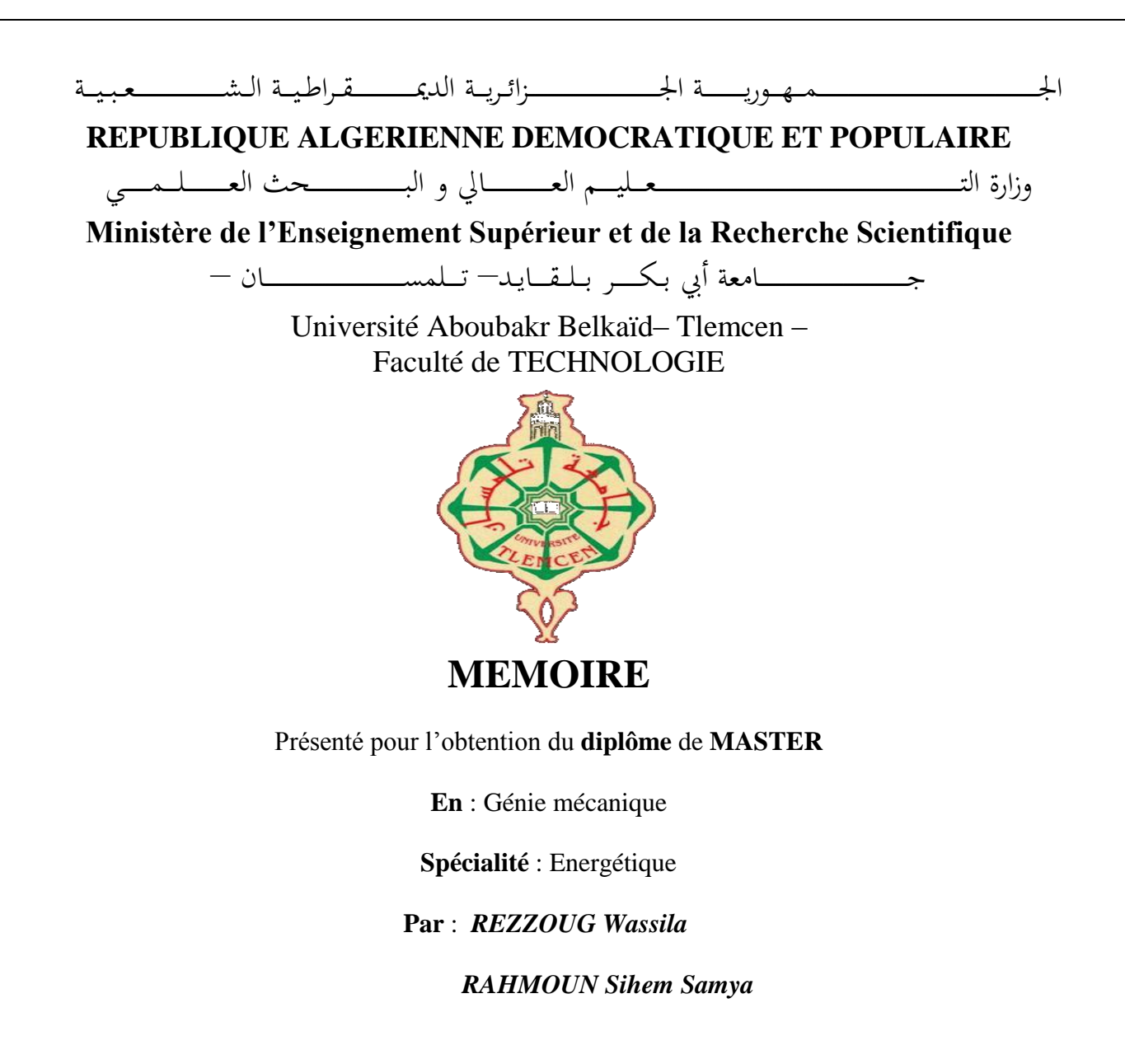

**Sujet** 

*Etude des performances d'un capteur solaire à air double passe muni d'une plaque comportant des trapèzes.*

Soutenu publiquement, le 08 / 06 / 2017, devant le jury composé de :

M. SEBBANE.O Président M. SAIM.R Directeur de mémoire M. BOUCHENAFA.R Co-directeur de mémoire M. KORTI.A.N Examinateur 1 Mme. SAIB.H Examinateur 2

#### *Résumé*

Une simulation numérique d'un capteur solaire à air à double passe muni d'une plaque d'absorption comportant des trapèzes au milieu du capteur solaire pour augmenter le transfert de chaleur dans les deux veines d'air dynamique par l'augmentation de la surface d'échange thermique entre le fluide caloporteur et l'absorbeur.

Une comparaison entre deux capteurs solaires à air à double passe l'une plane et l'autre trapézoïdale ont été développés. Une étude dynamique et thermique consacrée à l'effet de l'augmentation du débit massique sur les températures de l'air à la sortie à été faite. Une étude thermique a été réalisée sur les effets de la variation des dimensions géométriques (la hauteur et la longueur des trapèzes de l'absorbeur) sur l'efficacité thermique du capteur solaire à air.

**Mots clés**: Capteur solaire à air double passes, transfert thermique, simulation numérique « Fluent ».

### *Abstract*

A numerical simulation of a solar air double-pass provided with a trapezoidal shape absorption plate in the middle of the solar collector to increase the heat transfer in both dynamic air streams by Increase of the heat exchange surface between the heat transfer fluid and the heat absorber. A comparison between two solar air double-passes with two different absorbing plate forms one plate and the other trapezoidal have been developed. A dynamic and thermal studies devoted to the effect of the increase of the mass flow on the temperatures of the air at the outlet was made. A thermal study was carried out on the effects of the variation of the geometric dimensions (the height and the length of the trapeziums of the absorber) on the thermal efficiency of the solar air collector.

**Key words:** Double pass solar air collector, heat transfer, numerical simulation, « Fluent ».

#### **ملخص**

المحاكاة العددية للاقط الهواء الشمسي المزدوج التمرير قدمت مع لوحة امتصاص شكلها شبه منحرف في منتصف تجميع الطاقة الشمسية لزيادة نقل الحرارة في كل من نيارات الهواء الديناميكية بزيادة سطح النبادل الحراري بين سائل نقل الحرارة ولوحة امتصاص الحرارة. وقد وضعت م*قارنة بين اثنين من لواقط الهواء الشمسية* مزدوجة *التمرير مع اثنين من* أشكال مختلفة الأولى مسطحة و الثانية على شكل شبه منحرف وأجريت دراسة حيوية و حرارية على تأثير زيادة تدفق الشامل لدرجة حرارة الهواء عند المخرج. وقد أجريت الدراسة الحرارية على آثار متفاوتة الأبعاد الهندسية (ارتفاع وطول شبه المنحرف) على الكفاءة الحرارية للجامع الهواء.

ا**لكلمات المفتاح:** لاقط شمسي مزدوج التمرير , النقل الحراري, المحاكاة العددية .« Fluent ».

*Remerciements* 

*On remercie en premier lieu notre Dieu le tout puissant de nous avoir donné le courage, la volonté et la patience de mener à terme le présent mémoire.*

*On exprime, notre profonde gratitude à Mr. BOUCHENAFA Rachid, pour nous avoir dirigés avec une disponibilité permanente et pour tous les efforts qu'il a consenti tout au long de l'élaboration de ce modeste travail. Ses encouragements, ses précieux conseils et sa gentillesse nous ont été d'une très grande utilité. Qu'il trouve ici l'expression de notre profond respect*.

#### *A Monsieur SAIM Rachid,*

*Professeur à l'université de Tlemcen, Qui a accepté d'encadrer et de diriger ce travail Pour ses conseils précieux, son aide et sa grande patience Nos vifs remerciements et notre sincère considération.*

#### *A Monsieur O. SEBBANE,*

*Maître de conférences à l'université de Tlemcen, Qui nous a fait l'honneur d'accepter la présidence du jury En témoignage de notre respect, Sincères remerciements.*

#### *A Monsieur A.N.KORTI,*

*Professeur à l'université de Tlemcen, Qui a accepté de participer au jury de cette thèse. En témoignage de notre respect, Sincères remerciements.*

#### *A Madame H.SAIB,*

*Enseignante à l'université de Tlemcen, Qui a accepté de participer au jury de cette thèse. En témoignage de notre respect, Sincères remerciements.*

*Enfin, ontient à remercier tous ceux qui ont contribué de prés ou de loin, à la concrétisation de ce travail.*

*On prie Dieu, de leurs accorder longue vie et bonne santé.*

*Dédicace* 

*J'ai le grand plaisir de dédier ce modeste travail à: Mon père et ma chère maman, Qui ma toujours soutenu dans ma vie et bien sure dans mes études, j'espère être à la hauteur de leurs espérances et de les avoir honoré, Mes petitschères frères : Choukri qui ma beaucoup aidé, Abdennour et Walid, Ma meilleure amie Sihem qui était comme une sœur, Mes chères belles amies que j'adore, Touts mes collègues de la promotion GE à Tlemcen, Touts mes enseignants chacun avec son nom, Chaque personne qui m'a aidé, et je site Mr BENNACER Jamel et SAHNOUNE Abdelhak.*

*Melle REZZOUG Wassila* 

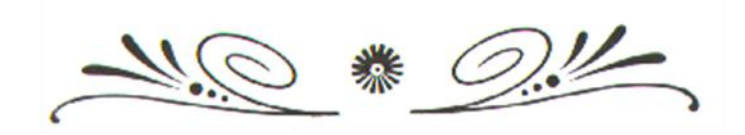

# *Dédicace*

*A mes très chers parents. Sans eux je ne serai jamais arrivée à ce stade là A mon unique frère Sofien , mes sœurs adorables Mimi et Ninissa Aux quelles je dédie cette thèse. A mon binome, la meilleure amie qu'on puisse avoir et que j'adore Wassila A tous mes ami(e)s intimes Wafaa, Mia,Nadira,Anes,Omar,Ayoub.. A touts mes enseignants chacun avec son nom A touts mes collègues chacun avec son nom A chaque personne qui m'a aidé.*

*Merci* 

 *Mlle. Sihem RAHMOUN*

# *Table des matières*

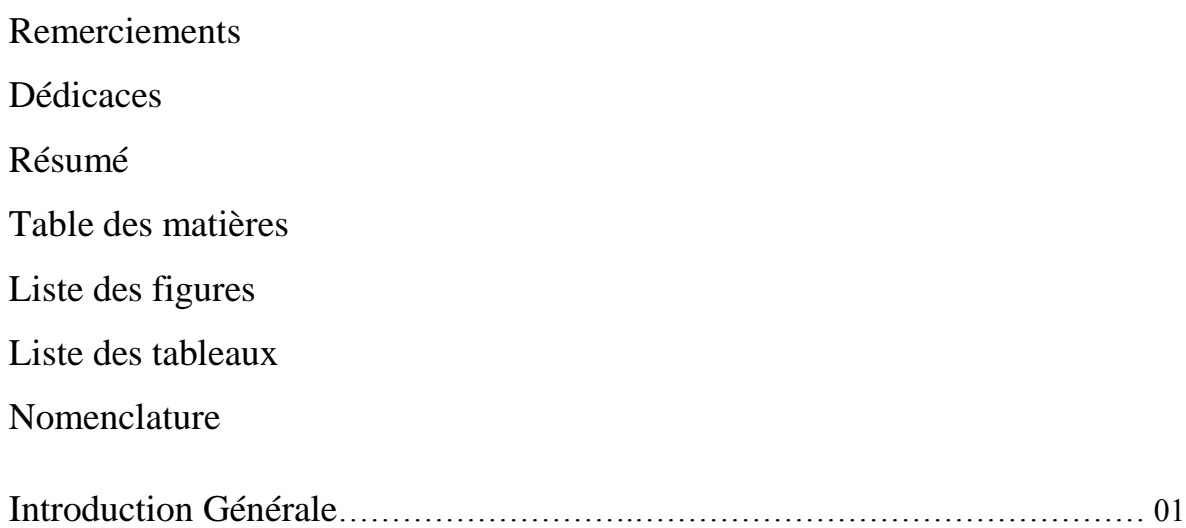

## Chapitre I : Etude bibliographique

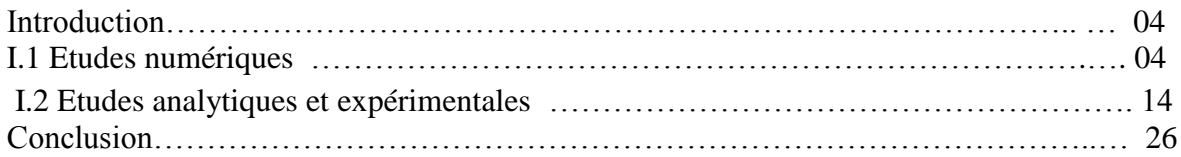

### Chapitre II : Modélisation mathématique du problème

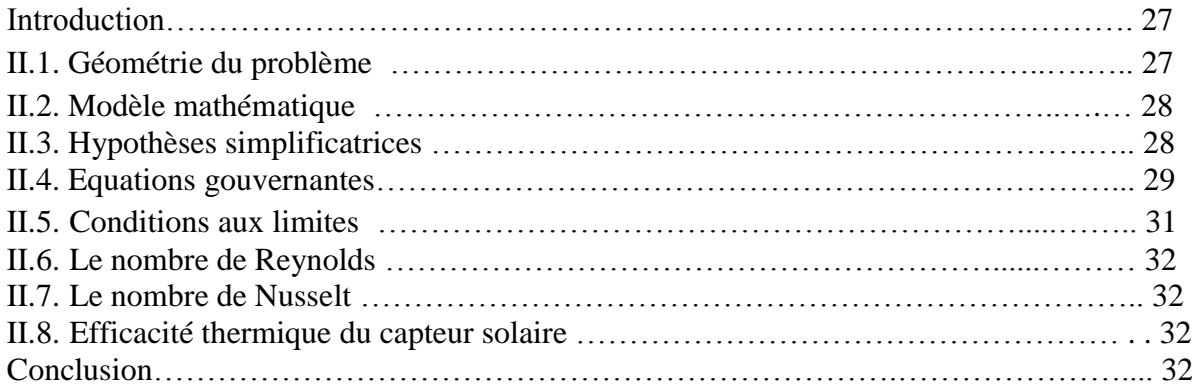

### Chapitre III : Résolution numérique

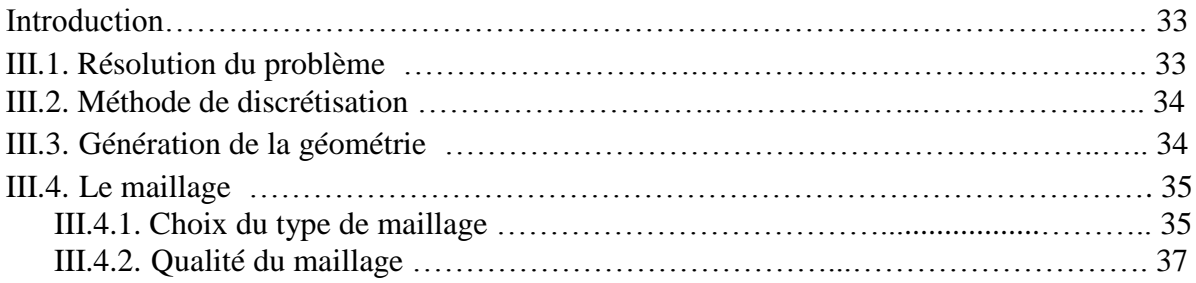

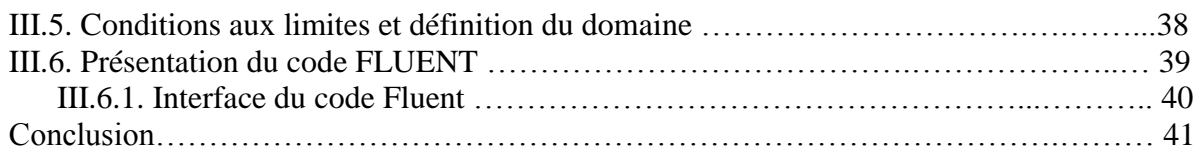

### Chapitre IV : Résultats et interprétations

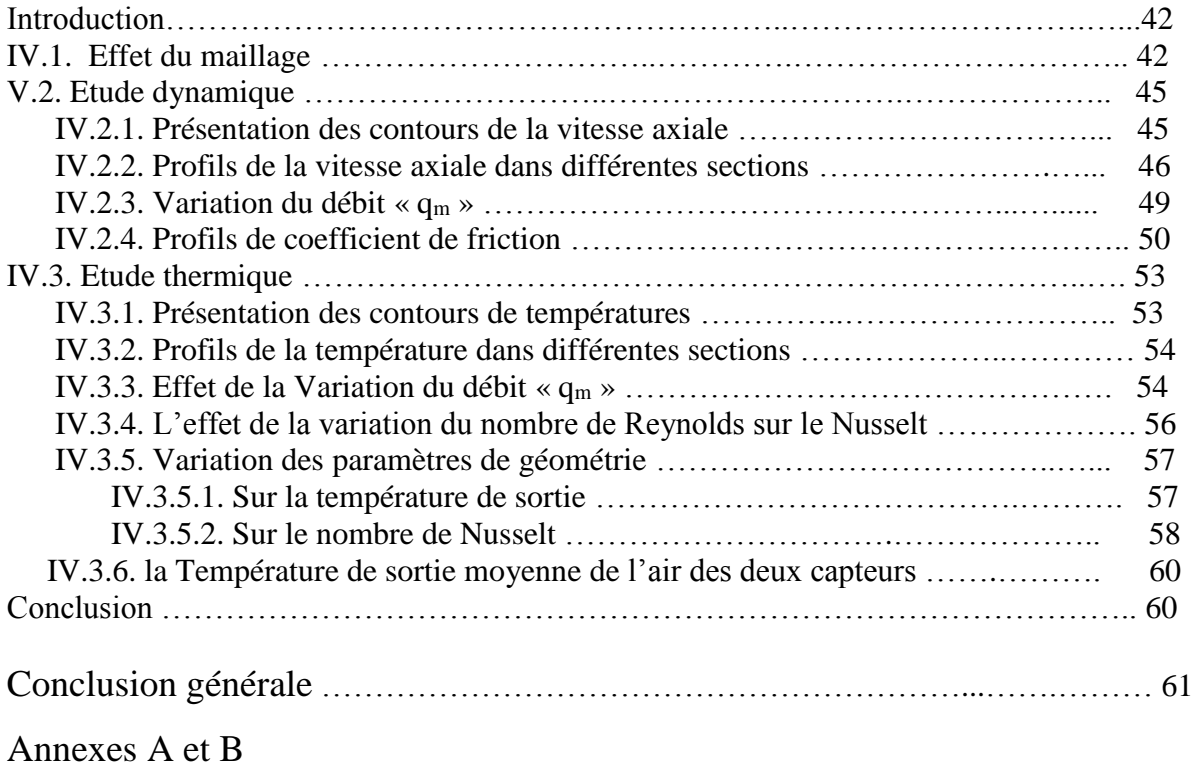

Références bibliographiques.

# *Liste des figures*

## Chapitre I : Etude bibliographique

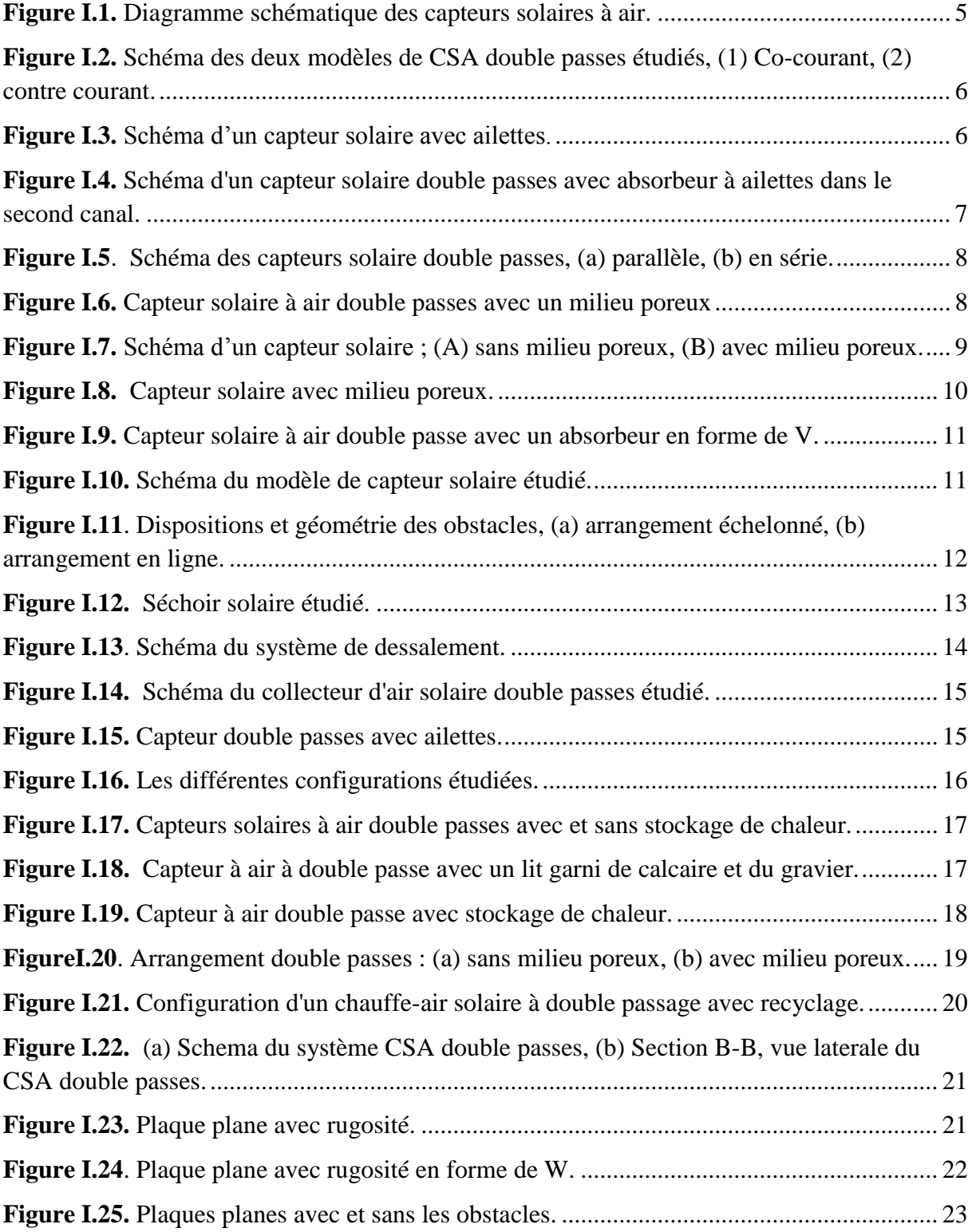

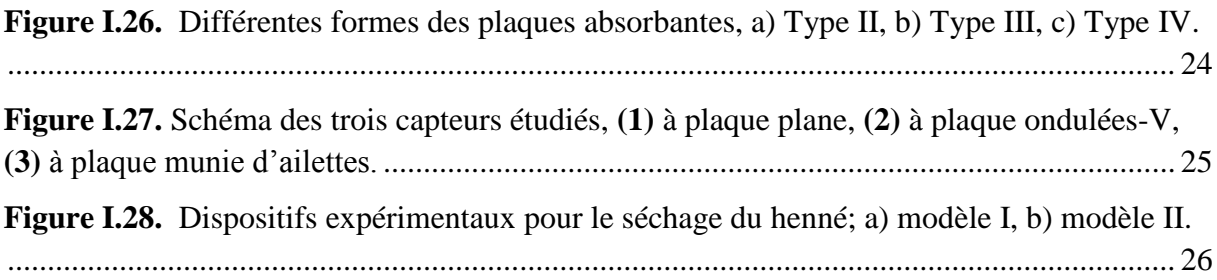

### Chapitre II : Modélisation mathématique du problème

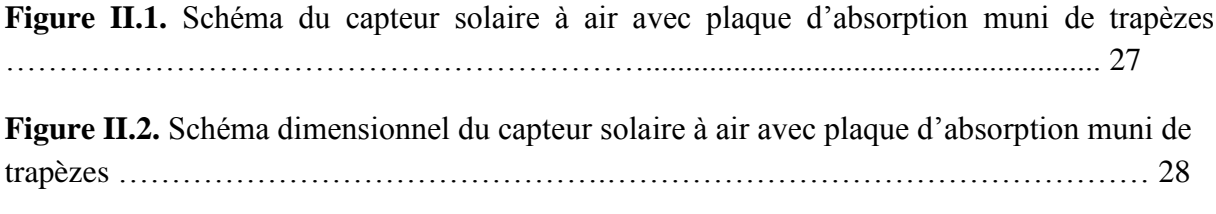

### Chapitre III : Résolution numérique

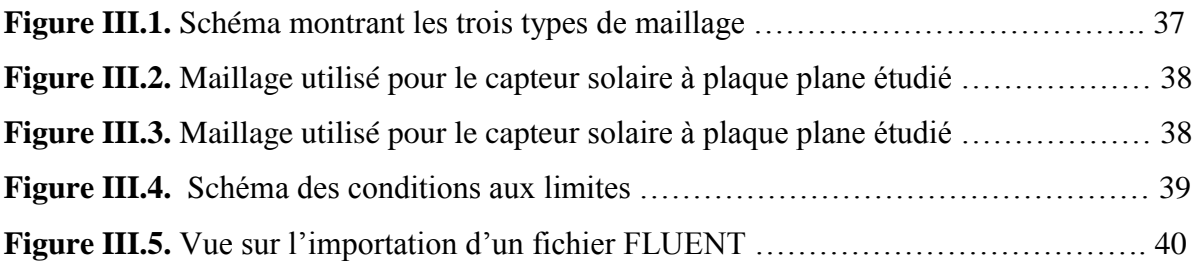

### Chapitre IV : Résultats et interprétations

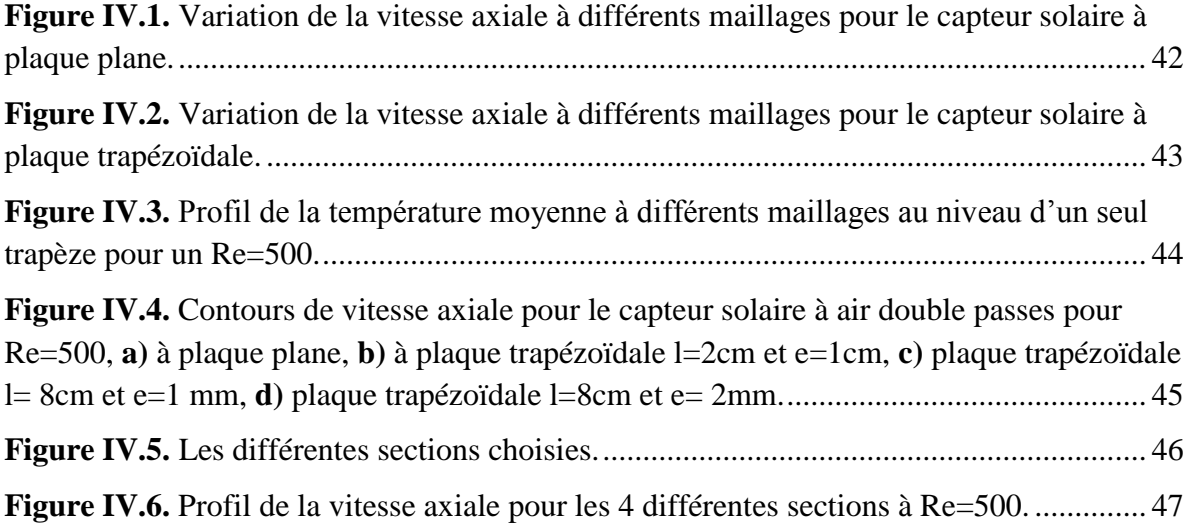

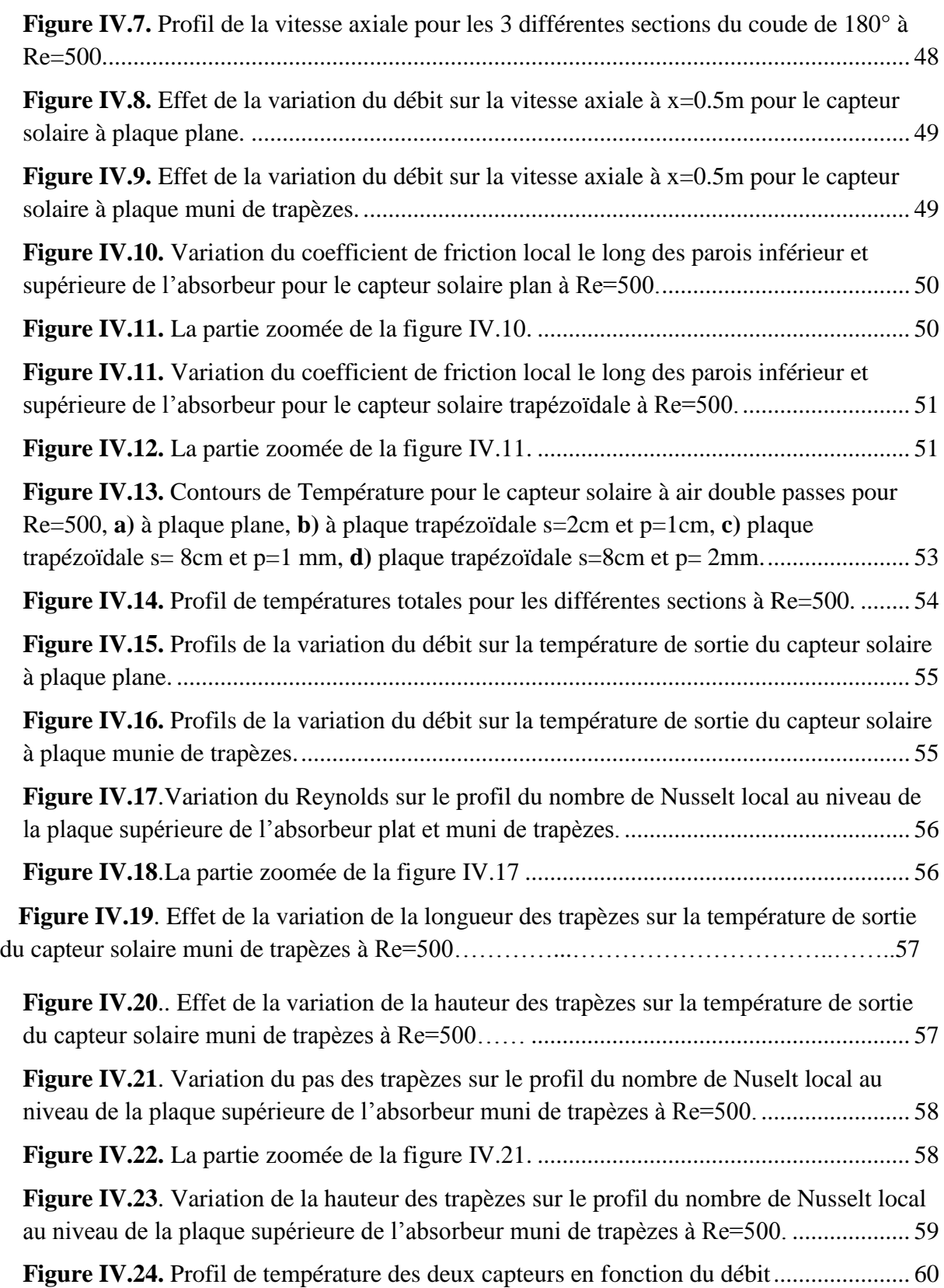

# *Liste des tableaux*

### Chapitre II : Modélisation mathématique du problème

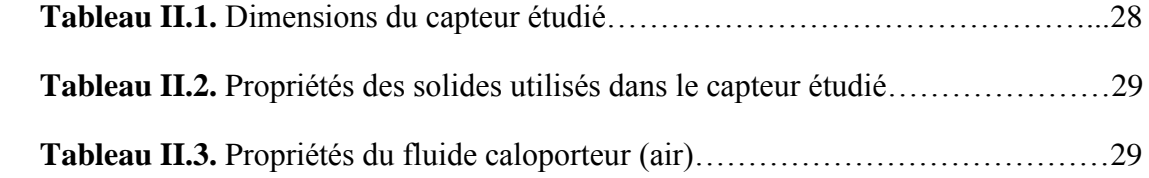

### Chapitre IV : Résultats et interprétations

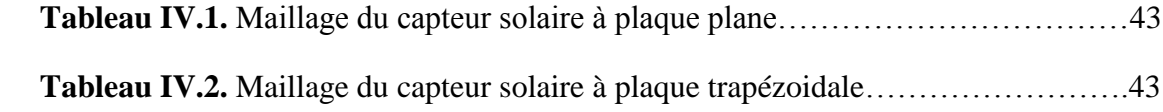

# *Nomenclature*

# *Lettres latines*

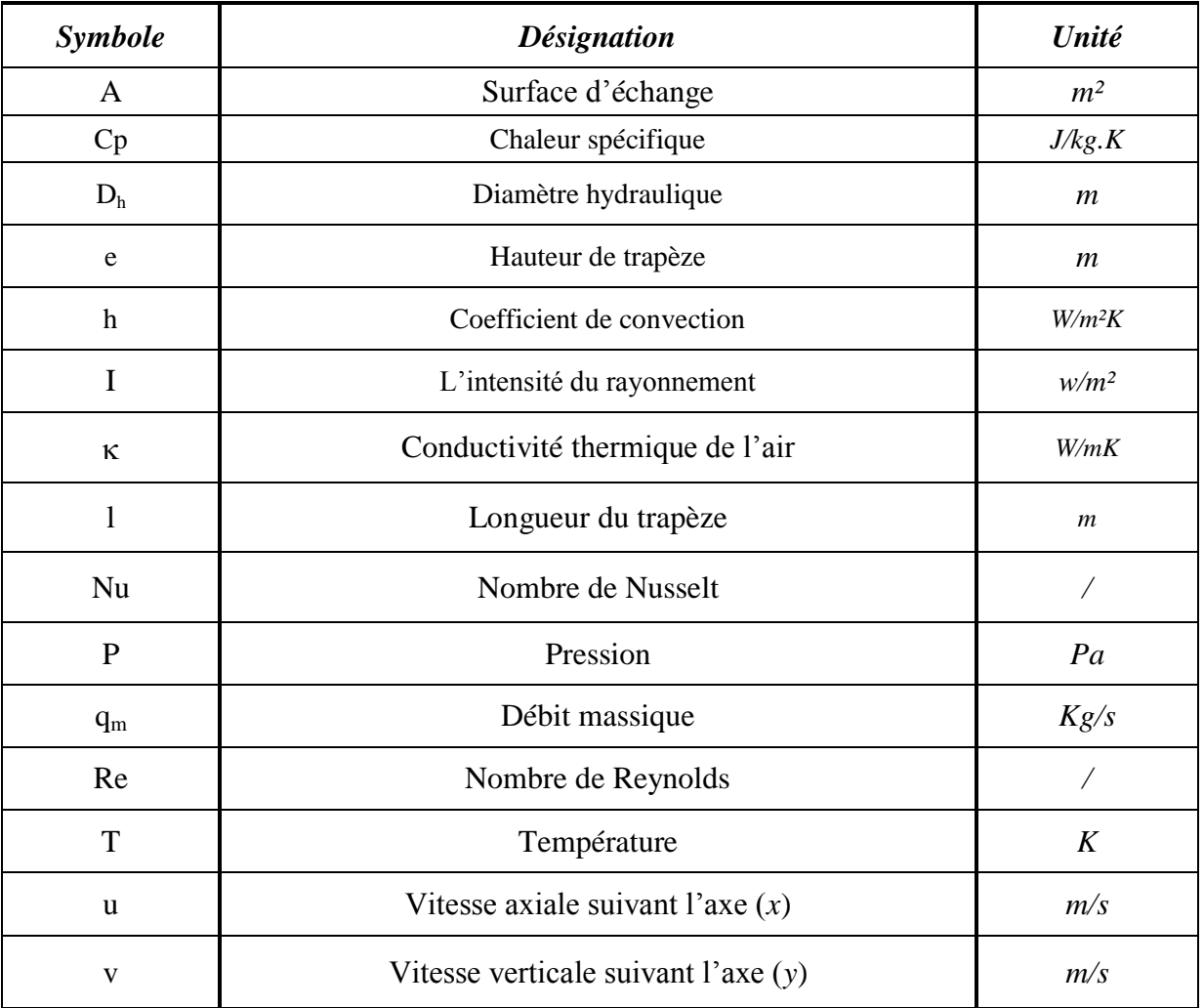

# *Lettres grecques*

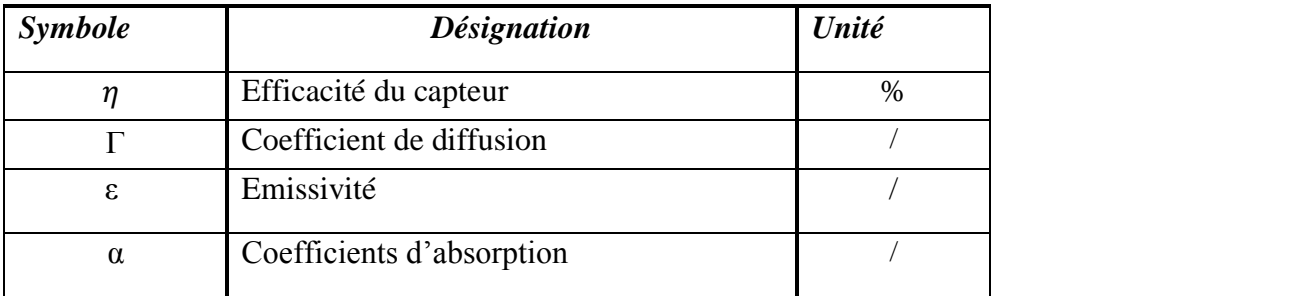

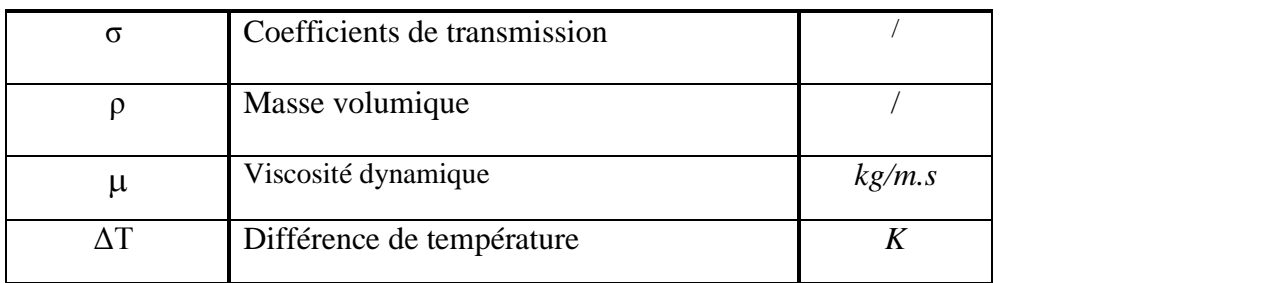

## *Indices*

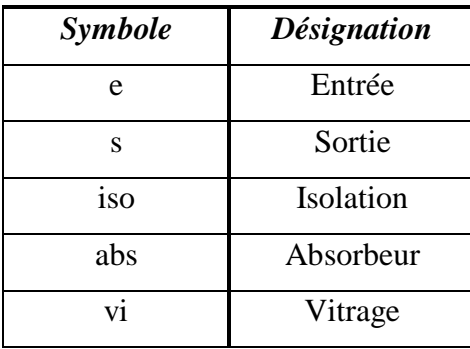

#### *Introduction générale*

 Au cours du siècle dernier, les combustibles fossiles ont fourni la plus grande partie de notre énergie, car ils sont beaucoup moins chers et plus commodes que l'énergie provenant de sources d'énergie alternatives, et jusqu'à récemment, la pollution de l'environnement a été peu préoccupante. La preuve croissante des problèmes environnementaux est due à une combinaison de plusieurs facteurs puisque l'impact environnemental des activités humaines a considérablement augmenté. Cela est dû à l'augmentation de la population mondiale, de la consommation d'énergie et des activités industrielles. La réalisation de solutions aux problèmes environnementaux auxquels l'humanité fait face aujourd'hui nécessite des actions potentielles à long terme pour le développement durable. À cet égard, les ressources énergétiques renouvelables semblent être l'une des solutions les plus efficaces. **[1]**

 Nos ressources énergétiques conventionnelles, comme le charbon, le pétrole et le gaz, sont susceptibles d'être épuisés à l'avenir. Ils produisent de l'énergie lors de la combustion et posent de graves problèmes environnementaux.

 Ainsi, il est nécessaire de se concentrer sur les sources d'énergie renouvelables qui sont en abondance. Actuellement la principale source d'énergie au niveau mondial, provient des combustibles fossiles conventionnels (pétrole, gaz naturel et charbon) qui cumulent deux aspects négatifs importants : ils sont présents sur terre en quantité limitée, et émettent des GES (gaz à effets de serre) lors de leur combustion. C'est pourquoi il est nécessaire de trouver des alternatives à leur exploitation car, comme nous l'avons vu, les besoins en électricité s'accroissent avec les évolutions technologiques, l'industrialisation et les exigences de qualité et de confort de vie. **[2]**

 Depuis les dernières décennies, les recherches énergétiques se sont rapidement orientées vers des systèmes énergétiques propres, durables et renouvelables, tels que les technologies éoliennes, géothermiques et solaires, ce qui a été fait pour de nombreuses applications comme le séchage et le chauffage. De plus, d'autres technologies d'énergies renouvelables sont étudiées pour le chauffage, le refroidissement et la production d'eau chaude sanitaire. Ces techniques gagnent en popularité dans la gestion de l'énergie durable pour leurs avantages économiques, environnementaux et de sécurité. En raison des aspects environnementaux et de sécurité souhaitable, on croit généralement que l'énergie solaire devrait être utilisée au lieu d'autres formes d'énergie alternatives, même si les coûts sont légèrement plus élevés. **[3]**

 L'énergie solaire est utilisée pour chauffer et refroidir les bâtiments (actifs et passifs), chauffer l'eau à des fins domestiques et industrielles, chauffer les piscines, alimenter les réfrigérateurs, faire fonctionner les moteurs et les pompes, désaliner l'eau à boire, générer de l'électricité, des applications chimiques et beaucoup d'autres.

 L'Algérie amorce une dynamique d'énergie verte en lançant un programme ambitieux de développement des énergies renouvelables et du rendement énergétique. Cette vision du gouvernement algérien s'appuie sur une stratégie axée sur la mise en valeur des ressources inépuisables comme le solaire et leur utilisation pour diversifier les sources d'énergie et préparer l'Algérie de demain**. [2]**

 Dans ce mémoire, nous cherchons à établir une étude numérique traitant les propriétés et les mécanismes attachés au champ hydrodynamique au sein de la veine d'air dynamique d'un capteur solaire à air.

 Il s'agit de comprendre les mécanismes mis en jeu à travers la nature des phénomènes physiques.

 La plaque absorbante munie de trapèzes au milieu est considérée comme une source de chaleur, par contre les autres parois sont considérées adiabatiques. L'air rentre à l'intérieur de la veine d'air dynamique supérieure avec une vitesse initial à une température ambiante, et sort par la veine d'air dynamique inferieure en contre courant par rapport à l'écoulement supérieur. La base de comparaison se fait par référence au capteur solaire d'air à plaque plane. À cet effet, nous proposons d'organiser ce travail comme suit:

- Au premier chapitre, nous présentons une revue bibliographique des travaux disponibles dans la littérature qui traitent la perspective dynamique et thermique, en particulier, les modifications géométriques effectuées sur les capteurs solaires à air double passages.
- Dans le deuxième chapitre, nous présentons le modèle mathématique adopté pour caractériser l'écoulement et le transfert de chaleur de la veine d'air mobile dans le conduit d'un capteur solaire à air. Les équations de conservation de masse, de quantité de mouvement et l'équation de l'énergie ont été présentées avec les hypothèses simplificatrices que nous avons posées.
- Dans le troisième chapitre, nous abordons la modélisation numérique d'un écoulement d'air en configurations bidimensionnelles (2D), d'un capteur solaire à air.la première partie consiste à présenter les phases de la construction du modèle géométrique du système et la génération du maillage nécessaire à la simulation numérique, et puis,

nous présenterons la méthode des volumes finis utilisée pour résoudre le système d'équations, afin de fixer les paramètres et les techniques de calcul.

 Le quatrième chapitre est consacré à la présentation et l'interprétation des résultats obtenus. Les résultats ont permis de visualiser les contours de la vitesse, la température de sortie. Les profils sont tracés afin de mettre en évidence l'effet de la géométrie spéciale de l'absorbeur (trapézoïdale) sur le comportement dynamique et thermique de l'écoulement de l'air dans le régime laminaire.

 Finalement, nous synthétisons l'ensemble des travaux et nous proposons des perspectives comme extension à la présente contribution.

#### **Introduction**

 Les capteurs d'énergie solaire sont un type spécial d'échangeurs de chaleur. La composante principale de tout système solaire est la plaque d'absorption. Il s'agit d'un dispositif qui absorbe le rayonnement solaire entrant, le convertit en chaleur et transfère cette chaleur à un fluide (l'air) s'écoulant dans le capteur. L'énergie solaire ainsi collectée est transportée du fluide circulant directement à l'eau chaude ou à un équipement de conditionnement de l'espace, ou à un réservoir de stockage d'énergie thermique pouvant être utilisé pour la nuit et les jours nuageux **[1].**

 En raison de la mauvaise conductivité thermique et de la faible capacité calorifique de l'air, le taux de transfert de chaleur convectif dans le canal d'écoulement d'air chauffé est faible; de nombreuses études ont été faites pour augmenter ce taux. L'une des façons efficaces d'augmenter le taux de transfert de chaleur par convection est d'augmenter la zone de transfert de chaleur ou augmenter la turbulence à l'intérieur du canal **[3].**

Plusieurs types de capteurs à air ont été construits et testés à travers le monde, l'objectif principal étant de collecter le maximum d'énergie solaire avec un coût minimum. Pour atteindre cet objectif, de grands travaux sont aujourd'hui explorés, nous exposons dans ce chapitre quelques travaux disponibles dans la littérature qui traitent l'aspect thermique et dynamique, en particulier les modifications géométriques effectuées sur les capteurs solaires à air.

### **I.1. Etudes numériques**

**Naphon et Congtragool [4]** ont étudié numériquement les caractéristiques du transfert de chaleur et des performances thermiques de cinq différents capteurs solaire à air avec des plaques d'absorption planes (figure I.1). Parmi ces modèles, le capteur avec simple vitrage (figure I.1 (A)) offre la plus faible efficacité thermique, car les pertes de chaleur convectives et radiatives forcées sont dominantes, tandis que, la performance thermique du modèle (E) est la plus élevée.

Pour diminuer les pertes de chaleur et augmenter la performance thermique, il faut développer les configurations du réchauffeur à air solaire comme les modèles (B), (C), (D) et (E) (figure I.1). En outre, la position de la plaque d'absorption est aussi un facteur important pour l'amélioration de l'efficacité du capteur solaire.

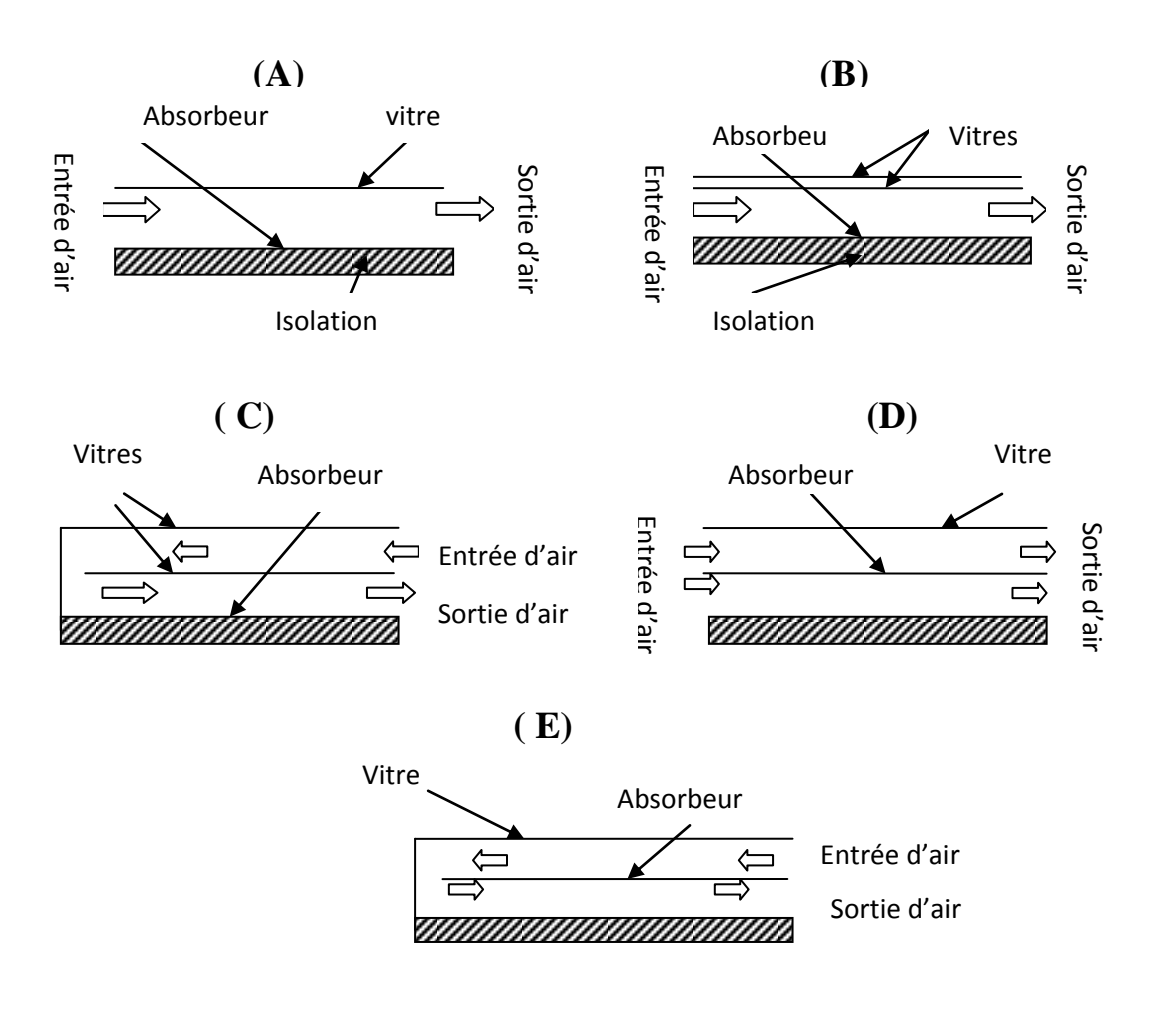

**Figure I.1.** *Diagramme schématique des capteurs solaires à air.*

**Hernández et Quiñonez [5]** ont développés deux modèles analytiques décrivant le comportement thermique des réchauffeurs d'air solaire double passes Co-courant et contre courant. Le modèle correspondant au capteur solaire à air (CSA) double passes Co-courant indique que l'écoulement d'air entre la plaque d'absorption et le vitrage est plus important que celui qui circule à travers le canal inferieur. Le modèle correspondant au CSA double passage à contre-courant indique que l'augmentation du débit d'air augmente proportionnellement le pourcentage d'élévation de la température d'air dans le canal. Par conséquent, si le débit massique d'air doit être élevé, il est plus commode d'utiliser des CSA doubles passes à écoulement parallèles qu'un écoulement à double passes contre courant. À partir des bilans énergétiques dans chaque partie des deux types de CSA, des expressions algébriques pour les facteurs d'efficacité et les coefficients généraux de perte de chaleur ont été déduites, ainsi que les distributions de température de l'air le long des collecteurs. Dans les conditions climatiques de la simulation, l'efficacité intégrée de la période de 10h était de 46% pour le capteur à passage unique, 51% pour le capteur solaire à double passes parallèles et 57% pour le capteur double passage à contre courant.

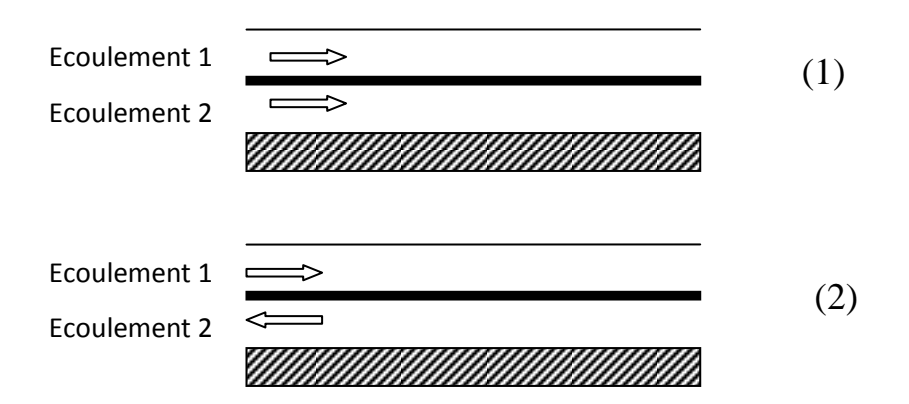

**Figure I.2.** *Schéma des deux modèles de CSA double passes étudiés, (1) Co-courant, (2) contre courant.* 

Paisarn [6] a étudié numériquement la performance et la génération de l'entropie dans un capteur solaire à air double passe avec ailettes longitudinales. Les caractéristiques du transfert de chaleur du double passage de l'air sont dérivées à partir des équations de conservation de l'énergie. Il a étudié les effets du dimensionnement d'ailette sur le transfert de chaleur Les prévisions sont faites pour un débit massique d'air compris entre 0,02 et 0,1 kg/s.

Il a constaté que l'efficacité thermique augmente en augmentant la hauteur et le nombre des ailettes. La génération d'entropie est inversement proportionnel à la hauteur et au nombre des ailettes.

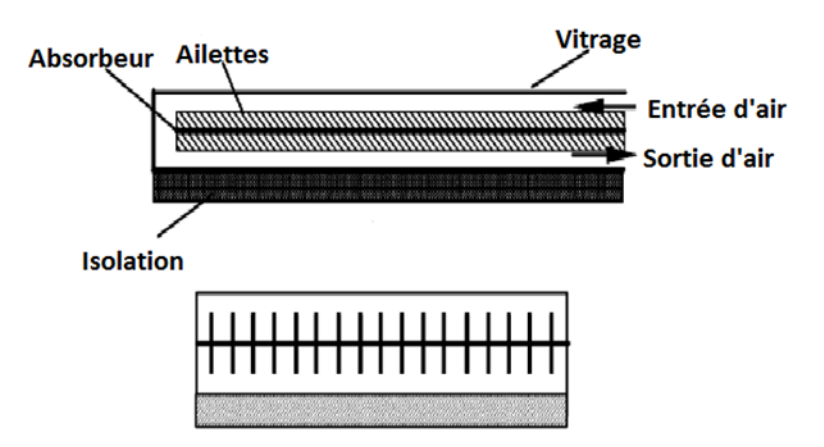

**Figure I.3.** *Schéma d'un capteur solaire avec ailettes.*

**Fudholi et al. [7]** ont développé un modèle théorique utilisant l'analyse en régime permanent et ils l'ont comparé avec les résultats expérimentaux pour évaluer les performances et le cout d'un capteur solaire double passes avec et sans ailettes. Les résultats indiquent que le rendement thermique est proportionnel à l'intensité solaire à un débit massique spécifique, et l'augmentation du nombre de Nusselt provoque une augmentation de l'efficacité énergétique.

D'autre part, la fluctuation de l'efficacité de l'exergie était basée sur le nombre de Nusselt, la longueur du collecteur et le niveau d'intensité solaire. Les résultats montrent que, le capteur solaire double-passe avec ailettes produit un rendement énergétique de 10 à78%, avec une température de sortie d'environ 35 à 115°C au nombre de Nusselt de 5,42 à 36,34, pour un débit massique allant de 0,04 à 0,09 kg /s, et d'une intensité solaire de 425 à 790 W/m², d'autre part, l'efficacité de l'exergie est comprise entre 6% et 30%.

L'évaluation du coût annuel (AC) et du gain d'énergie annuel (AEG) du collecteur est effectuée. Le rapport coût-bénéfice (AC / AEG) du capteur solaire double passe avec et sans ailettes est présenté dans différentes combinaisons de débits massiques et d'intensités solaire. Le capteur solaire double-passe avec ailettes est plus économique par rapport au capteur solaire double passe sans ailettes.

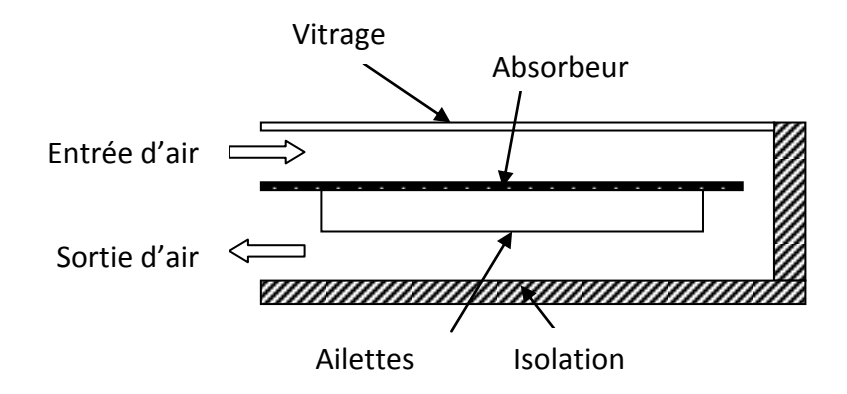

**Figure I.4.** *Schéma d'un capteur solaire double passes avec absorbeur à ailettes dans le second canal.* 

Une analyse théorique et numérique faite par **Korti [8]** sur un capteur solaire à double passe qui comporte des sphères contenant des matériaux à changement de phase (MCP1 et MCP2) pour le stockage dans le canal inferieur. Deux différentes configurations ont été étudiés selon la disposition des MCP, en en série (Figue I.5 (a)) et en parallèle (Figue I.5 (b)). L'étude a montrée que la présence des sphères des MCP est la meilleure configuration en comparant avec un capteur avec et sans gravier. De plus, la combinaison de plusieurs types de MCP peut améliorer significativement la performance thermique du collecteur.

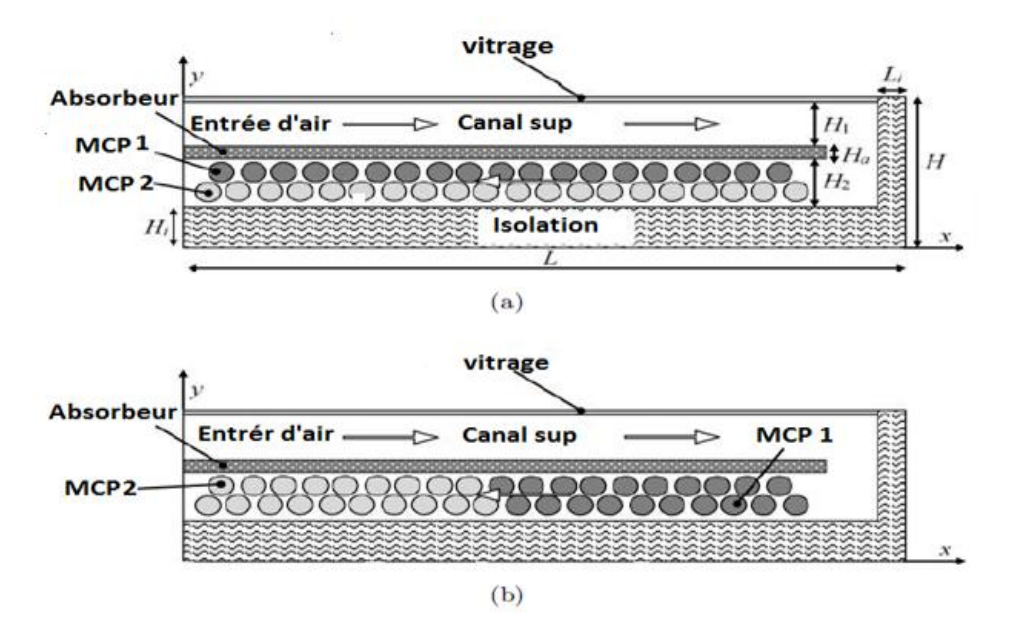

**Figure I.5***. Schéma des capteurs solaire double passes, (a) parallèle, (b) en série*.

**Sopian et al. [9]** ont conclu que les effets du débit massique, du rayonnement solaire et de la hausse de la température jouent un rôle important sur le rendement thermique du capteur solaire. De plus, plusieurs combinaisons de profondeurs de canaux supérieures et inférieures ont été utilisées. L'introduction du milieu poreux dans le deuxième canal augmente également la zone de transfert de chaleur. Ce type de collecteur a une performance thermique plus élevée par rapport au collecteur solaire classique à simple passage. L'efficacité thermique typique du collecteur solaire double-passe avec des milieux poreux est d'environ 60à70%. En outre, l'efficacité du capteur solaire à double passes avec des milieux poreux est 20 à70% plus élevé que le collecteur sans support poreux. Les résultats indiquent que ce type de collecteur peut être utilisé pour une grande variété d'applications, telle que la chaleur solaire industrielle et le séchage solaire de produits agricoles.

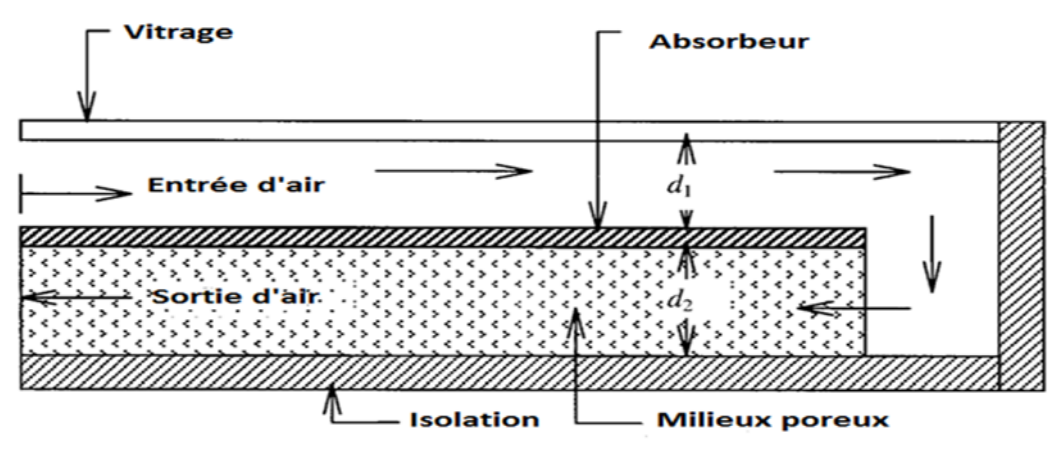

**Figure I.6.** *Capteur solaire à air double passes avec un milieu poreux*

**Paisarn. [10]** a étudié numériquement l'effet du milieu poreux sur la performance d'un capteur solaire à air à double passe. L'effet de la conductivité thermique des milieux poreux sur les caractéristiques de transfert de chaleur et sur les performances est prend en considération. A la fin de son étude, il a trouvé que le capteur solaire avec le milieu poreux a une efficacité thermique de 25.9% plus élevée que sans milieu poreux. La conductivité thermique du milieu poreux a un effet considérable sur la performance thermique du capteur solaire.

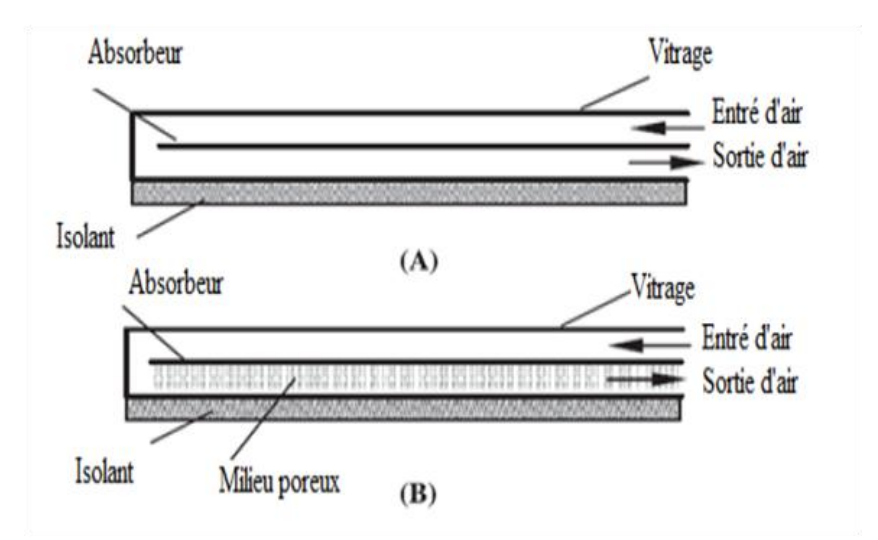

**Figure I.7.** *Schéma d'un capteur solaire ; (A) sans milieu poreux, (B) avec milieu poreux.*

Une étude numérique a été réalisée par **Korti. [11]** sur un collecteur solaire d'air double passage avec un milieu poreux dans le canal inferieur (Figure I.8), et compare sa performance thermique avec un collecteur double passage classique. Ce modèle suppose que la température d'écoulement d'air ne varie que dans la direction de l'écoulement, c'est noté que la zone étendue de l'absorbeur en ajoutant le milieu poreux augmente le transfert de chaleur, l'énergie thermique absorbée par l'énergie solaire est distribuée dans le milieu poreux et elle est transmise à la plaque d'absorption par conduction. Les résultats montrent que la température de sortie moyenne est meilleur et la température à l'intérieur du capteur est presque constante, l'efficacité thermique de ce capteur est de13.5 % plus amélioré que le collecteur classique.

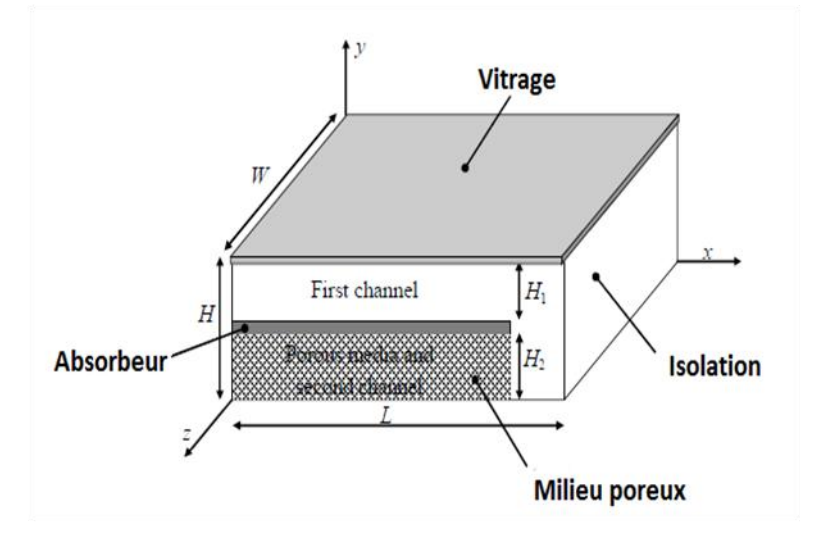

**Figure I.8***. Capteur solaire avec milieu poreux.*

L'objectif principal de la présente étude numérique faite par **Mahdi et al. [12**] est de réaliser une analyse approfondie sur un capteur solaire à air double passes et double vitrage avec une plaque absorbante en forme de V. Grâce à une analyse d'exergie effectuée en ce qui concerne les pertes d'exergie interne et externe, l'efficacité énergétique est optimisée en tenant compte de quatre variables indépendantes :

- La distance entre les deux vitrages adjacents ;
- La hauteur des ondulations v ;
- La zone de chauffage ;
- Le débit de masse totale ;

Ils ont utilisé logiciel « Matlab » pour les calculs. Sur la base des résultats de la simulation, l'efficacité maximale d'exergie du radiateur d'air donné a été augmentée de 6,27% correspondant à une distance de 0,0023 m entre les vitrages, une hauteur d'ondulation de 0,0122 m, une surface de chauffage de 1,79 m² et un débit d'air de 0,005 kg / s. L'objectif de la forme de la plaque et d'augmenter la surface d'échange toute en optimisant la surface du capteur. En outre, comme conclusion importante, il a été constaté que le terme de perte d'exergie interne provenant de la différence de température entre le soleil et la surface de l'absorbeur peut être interprété comme le terme le plus destructeur par rapport à quatre autres termes qui représentaient 63,57% de l'ensemble des pertes d'exergie.

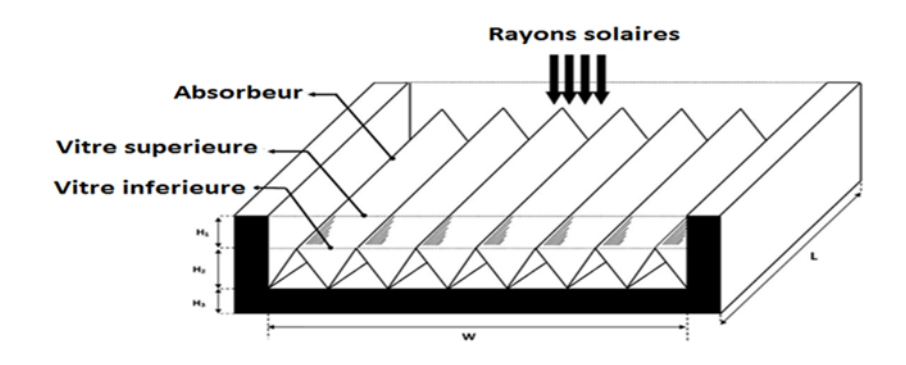

**Figure I.9.** *Capteur solaire à air double passe avec un absorbeur en forme de V.*

**Ekadewi et al. [13]** ont menés une étude numérique sur les effets de l'espacement entre les obstacles sur la performance du capteur solaire à air double passes. Ayant un modèle numérique valide, l'espacement entre les obstacles (S/H) a été étudié numériquement. À partir d'études numériques dans un conduit v-ondulé, ils ont constaté que le reflux entre les obstacles et la vitesse élevée dans l'espace entre les obstacles et la plaque absorbante augmente la turbulence de l'écoulement et favorise le transfert de chaleur par convection ; cela améliorera l'efficacité du capteur solaire à air mais augmentera la chute de pression d'air. L'efficacité, le nombre de Nusselt et le facteur de frottement (chute de pression) diminuent lorsque le rapport d'espacement S/H augmente. Lorsque le ratio S/H utilisé est de 1 au lieu de 0,5, le nombre de Nusselt a diminué seulement de 1,13%, mais le facteur de frottement a diminué de 15,1%. Donc, sacrifier une petite quantité de Nusselt mais réduire un facteur de friction significatif est avantageux. En d'autres termes, l'espacement optimal de l'obstacle est égal à sa hauteur.

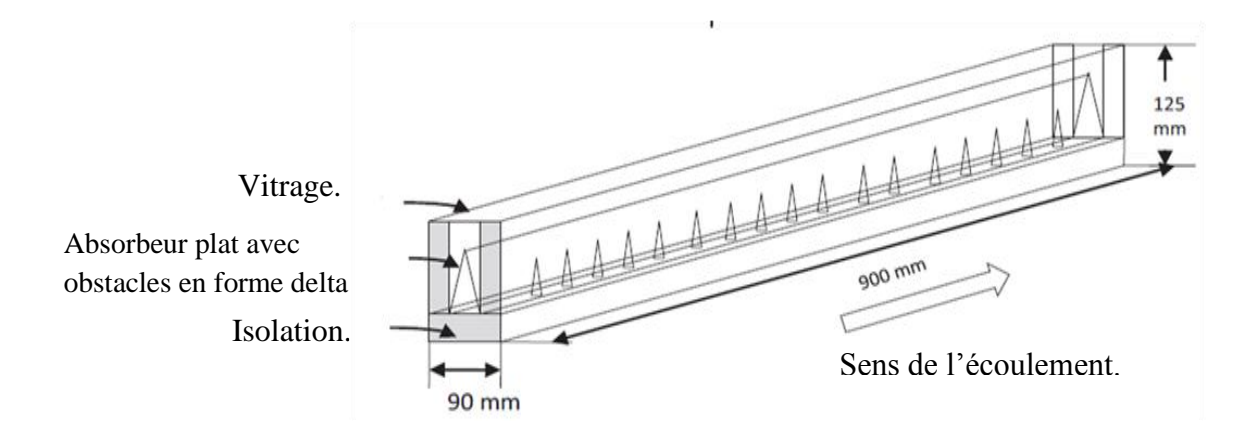

**Figure I.10.** *Schéma du modèle de capteur solaire étudié.*

**Alam et Kim. [14]** ont présentés une étude numérique tridimensionnelle sur les caractéristiques de transfert de chaleur et de frottement dans un conduit de chauffage d'air

solaire rectangulaire avec des obstacles de forme semi-elliptique. Les obstacles sont placés sur la plaque absorbante vers le bas à différents angles d'attaque (α), allant de 30° à 90 °. Deux arrangements d'obstacles à savoir; les arrangements en ligne et échelonnés ont été étudiés. Quatre valeurs différentes du nombre de Reynolds, allant de 6000 à 18 000 ont été considérées pour déterminer les valeurs du nombre de Nusselt et du facteur de friction. Dans l'arrangement échelonné, l'amélioration maximale du nombre de Nusselt et du facteur de frottement a été observée entre 2,05 et 6,93, respectivement, à un angle d'attaque (α) de 75° et l'amélioration correspondante à un arrangement en ligne se trouvent respectivement à 1,73 et 6,12. L'amélioration maximale du nombre de Nusselt à 75° est due à l'effet combiné d'une forte turbulence et d'un mouvement latéral du flux d'air, ce qui montre que l'arrangement échelonné est supérieur à l'arrangement en ligne pour toutes les valeurs d'angle d'attaque (α) étudiées.

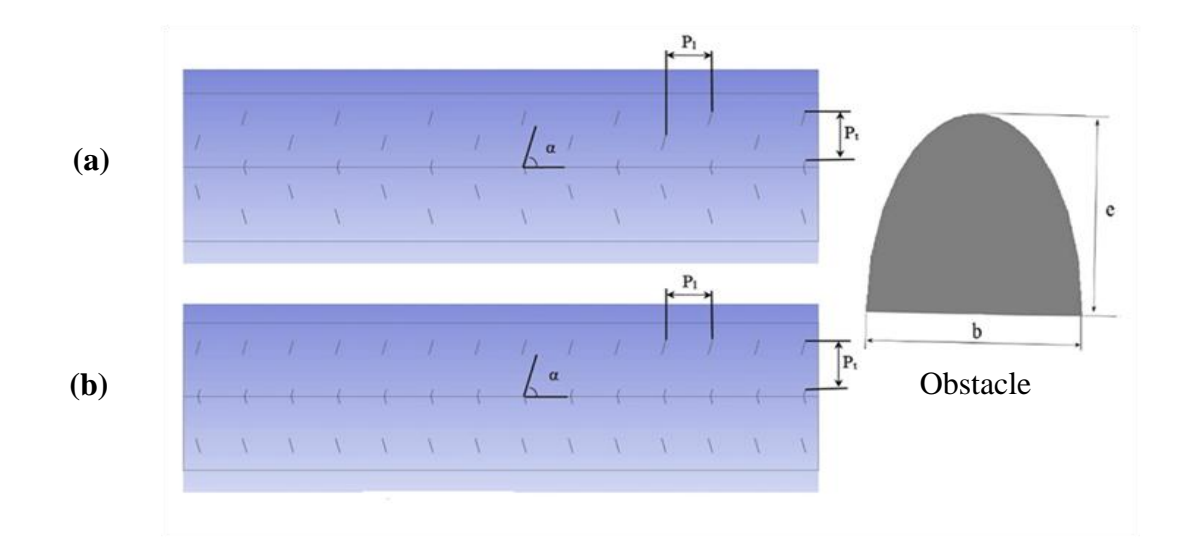

**Figure I.11**. *Dispositions et géométrie des obstacles, (a) arrangement échelonné, (b) arrangement en ligne.*

*.*

**Khouya et al. [15]** ont présentés une étude numérique sur un système de séchage constitué d'un capteur solaire à air de type multi – passes muni d'ailettes et couplé à une cuve de stockage (Figure I.12) dans les conditions climatiques de la région de Tanger au Maroc. Des simulations ont été réalisées en exploitant des meures expérimentales du rayonnement solaire et de la température ambiante d'un jour type à Tanger, ils ont vérifié la température de l'air tout le long de son parcours dans la partie supérieure et inférieure du capteur double circulation munie d'ailettes ils ont noté à 14h00 TSV que la température de l'air au point (x=Lc) (voir la Figure I.12) du capteur avoisinait les 70°C et que celle de la sortie (x = 0 en

bas) avoisinait les 116°C, Cette étude a montré que l'usage des ailettes dans l'absorbeur ainsi que la double circulation demeure des moyens efficaces pour l'amélioration des performances d'un capteur solaire couplé à une unité de stockage.

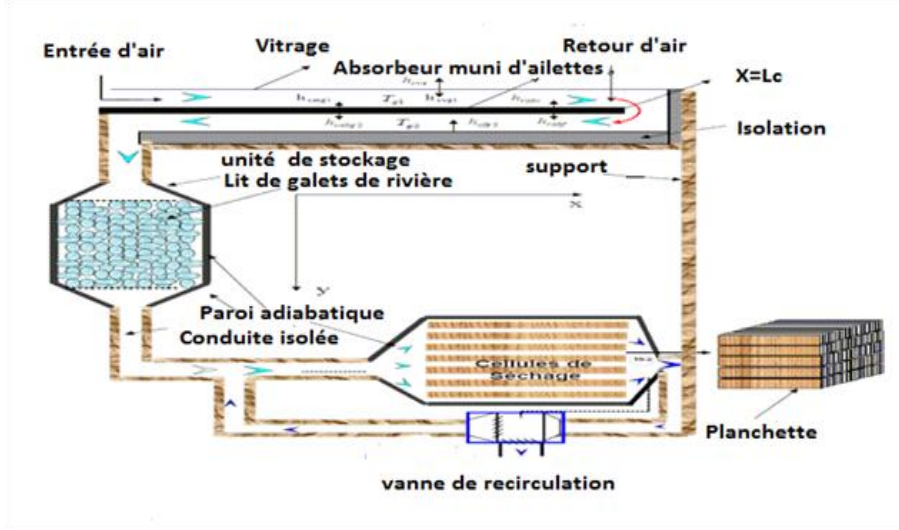

**Figure I.12.** *Séchoir solaire étudié.*

**Cemil et Solmus. [16]** ont effectués une étude numérique pour voir l'effet des différents paramètres, tels que le fonctionnement et la conception sur le système solaire de dessalement de l'eau en utilisant la technique d'humidification-déshumidification dans les conditions climatiques d'Ankara, en Turquie. Les résultats obtenus ont montré que la productivité de l'appareil augmente jusqu'à 8% et diminue d'environ 30% avec et sans l'utilisation d'un capteur solaire à air double passage, respectivement, par rapport à l'utilisation d'un capteur solaire à air simple passage, sous les mêmes conditions d'exploitation.

Les résultats indiquent également que la productivité du système augmente avec l'augmentation des valeurs de débit massique d'eau d'entrée et le débit massique d'air jusqu'à ce qu'une valeur optimale soit atteinte. En outre, l'augmentation du débit massique de l'eau de refroidissement et la diminution de sa température entraînent une amélioration appréciable de la productivité de l'unité. Enfin, les résultats théoriques illustrent que la productivité du système est fortement affectée par la surface du capteur d'air solaire et légèrement influencée par les variations de vitesse du vent et les coefficients de perte de chaleur du fond du réchauffeur d'air solaire et du réservoir de stockage d'eau.

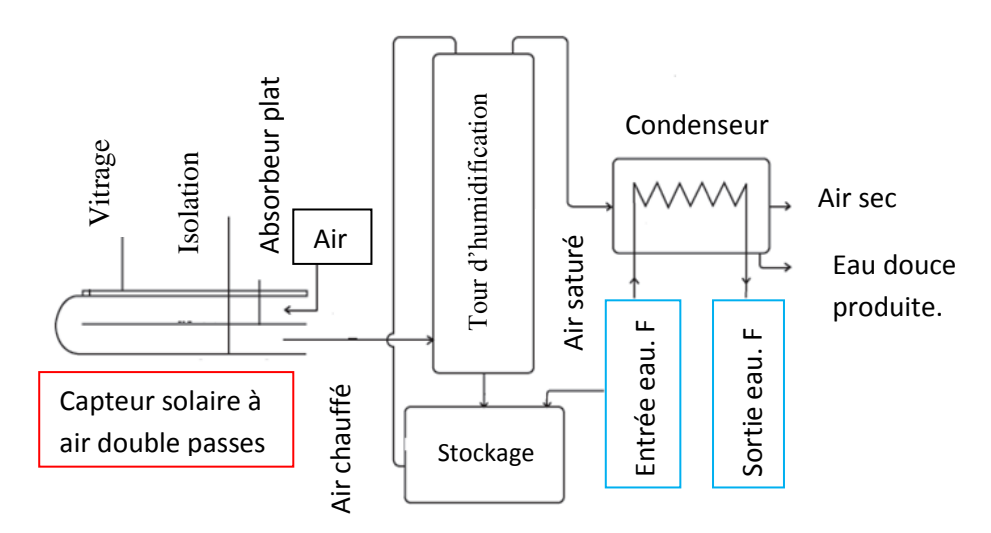

 **Figure I.13**. *Schéma du système de dessalement.*

### **I.2. Etudes analytiques et expérimentales**

**González et al. [17]** ont réalisés une étude expérimentale sur l'efficacité thermique d'un chauffe-air solaire double passe conçu et fabriqué pour le chauffage de l'air de la maison et le modèle thermique théorique développé pour décrire son comportement thermique.

L'expérience a été effectuée pendant une période hivernale. Le capteur a été monté avec une pente de 40**°** orienté vers le nord, afin de maximiser l'intensité de l'éclairement solaire pendant l'hiver, le débit massique d'air moyen était de 0,020 kg /s. Le capteur a été simulé pour une irradiation solaire de 1000 W/m², et une température d'air extérieur de 18ºC. Les résultats expérimentaux et les prédictions du modèle théorique ont été jugés en bon accord. Les températures de sortie d'air atteignaient respectivement 80 ° C et 75 ° C à l'heure du soleil avec et sans l'utilisation d'une résistance électrique. Le capteur a atteint une efficacité thermique d'environ 80%.

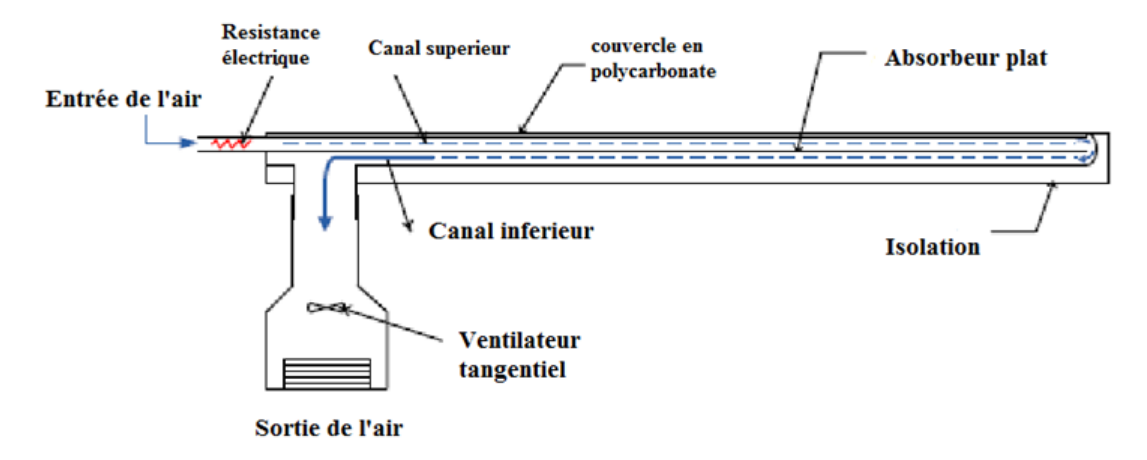

**Figure I.14.** *Schéma du collecteur d'air solaire double passes étudié.*

**Ho et al. [18]** ont fait une étude théorique et expérimentale pour montrer que le double passage d'air dans un capteur solaire à ailettes avec chicanes est une conception réalisable pour améliorer l'efficacité de ce dernier. Les avantages du recyclage d'air consistent à créer une turbulence plus élevée et prolonger le transfert de chaleur et donc, le coefficient de transfert de chaleur est plus amélioré.

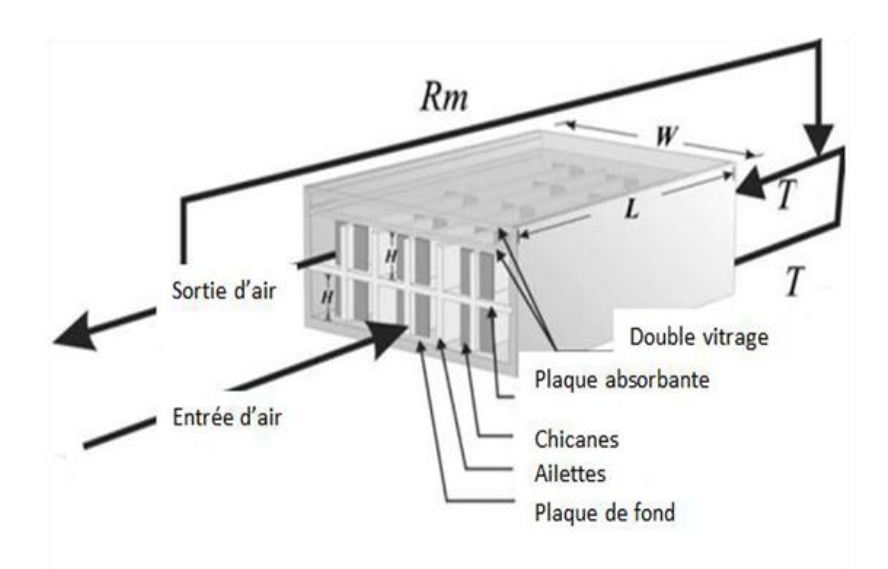

**Figure I.15.** *Capteur double passes avec ailettes.*

**Krishnananth** et **Murugavel. [19]** ont menés une étude expérimentale détaillée pour évaluer la performance du chauffe-air solaire à double passage avec un système de stockage d'énergie en différentes configuration. Ils ont utilisé de la cire de paraffine dans des capsules d'aluminium comme matériau de stockage d'énergie à changement de phase (MCP). Dans chaque configuration, les capsules de paraffine ont été placées dans des emplacements différents. Dans la configuration (1) : les capsules sont placées sur de la plaque d'absorption,

dans la configuration (2) : les capsules sont fixées sous la plaque d'absorption et dans la configuration (3): les capsules sont placées au-dessus la plaque arrière. L'intensité maximale de rayonnement solaire enregistrée était de 900 W/m² à 12h30, la température ambiante était comprise entre 30 et 40 °C et le débit massique a été estimé à 0,02 kg/s. Les températures de sortie de l'air ont atteint une valeur maximale de 55 °C vers midi. Les résultats obtenues montrent que, l'efficacité est plus élevée pendant les heures du soir (de midi à 19h) et le capteur solaire à air double passes avec capsules placé au dessus de la plaque d'absorption (configuration (1)) est le plus efficace.

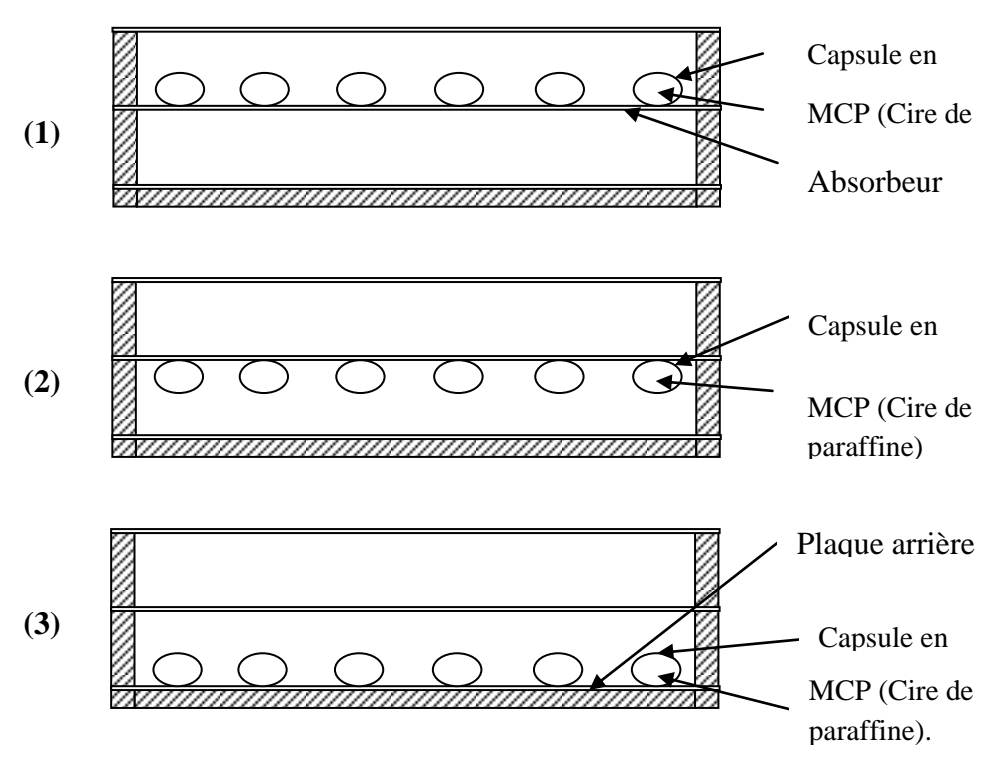

 **Figure I.16.** *Les différentes configurations étudiées.*

**Kalaiarasi et al. [20]** ont fait une étude expérimentale comparative du capteur solaire à air (CSA) sans stockage de chaleur (type I) et avec un absorbeur et unité de stockage (type II) dans la ville de Madurai en Inde, sa latitude et sa longitude sont de 9,9N et 78,1E respectivement les performances ont été analysées en fonction de l'efficacité énergétique et exégétique. Les deux CSA ont été testés à partir de 10: 00h à 18: 00 h pour deux différents débits massiques, M1 = 0,018 kg /s et M2=0,026 kg / s. Le débit massique plus élevé améliore les performances du capteur. L'énergie maximale et l'efficacité d'exérgie de la CSA de type I pour un débit massique de M2=0,026 kg/s est 32,07% et 19,79% respectivement. L'énergie maximale et l'efficacité d'exérgie de la CSA de type II pour le même débit massique sont

59,02% et 37,53% respectivement. L'analyse énergétique et exégétique du CSA (type II) a révélé que son rendement est nettement plus élevé que le rendement conventionnel de la CSA (type I) ainsi les pertes thermiques diminuent et les performances thermiques augmentent.

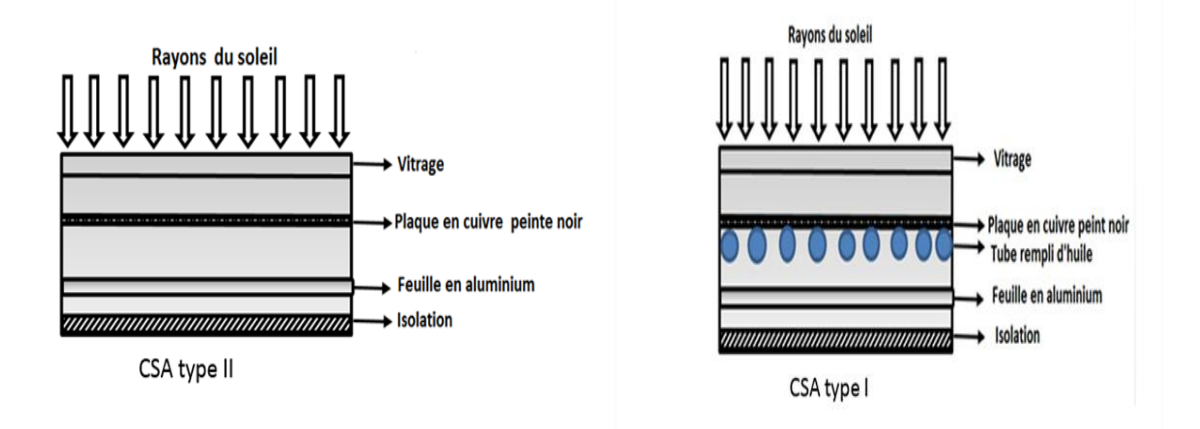

**Figure I.17.** *Capteurs solaires à air double passes avec et sans stockage de chaleur.*

Une étude expérimentale et théorique a été réalisée par **El-Sebaii et al. [21]** leur idée consiste à placer un lit garni de calcaire et du gravier sous la plaque chauffante d'un capteur solaire à double passes et à double vitrage aussi. Ce mélange de calcaire et du gravier a été fourni pour agir comme un support étendu pour le transfert de chaleur. Le capteur était orienté vers le sud et incliné avec un angle de 30° par rapport à l'horizontale pour maximiser le rayonnement solaire incident sur le verre. Pour un débit de 0.05 kg/s, ils ont trouvé que la température finale a augmenté de 22-27% par rapport à un capteur solaire sans lit.

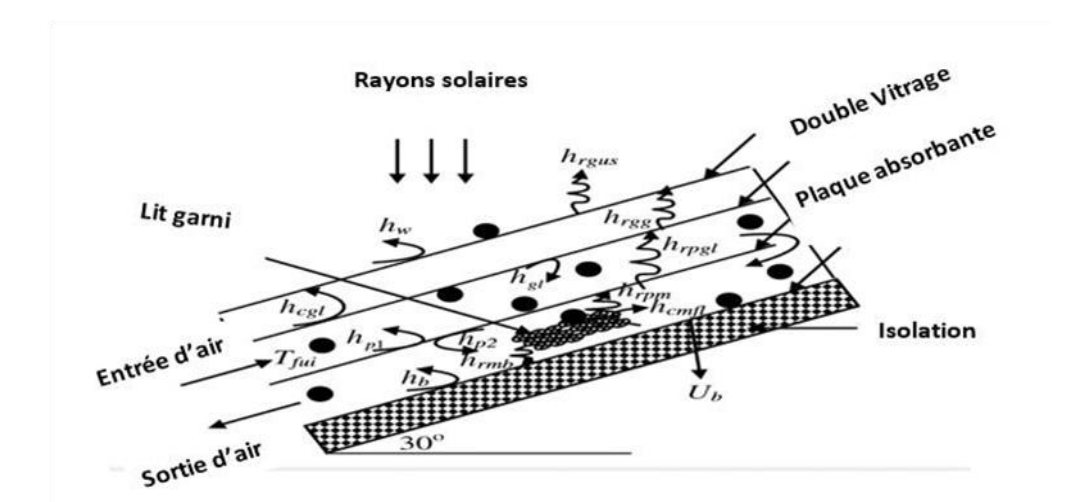

**Figure I.18.** *Capteur à air à double passe avec un lit garni de calcaire et du gravier.*

Un travail expérimental est présenté par **Shameer et Nishath. [22]** qui consiste à créer un modèle de travail du type actif, un réchauffeur d'air solaire avec la capacité de stockage thermique.

La cire de paraffine est utilisée comme matériau de stockage thermique. Le ventilateur est utilisé pour forcer l'air dans le réchauffeur d'air. L'aluminium a été utilisé pour la plaque de collecteur en raison de sa haute conductivité thermique. Ce travail améliore l'efficacité du réchauffeur d'air solaire car il a été conçu pour chauffer l'air atmosphérique deux fois. Les lectures ont été prises en utilisant des thermocouples. Ainsi, le capteur solaire modèle a été développé et testé pour avoir une efficacité de 70%.le but de ce capteur est d'avoir la chaleur même en absence du soleil .il est principalement utilisé pour le chauffage des laboratoires.

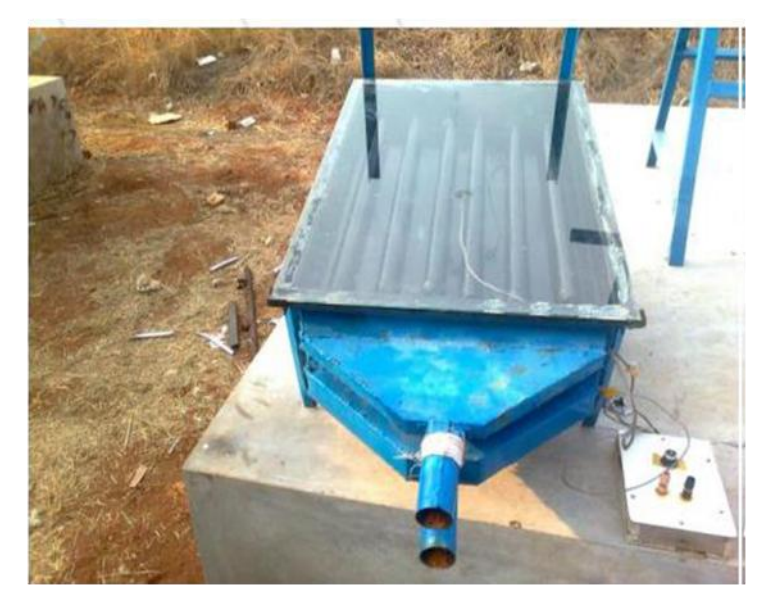

 **Figure I.19.** *Capteur à air double passe avec stockage de chaleur.*

Une analyse théorique et expérimentale a été réalisée par **Ramani et al. [23]** sur un capteur solaire à air double passes (CSADP) avec et sans matériau poreux. Ils ont constaté que, les performances thermiques du CSADP avec un milieu poreux sont fortement influencées par la porosité. La comparaison des résultats révèle que le rendement thermique du collecteur solaire double passes avec matériau absorbant poreux est de 20-25% et 30-35% supérieur à celui du collecteur solaire double passes sans matériau absorbant poreux et du collecteur à simple passe respectivement.

Un facteur important qui doit être considéré lors de l'utilisation de matériau poreux dans le but d'augmenter le taux de transfert de chaleur est la chute de pression.

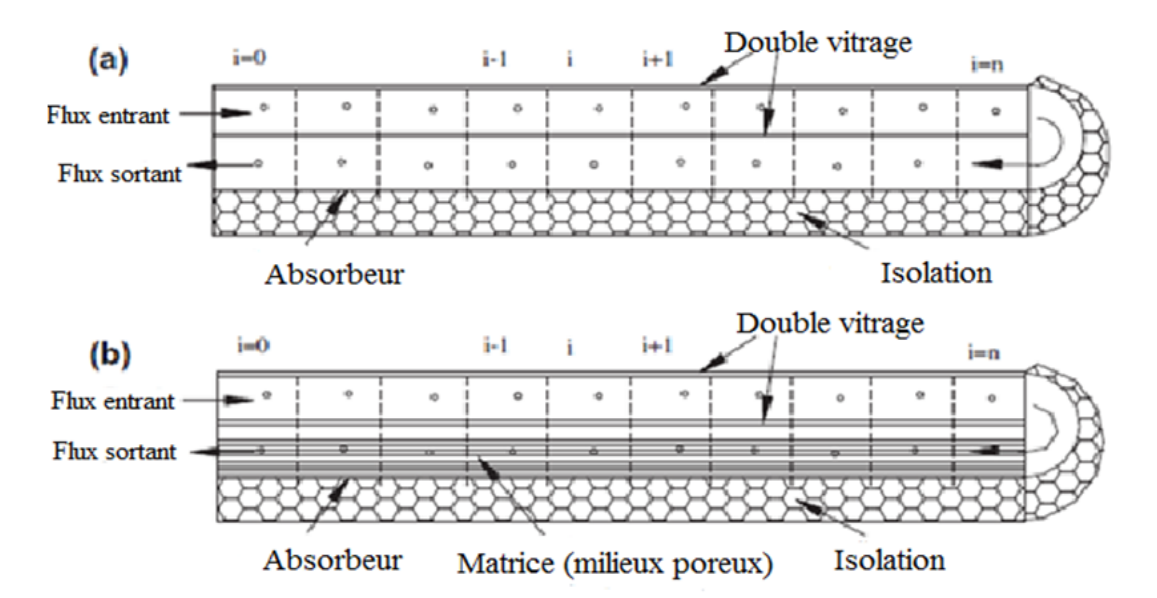

**Figure I.20**. *Arrangement double passes : (a) sans milieu poreux, (b) avec milieu poreux.*

**Ho et al. [24]** ont développés une étude pour L'amélioration de l'efficacité du capteur solaire à air double passes avec le recyclage, analytiquement et expérimentalement. Les applications de treillis métallique et le concept de recyclage à la présente étude ont été proposés dans le but de renforcer le coefficient de transfert de chaleur par convection en raison de l'élargissement de la turbulence et l'incrément de la consommation de puissance.

Des comparaisons ont été faites entre les différents modèles, y compris le simple passe, double passe-plaque plane, et les opérations à double passes-fil maillés emballé de recyclage (Figure I.21). L'efficacité du collecteur du treillis métallique de recyclage emballé double passes est beaucoup plus élevé que les autres configurations sous divers taux de recyclage et débits massiques. Les écarts entre les prédictions théoriques et les mesures expérimentales ont été calculés entre 1,07 et 9,32%.

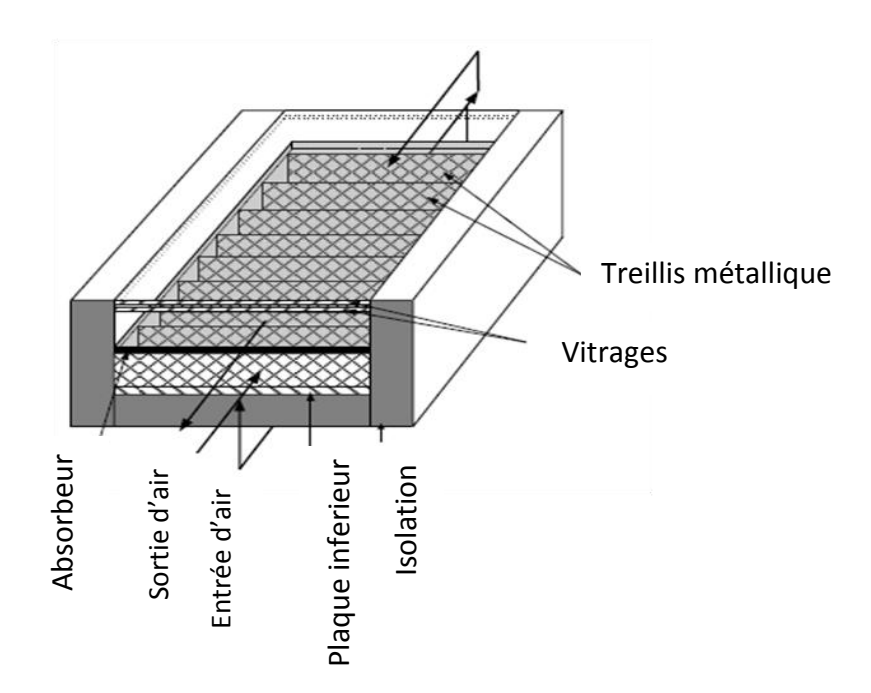

**Figure I.21.** *Configuration d'un chauffe-air solaire à double passage avec recyclage.*

**Mahmood et al. [25]** ont étudier l'effet de l'augmentation du trajet de l'air à l'intérieur du canal d'un réchauffeur d'air solaire à simple et double passage avec quatre ailettes transversales et un paquet de treillis métallique constitué de seize couches (milieu poreux) dans le canal inférieur sans plaque d'absorption, dans des conditions météorologiques répandues en août 2012 dans la ville de Famagouste en Chypre du Nord. Afin de maximiser le rayonnement solaire incident sur les couvercles de verre, le CSA était orienté vers le sud et incliné avec un angle de 37° par rapport à l'horizontale.

Les résultats démontrent une amélioration significative du rendement thermique et de la température de l'air de sortie. Le rendement maximal obtenu avec le capteur de 7,5 cm de haut était de 62,50% pour la CSA double passes et de 55% pour la CSA à simple passage, pour un débit d'air de 0,032 kg /s et les valeurs maximales de chute de pressions étaient de 64 Pa et 66 Pa à un débit d'air maximum de 0,032 kg/s pour les CSA simple passe et à double passes, respectivement, mais la chute de pression dans cette conception proposée n'est pas trop élevée par rapport aux données disponibles publiées.

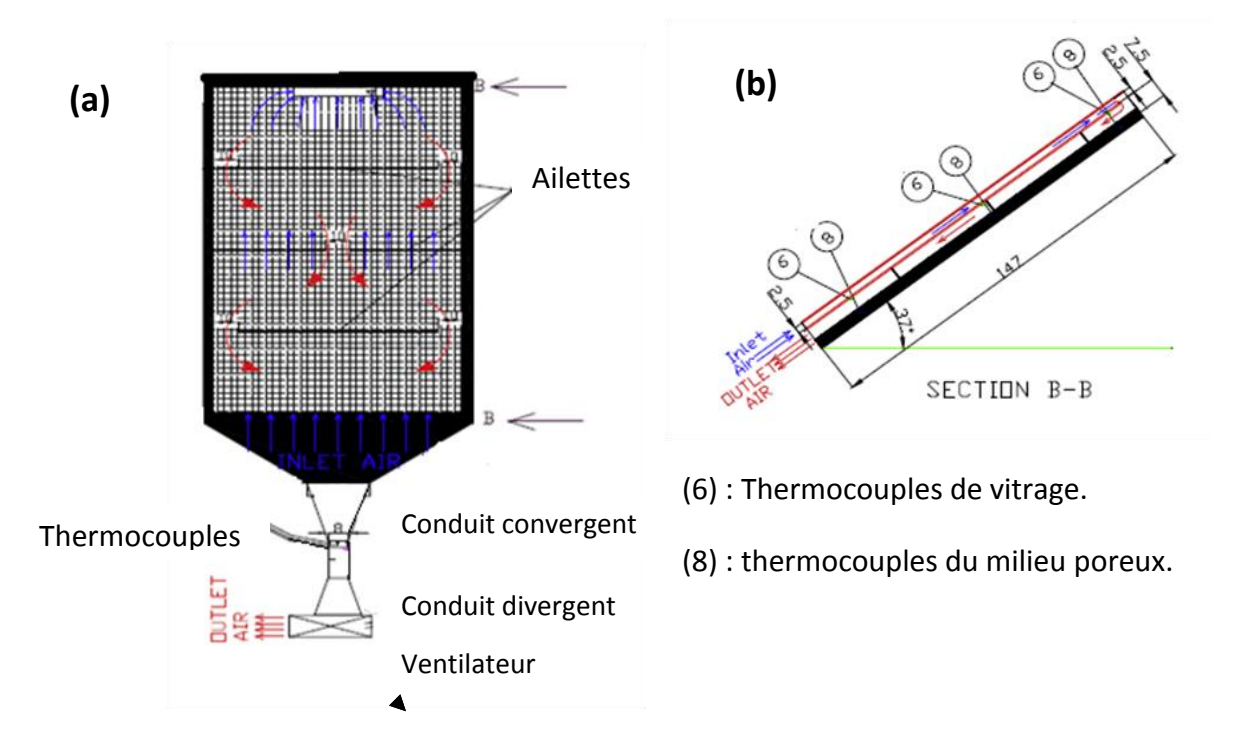

**Figure I.22.** (*a) Schema du système CSA double passes, (b) Section B-B, vue laterale du CSA double passes.*

**Sharma et al. [26]** ont réalisé une étude pragmatique sur un capteur solaire à double passes avec une plaque rugueuse en forme de v, Ils ont effectué leur expérience avec un nombre de Reynolds allant de 4900 à 15000, ils ont trouvé que le nombre de Nusselt augmente tandis que le facteur de frottement diminue avec une augmentation de Reynolds, en comparant les résultats obtenus avec des expériences déjà faites sur une plaque plane à double passes ils ont trouvé que l'augmentation maximale du transfert de chaleur est de 1,7 fois celle de la plaque lisse.

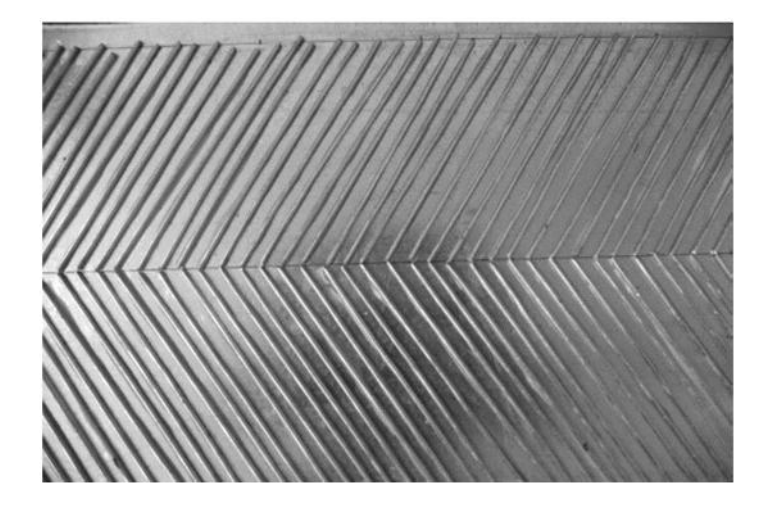

**Figure I.23.** *Plaque plane avec rugosité.*

Une étude expérimentale a été effectuée par **Kumar et al. [27]** pour étudier les caractéristiques de transfert de chaleur et de frottement dans le réchauffeur d'air solaire en utilisant une rugosité en forme de W discrète sur la plaque absorbante. L'expérience comprenait un nombre de Reynolds (Re) allant de 3000 à 15 000. Ils ont changés l'angle α voir (figure I.24) à plusieurs reprises pour voir son influence sur l'écoulement d'air. Ils ont conclu quand augmentant l'angle d'attaque le nombre de Nusselt est amélioré. A la fin de cette expérience ils ont trouvé que les réchauffeurs d'air solaires avec des absorbeurs rugueux fonctionnent mieux que les capteurs qui comportent une plaque plane. Les côtes discrètes ont des effets significatifs sur le transfert de chaleur.

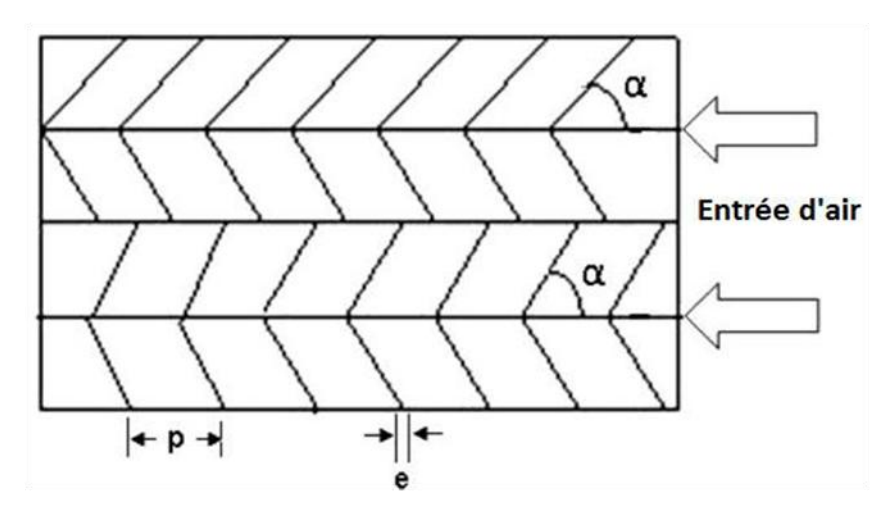

**Figure I.24**. *Plaque plane avec rugosité en forme de W.*

**Ozgen et al. [28]** ont pratiqué une expérience sur un capteur solaire à double passes, leur idée consiste à placer des obstacles en aluminium sur une plaque plane, Trois différentes plaques absorbantes ont été conçues et testées pour cette étude. Dans le premier type (type I), les boîtes ont été décalées en zigzag sur la plaque d'absorption (Figure I.25), tandis que dans le type II, ils ont été disposés dans l'ordre (Figure I.25). Le type III est une plaque plate (Sans boîtes) (Figure I.25). A la fin de l'expérience ils ont calculé l'efficacité pour un débit massique de 0.05kg/s ils ont trouvé un rendement de 0.55, 0.47 et 0.43 type I, type II et type III respectivement.la valeur optimale pour le capteur dans ce cas est celle de type I donc il est le plus performant.

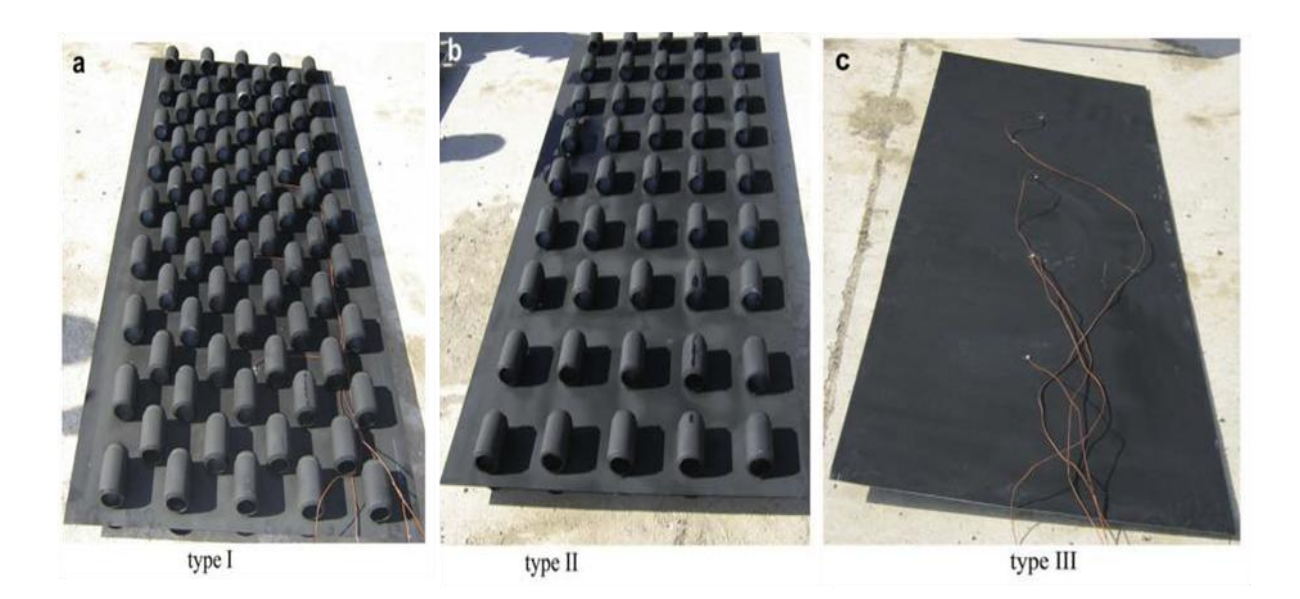

**Figure I.25.** *Plaques planes avec et sans les obstacles.*

Une étude analytique et expérimentale détaillée a été réalisée par **Li et al. [29]** Afin d'évaluer les performances thermiques de quatre types différents de capteurs solaires à air selon la forme des plaques absorbantes, à savoir, plaque plane (type-I), plaque saillie (type-II), plaque ondulée sinusoïdale (type-III) et une plaque saillie ondulée sinusoïdale (type-IV) (combinaison du type-II et type-III).

L'objectif de ce travail est de fournir un remède aux faibles propriétés thermo-physiques de l'air en utilisant des surfaces d'absorbeurs différentes. Les résultats des expériences ont été évalués aux mêmes moments des jours avec le même rayonnement. Ils ont conclut que, le transfert de chaleur du type-III est le meilleur en raison de l'élargissement de la zone de transfert de chaleur, le type-IV est le second ayant la même zone de transfert de chaleur en raison de la protrusion, ce qui augmente le transfert de chaleur, mais augmente également la perte de chaleur.
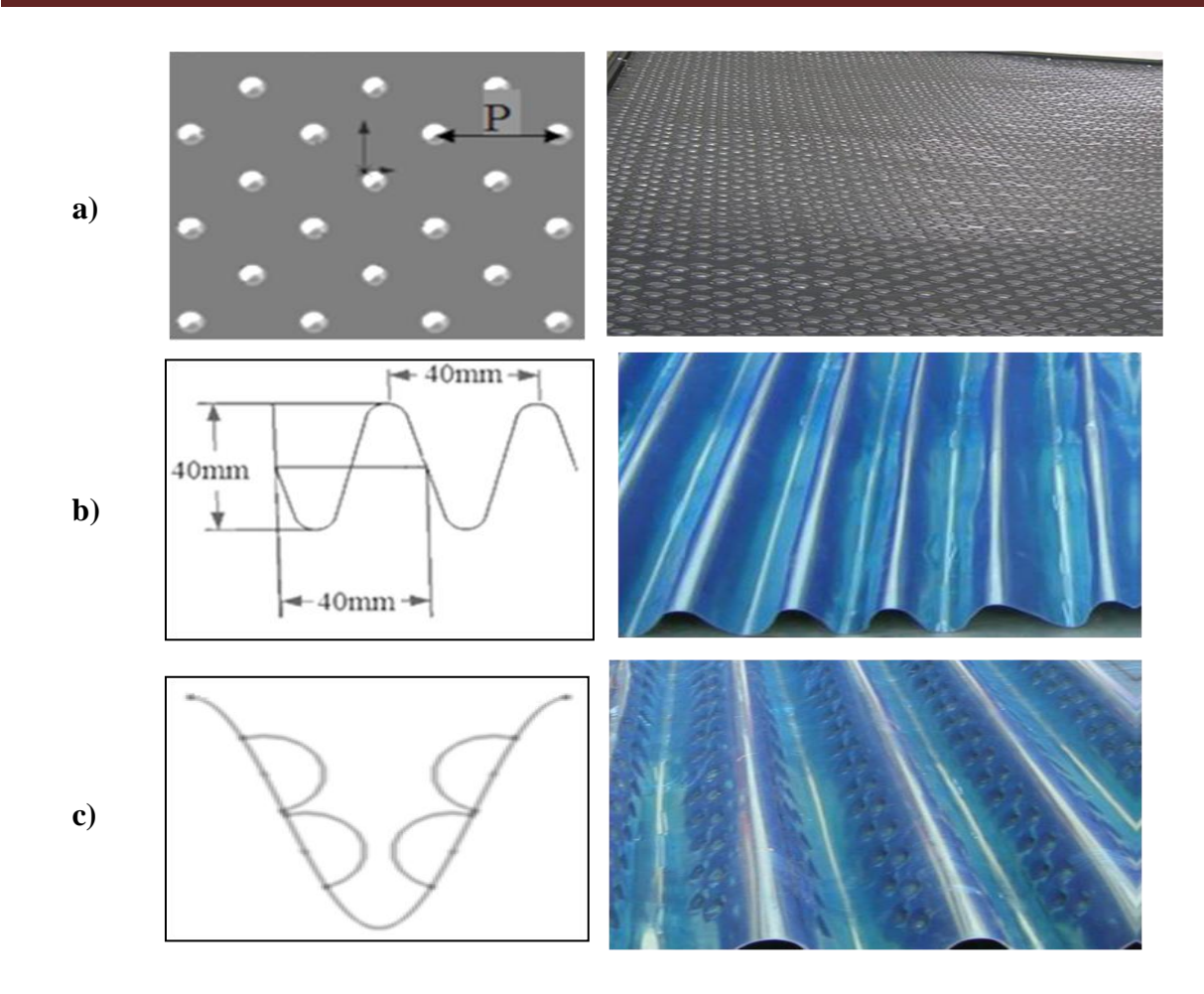

**Figure I.26.** *Différentes formes des plaques absorbantes, a) Type II, b) Type III, c) Type IV.*

**Karim et Hawlader. [30]** Ont étudiés théoriquement et expérimentalement trois capteurs solaires à air avec différentes formes d'absorbeurs, à savoir, plaque plane, à ailettes et en Vondulé. Les capteurs ont été testés en modes simple et double passes pour étudier l'ampleur de l'amélioration de l'efficacité qui pourrait être obtenue sans augmenter la taille ou le coût du capteur solaire. Des séries d'expériences ont été réalisées, dans des conditions climatiques de Singapour. L'opération à double passage a amélioré l'efficacité de tous les trois collecteurs, l'efficacité maximale est obtenue à un débit de 0,056 kg/(m².s). Ils ont constatés que le capteur en V-ondulé était le capteur le plus efficace et que celui à plaque plane était le moins efficace. Les résultats ont montrés que le collecteur de V-ondulée est de 10 à15 et 5à11% plus efficace en modes simple passe et doubles passes, respectivement, par rapport aux capteurs plans, de plus, il est de 2 à 5% et de 5 à 11% plus efficace par rapport aux capteurs à ailettes et à plaque plane, respectivement, cela est expliqué par l'avantage significatif d'absorber une plus grande quantité de rayonnement solaire, en raison de la réflexion multiple et de l'absorption du rayonnement incident.

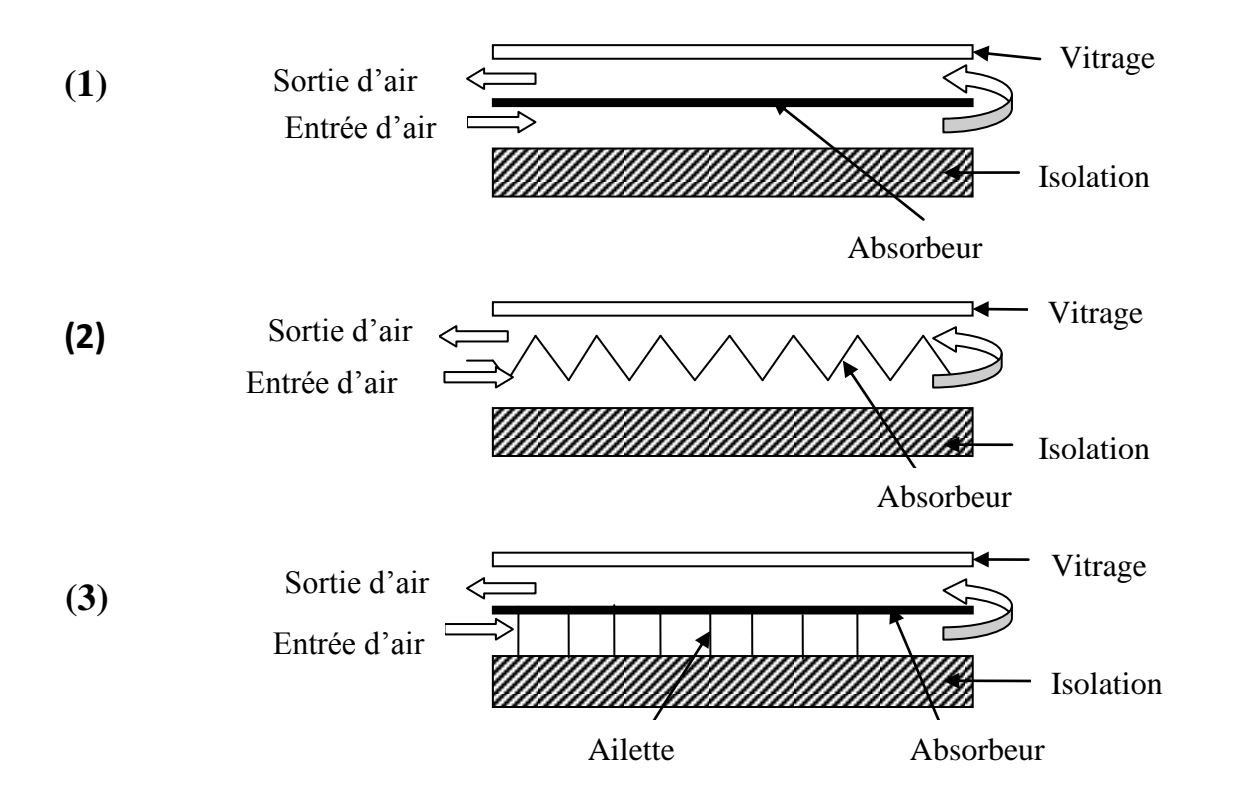

**Figure I.27.** *Schéma des trois capteurs étudiés, (1) à plaque plane, (2) à plaque ondulées-V, (3) à plaque munie d'ailettes.*

**Labed et al. [31]** se sont concentrés sur les effets de l'utilisation de séchoirs solaires pour améliorer le temps de séchage. Ainsi, ils ont menés une étude comparative entre deux types de capteurs solaire d'air à plaque plane (CPP) avec une rugosité artificielle dans le conduit de canal d'air. Le modèle I: CPP d'air solaire à simple passe comportant des obstacles de forme trapézoïdale, et le modèle II: CPP d'air solaire à double passage comportant des obstacles de forme trapézoïdale aussi, et l'espace sous la plaque arrière est réservé au séchage de la récolte. La comparaison de ces deux modèles a pour but de déterminer le modèle le plus performant pour l'utilisation du séchage. Les rendements maximaux pour ces deux capteurs (modèle I et modèle II) sont 76,2% et 79,9%, respectivement à  $q_m = 0.044$  kg/s. Ils ont utilisé le meilleur CPP (modèle II) pour sécher le henné avec des débits d'air différents, ils ont observer qu'il est plus intéressant de fonctionner avec un débit d'air d'environ 0,024 kg/s et une température de séchage moyenne autour de 45°C. Par conséquent, , l'utilisation du CPP à double passage avec obstacles trapézoïdaux (modèle II) réduit de 20% le temps de séchage du henné par rapport au modèle I , et de 75% par rapport au séchage traditionnel.

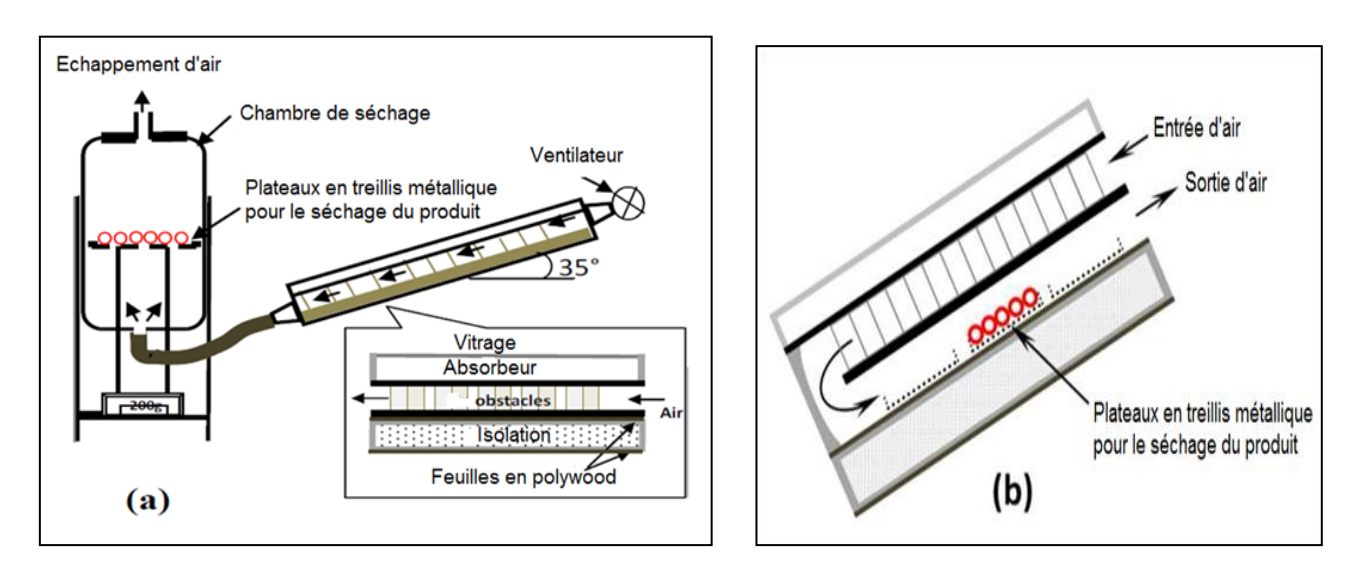

**Figure I.28.** *Dispositifs expérimentaux pour le séchage du henné; a) modèle I, b) modèle II.*

## **Conclusion**

L'un des résultats essentiel de cette étude bibliographique reste l'amélioration des performances thermiques des capteurs solaires à air, qui repose sur plusieurs techniques. Parmi elles on cite, le choix judicieux des formes adéquates ainsi que les paramètres de conception (géométriques, thermo-physiques et optiques). L'écoulement d'air semble sensible aux modifications géométriques à l'intérieur de la veine d'air mobile du capteur, telles que l'utilisation du mode double passes et des obstacles dans ces diverses formes et types ainsi que leurs dispositions.

Notre étude repose sur l'analyse numérique d'un capteur solaire à air double passes muni d'une plaque d'absorption en forme trapézoïdale, Il s'agit d'étudier l'influence de ces modifications sur le comportement thermique et dynamique de l'écoulement d'air au niveau des deux canaux d'air dynamique et sur l'efficacité énergétique du capteur.

## **Introduction**

Le rayonnement est le principal mécanisme de transfert de chaleur dans les capteurs solaires à air, les échangeurs thermiques, les aubes de turbines ou les composants électroniques. Dans ce chapitre, nous présentons le modèle mathématique et numérique adopté pour caractériser l'écoulement et le transfert de chaleur de l'air dans le conduit d'un capteur solaire à air.

# **II.1. Géométrie du problème**

 La géométrie de problème considéré est schématisée par la figure II.1, il s'agit d'un capteur solaire à air double passes avec une plaque d'absorption en forme trapézoïdale. Le premier passage de l'air est formé entre le vitrage et l'absorbeur et le deuxième passage est à la direction inverse est formé entre l'absorbeur et l'isolation inferieure. Les dimensions géométriques sont basées sur les données expérimentales publiées par **El-Sebaii et al [3].** Les paramètres géométriques des problèmes étudiés sont représentés dans le tableau (II.1).

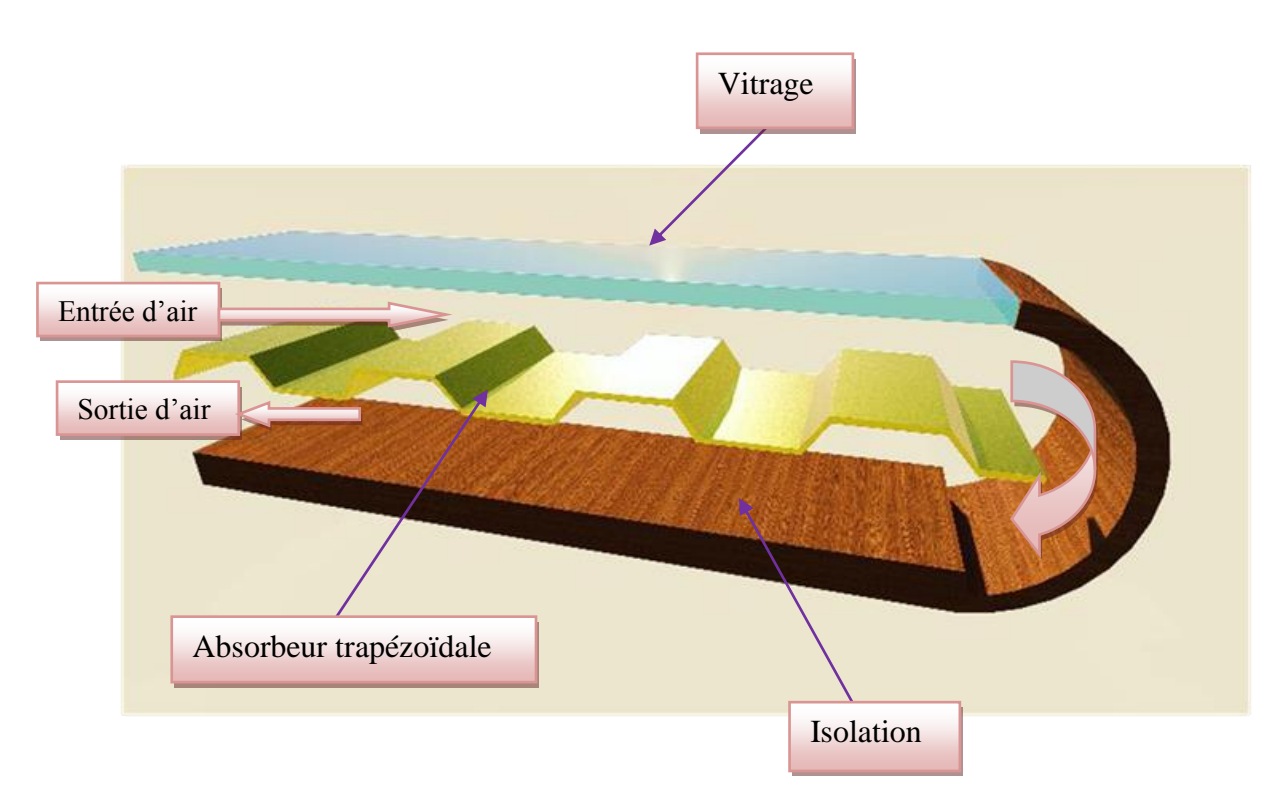

**Figure II.1.** *Schéma du capteur solaire à air avec plaque d'absorption muni de trapèzes.*

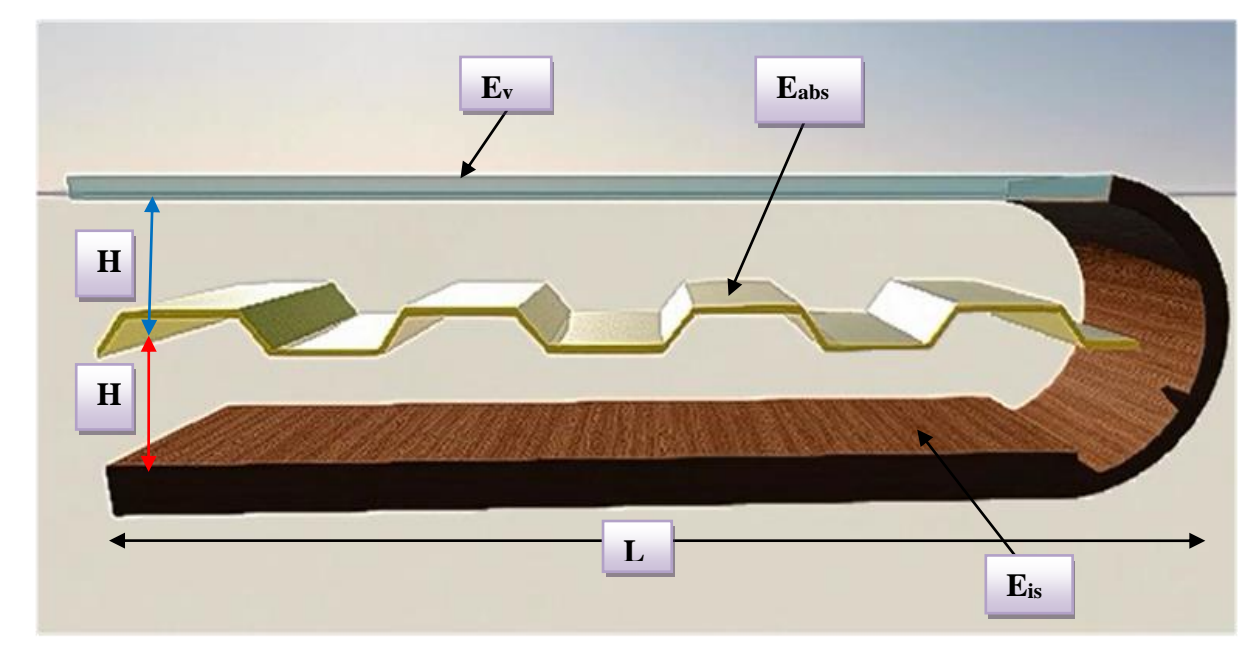

**Figure II.2.** *Schéma dimensionnel du capteur solaire à air avec plaque d'absorption muni de trapèzes.*

| <b>Dimensions</b>                         | <b>Symboles</b> | <b>Valeurs</b> | <b>Unités</b> |
|-------------------------------------------|-----------------|----------------|---------------|
| Largueur du capteur                       | B               | 0.5            | m             |
| Longueur du capteur                       | L               | 1.07           | m             |
| Hauteur de l'entrée et la sortie de l'air | H               | 0.05           | m             |
| Epaisseur du vitrage                      | $E_{\nu}$       | 0.003          | m             |
| Epaisseur de l'isolation                  | $E_{is}$        | 0.04           | m             |
| Epaisseur de l'absorbeur                  | $E_{abs}$       | 0.001          | m             |

**Tableau II.1**. *Dimensions du capteur étudié. [3]*

# **II.2. Modèle mathématique**

 La résolution des problèmes posés dans ce travail passe par la construction d'un modèle mathématique. En effet, ce modèle, est basé sur des équations de la mécanique des fluides qui sont d'une complexité telle, qu'il est impossible à résoudre, sauf en faisant intervenir un certain nombre d'hypothèses simplificatrices, afin de déterminer le comportement du système étudié en termes d'écoulement du fluide caloporteur et de transfert de chaleur dans le système.

# **II.3. Hypothèses simplificatrices**

Pour la modélisation de l'écoulement, nous avons posé les hypothèses suivantes :

- Le régime d'écoulement est considéré comme stationnaire;
- $\triangleright$  L'écoulement est bidimensionnel (2D);
- > Le régime est laminaire;
- $\triangleright$  L'air qui est le fluide caloporteur est incompressible;
- $\triangleright$  Le transfert de chaleur par rayonnement est négligeable;
- Les propriétés des milieux fluide et solide sont invariables :

| <b>Solides</b> | <b>Matériaux</b> | ρ                    | $C_p$                   | K     | α    | $\sigma$ | ε    |
|----------------|------------------|----------------------|-------------------------|-------|------|----------|------|
|                |                  | [Kg/m <sup>3</sup> ] | $[J/(kg.k)]$ $[w/(mk)]$ |       |      |          |      |
| Vitrage        | Verre            | 2530                 | 720                     | 1.2   | 0.06 | 0.92     | 0.92 |
| Absorbeur      | Cuivre           | 8978                 | 381                     | 387.6 | 0.95 |          |      |
| Isolant        | <b>Bois</b>      | 800                  | 2093                    | 0.16  |      |          |      |

**Tableau II.2.** *Propriétés des solides utilisés dans le capteur étudié.[FLUENT]*

**Tableau II.3.** *Propriétés du fluide caloporteur (l'air).[FLUENT]*

| <b>Fluide</b> | $\rho$ [Kg/m <sup>3</sup> ] | $C_p$ [J/(kg.k)] | K [w/(mk)] | $\mu$ [(kg/m.s)]     |
|---------------|-----------------------------|------------------|------------|----------------------|
| Air           | 1.225                       | 1006.43          | 0.0242     | $1.789\times10^{-5}$ |

## **II.4. Equations gouvernantes**

La résolution d'un problème de mécanique des fluides ou d'énergétique se fait selon les étapes suivantes :

Pour chaque particule, il faut d'abord partir des équations régissant le mouvement, par la suite, il faudra ajouter les conditions aux limites et les conditions initiales. Puis, il s'agira d'opter pour une méthode de résolution.

La dernière étape consiste à déduire les caractéristiques de l'écoulement par l'intermédiaire d'un poste traitement pour avoir les caractéristiques physiques de l'écoulement (transfert de chaleur, débit, forces, séparation et rattachement). Pour une variable générale  $(\phi)$ , la forme conservatrice pour toutes les équations de transport de l'écoulement peut s'écrire comme suit:

$$
\frac{\partial(\rho \emptyset V)}{\partial t} + div(\rho \emptyset V) = div(\Gamma \text{grad} \emptyset) + S\emptyset \tag{II.1}
$$

Cette équation est utilisée comme base à toutes les méthodes de CFD en particulier, la méthode des volumes finis, où l'étape clé dans cette méthode consiste à intégrer l'équation (II.1) sur un volume de contrôle. Nous obtenons alors la forme suivante :

$$
\int_{\nu c} \frac{\partial(\rho \phi)}{\partial t} dV + \int_{\nu c} div(\rho \phi V) dV = \int_{\nu c} div(\Gamma \text{grad } \phi) dV + \int_{\nu c} S \phi dV \tag{II.2}
$$

En utilisant le théorème de la divergence de Gauss, l'équation (II.2) devient :

$$
\frac{\frac{\partial}{\partial t} \int \rho \emptyset dV + \oint \rho \emptyset V dA = \int \Gamma \nabla \emptyset dA + \int S \emptyset dV
$$
\n(II.3)\n
$$
\underbrace{\qquad \qquad}_{\text{instantionnaire}} \qquad \underbrace{\qquad \qquad}_{\text{convection}} \qquad \underbrace{\qquad \qquad}_{\text{génération}} \qquad (II.3)
$$

L'équation ci-dessus est l'équation de transport générale et peut être facilement convertie en équation de flux où d'énergie par la variable générale  $(\phi)$  avec :

 $\phi = 1$ , ce qui donnera l'équation de la continuité.

 $\phi = u$ , qui donnera l'équation de la quantité de mouvement suivant l'axe x.

 $\phi = v$ , qui donnera l'équation de la quantité de mouvement suivant l'axe y.

 $\phi = T$ , qui va donner l'équation de l'énergie.

En effet, en prenant les valeurs de  $(\phi)$  et en choisissant des valeurs adéquates pour le coefficient de diffusion  $(\Gamma)$  et le terme source, nous obtenons la formulation mathématique régissant le mouvement d'un fluide **[32].**

Le phénomène de la convection forcée repose sur les équations qui lient les différents paramètres, à savoir : la vitesse, la pression et la température. Ces équations sont obtenues à partir de :

### *La loi de conservation de masse (équation de continuité) :*

Cette équation est déduite du premier principe de la conservation de masse. Elle s'exprime mathématiquement sous la forme suivant:

$$
\frac{\partial u}{\partial x} + \frac{\partial v}{\partial y} = 0 \tag{II.4}
$$

### **La** *loi de conservation de quantité de mouvement (équation de Navier-Stokes) :*

Cette équation est déduite de la deuxième loi de la dynamique, qui stipule que la variation de la quantité de mouvement d'une particule fluide est égale à la somme des forces extérieures sur cette particule. Elle s'écrit sous la forme :

 $\checkmark$  Suivant (Ox) :

$$
\rho u \frac{\partial u}{\partial x} + \rho v \frac{\partial u}{\partial x} = -\frac{\partial p}{\partial x} + \mu \left( \frac{\partial^2 u}{\partial x^2} + \frac{\partial^2 u}{\partial y^2} \right)
$$
 (II. 5)

 $\checkmark$  Suivant (Oy) :

$$
\rho u \frac{\partial v}{\partial x} + \rho v \frac{\partial v}{\partial x} = -\frac{\partial p}{\partial y} + \mu \left( \frac{\partial^2 v}{\partial x^2} + \frac{\partial^2 v}{\partial y^2} \right)
$$
 (II. 6)

#### *La loi de conservation d'énergie (équation d'énergie) :*

L'équation de l'énergie est obtenue en appliquant le premier principe de la thermodynamique pour un fluide Newtonien incompressible, elle s'écrit comme suit :

$$
u\frac{\partial T}{\partial x} + v\frac{\partial T}{\partial y} = k\left(\frac{\partial^2 T}{\partial x^2} + \frac{\partial^2 T}{\partial y^2}\right)
$$
 (II. 7)

### **II.5. Conditions aux limites**

#### *Au niveeau du vitrage*

- *I=978 W/M² (II.8)*
- *A l'entrée du capteur*
	- $u = u_{in}$ ,  $v_{in} = 0$  (*II.9*)

$$
u_{in} = \frac{Re \,\mu}{\rho \, Dh} \tag{II.10}
$$

$$
T = T_{in} = 300K \tag{II.11}
$$

*à la sortie du capteur* **:**

$$
\frac{du}{dx} = \frac{dv}{dx} = \frac{dT}{dx} = 0\tag{II.12}
$$

#### *à la frontière des parois* :

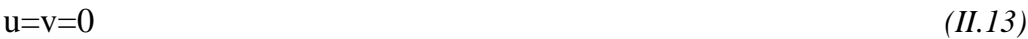

## **II.6. Le nombre de Reynolds**

$$
\text{Re} = \frac{\rho \, v \, Dh}{\mu} \tag{II.14}
$$

### **II.7. Le nombre de Nuselt**

$$
Nu = \frac{h.Dh}{K} \tag{II.15}
$$

# **II.8**. **Efficacité thermique du capteur solaire**

L'efficacité thermique du capteur solaire peut être exprimée par l'équation suivante :

$$
\eta = \frac{qm \cdot Cp \cdot (Ts - Te)}{I \cdot A} \tag{II.16}
$$

# **Conclusion**

 Dans ce chapitre, nous avons présenté le modèle mathématique adopté pour caractériser l'écoulement et le transfert de chaleur de l'air par convection en régime laminaire et stationnaire dans le conduit d'un capteur solaire à air double passes, aussi, nous avons spécifié les conditions aux limites de ce problème. Afin de résoudre les équations de la dynamique des fluides et de l'énergie on fait appel à une méthode numérique des simulations CFD (Computationnel Fluid Dynamics)

### **Introduction**

 La prédiction du transfert thermique et des phénomènes qui ont lieu à l'écoulement des fluides peuvent être obtenues par trois méthodes : l'expérience, le calcul théorique et le calcul numérique **[33].** Dans ce chapitre, on va présenter le calcul numérique et ses étapes pour résoudre numériquement un problème d'écoulement d'un fluide.

 Les méthodes CFD (*Computational Fluid Dynamics*) ont l'avantage de mettre en œuvre les équations générales de la mécanique des fluides avec un maximum d'hypothèses. L'avantage principal de ces « *moyens numériques* » est que toutes les quantités physiques liées à l'écoulement (champ de vitesse, champ de pression, contraintes etc.), sont immédiatement identifiées en tout point de l'écoulement.

 Durant les deux dernières décennies, les méthodes efficaces de la génération de maillage ainsi que la puissance des calculateurs numériques modernes ont été la clé du développement du calcul numérique. Un objet peut être modélisé de différentes façons, selon les objectifs ciblés. Ainsi, durant sa conception, il sera représenté sous forme d'équations qui le décrivent de façon continue. Autrement dit, en partant d'une représentation continue de la réalité, il faut découper l'objet en un grand nombre d'éléments géométriques contigus, qui constitueront ce que l'on appelle, un maillage **[32].**

 Dans ce chapitre, nous allons présenter la modélisation numérique (2D) de l'écoulement de l'air à l'intérieur des veines d'air dynamique d'un capteur solaire à air double passes.

## **III.1. Résolution du problème**

Une résolution numérique de manière générale suit la méthodologie suivante :

- **Création de la géométrie et son maillage**: Ces deux étapes sont réalisées au niveau du "Gambit". Un maillage fin (serré proche des parois) doit être choisi à cause des gradients de vitesse et de pression élevés proche des parois.
- **Définition des conditions aux limites**: De même cette étape est aussi réalisée en utilisant le "GAMBIT".
- **Résolution du problème avec le code FLUENT**

 L'utilisation des méthodes CFD nous permet d'ériger un modèle numérique capable de traiter et de résoudre la dynamique générée dans deux espaces rectangulaires (veines d'air dynamique) comprises entre la plaque inférieure est considérée comme plaque adiabatique (isolant), et maintenu fixe. Contrairement à la plaque d'absorption trapézoïdale au milieu du capteur, qui génère un flux de chaleur, et les autres parois sont supposées adiabatiques.

 Afin d'évaluer les valeurs caractérisant l'écoulement, le maillage doit être conforme à certaines exigences en termes de dimensionnements et type de mailles. Par la suite, la modélisation passe par un choix des différents paramètres du code de calcul « FLUENT ». Les bons ajustements étant effectués, on lance les simulations sur calculateur. A chaque fois on atteindra la convergence de la solution pour pouvoir traiter les résultats et en déduire les différents paramètres physiques, telles que la pression, la température, la vitesse, etc.

### **III.2. Méthode de discrétisation**

 La discrétisation des équations du chapitre précédent consiste à transformer ces équations différentielles en un ensemble d'équations algébriques en utilisant des approximations de dérivées. Les méthodes utilisées au cours des résolutions numériques sont les différences finies, les éléments finis, les volumes finis et les méthodes spectrales.

 Dans notre étude, la méthode des volumes finis est utilisée. Elle consiste à intégrer les équations aux dérivées partielles sur des volumes entourant chaque point du maillage. Cette méthode, même si elle ne fournit qu'une précision du premier ordre, possède des qualités qui en font l'une des plus adaptées à l'étude des écoulements. En effet, celle-ci est très robuste et permet de traiter des équations comportant des termes sources complexes et non-linéaires. De plus, elle a l'avantage de satisfaire la conservation de la masse sur chaque volume de contrôle. Enfin, elle peut être utilisée avec des maillages relativement grossiers, ce qui permet la mise en œuvre de codes pour un coût raisonnable.

#### **Ses avantages**

- Préservation du caractère conservatif des équations sur chaque volume de contrôle (continuité des flux aux interfaces), valable pour n'importe quelle finesse du maillage ;
- Mise en œuvre relativement facile ;
- Applicable aux géométries complexes ;
- Temps de calcul et stockage mémoire raisonnable (matrice de type bande).

#### **Ses inconvénients**

Moins précis que les méthodes spectrales.

### **III.3. Génération de la géométrie**

 Lors de la construction de la géométrie, quatre étapes sont nécessaires : la création de la géométrie du problème, le maillage et sa vérification, la définition des frontières (types de conditions aux limites) et définitions des domaines de calculs.

 On utilise le logiciel GAMBIT pour la construction de la géométrie de notre capteur. Ce logiciel est utilisé pour définir et créer le modèle d'étude (surface ou volume) en 2D ou 3D et de le mailler suivant le bon vouloir de l'utilisateur.

Largement répandus dans l'industrie (automobile, aéronautique, spatiale, …etc.) en raison de son interface graphique puissante, il permet aussi de réaliser tout type de géométries complexes (fixes ou mobiles) associées à des maillages fixes ou adaptatifs.

Lors de la création d'une session, Gambit crée quatre fichiers :

- un ficher d'extension « dbs » qui contient toutes les données de la session ;
- $\bullet$  un fichier « jou », qui retrace l'historique de la session ;
- un ficher « trn », qui reprend toutes les commandes et leurs résultats lors des différentes sessions ;
- $\bullet$  un ficher « lok ».

### **III.4. Le maillage**

 La réalisation d'un maillage se fait en deux étapes : la création de la géométrie (CAO) puis, son maillage surfacique 2D (notre cas) ou volumique 3D. Avant de commencer à construire la géométrie support du maillage, il convient de bien réfléchir au découpage topologique du domaine physique. Le choix du maillage est une étape importante de la simulation numérique. Il est donc important de bien choisir un maillage qui s'adapte au mieux aux problèmes considérés.

### **III.4.1. Choix du type de maillage**

 Il existe plusieurs types de maillages, tels que le maillage structuré, le non-structuré et l'hybride (combinaison géométrique d'éléments de différentes natures). Un maillage structuré est généralement composé de cellules quadrilatérales en 2D (maillage surfacique). Tandis qu'un maillage non-structuré peut être composé de mailles quadrilatérales ou triangulaires en 2D.

#### **a) Maillage structuré (Quadra/hexa)**

Il est beaucoup plus facile de le générer en utilisant une géométrie en outils bloque, il présente les avantages suivants :

Economique en nombre d'éléments, présente un nombre inferieur de maille par

rapport à un maillage non structuré équivalent;

Réduit les risques d'erreur numérique car l'écoulement est aligné avec le maillage.

#### *Ses inconvénients :*

- Difficile à les générer dans le cas d'une géométrie complexe;
- Difficile d'obtenir une bonne quantité de mallaiges pour certaine géométries

complexes.

#### **b) Maillage non structuré (Tri/Tétra)**

Les éléments de ce type de maillage sont générés arbitrairement sans aucune contrainte à leur disposition.

#### *Ses avantages :*

Peut-être généré sur une géométrie complexe tout en gardant une bonne qualité des

éléments;

Les algorithmes de génération de ce type de maillage (Tri/Tétra) sont très

automatisés.

#### *Ses inconvénients :*

- Très gourmant en nombre de mailles comparativement au maillage structuré;
- Engendre des erreurs numériques (fausse diffusion) qui peuvent être plus importante

si l'on compare avec le millage structuré.

#### **c) Maillage hybride**

Maillage généré par mélange d'éléments de différents types triangulaire ou quadrilatéraux en deux dimensions, tétraédriques, prismatiques ou pyramidaux en trois dimensions.

#### *Ses avantages :*

Combine entre les avantages du maillage structuré et ceux du non structuré.

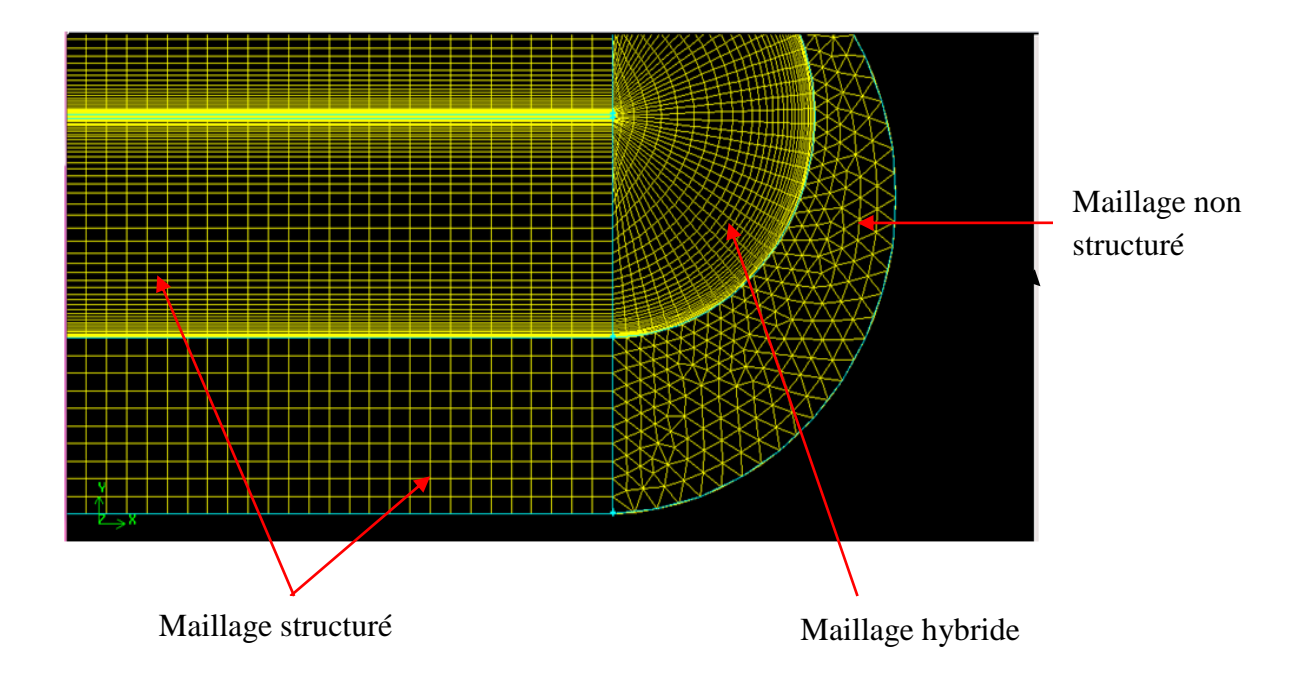

**Figure III.1.** *Schéma montrant les trois types de maillage.*

## **III.4.2. Qualité du maillage**

 La génération d'une très bonne qualité de maillage est essentielle pour l'obtention d'un résultat de calcul précis, robuste et signifiant. Une bonne qualité de maillage repose sur les éléments suivants :

- $\checkmark$  Maintenir une bonne qualité des éléments.
- $\checkmark$  Assurer une bonne résolution dans les régions à fort gradient.
- $\checkmark$  Assurer un bon lissage dans les zones de transition entre les parties à maillage fin et les parties à maillage grossier.
- $\checkmark$  Minimiser le nombre Total des éléments (temps de calcul raisonnable).

Enfin, la qualité de maillage à un sérieux impact sur la convergence, la précision de la solution et surtout le temps de calcul.

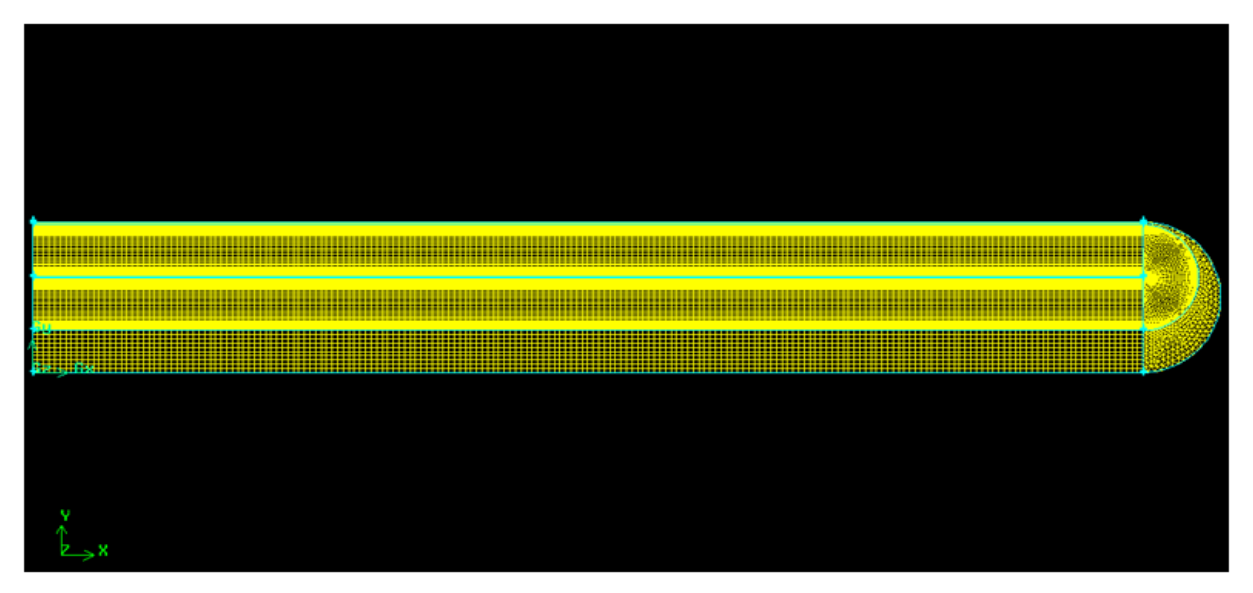

**Figure III.2.** *Maillage utilisé pour le capteur solaire à plaque plane étudié.*

| <b>CALL AND</b> | - ISLAND - KIRAIN - KIRA - KIRA - KIRA - KIRA ING METUKUKI - KIRA ING - KIRA ING - KIRA ING - KIRA - | <b>CALL AND</b><br><b>ALCOHOL: ALCOHOL:</b>                                                                  |  |
|-----------------|----------------------------------------------------------------------------------------------------|----------------------------------------------------------------------------------------------------|--|
|                 |                                                                                                    | <u>. Kaip a siya shekara wasan ƙasar ƙasar ƙasar ƙasar ƙasar ƙasar ƙasar ƙasar ƙasar ƙasar ƙasar ƙasar I</u> |  |
|                 |                                                                                                    |                                                                                                    |  |

**Figure III.3.** *Maillage utilisé pour le capteur solaire à plaque plane étudié.*

## **III.5. Conditions aux limites et définition du domaine**

 Toutes les limites doivent être définies, et elles doivent l'être à partir des nœuds (NODE). L'utilisateur doit adapter la géométrie aux conditions limites, un segment en 2D ne peut être lié à plus d'un type de limite. Toutes les limites du même type (exemple toutes les parois) peuvent être définis sous une limite unique. Attention, chaque limite doit être nommée (éviter le nom par défaut) dans Gambit, même les limites usuelles. Seules les interfaces entre les sous blocs ne doivent pas apparaître dans les limites. En prend par exemple les conditions aux limites de notre problème, nous avons imposé un débit massique à l'entrée du capteur solaire, nous avons utilisé la condition (*Mass flow Inlet*), et un débit à la sortie (*Outflow*). L'intérieur du domaine est considéré comme « *Fluide* » incompressible et visqueux « *air* ».

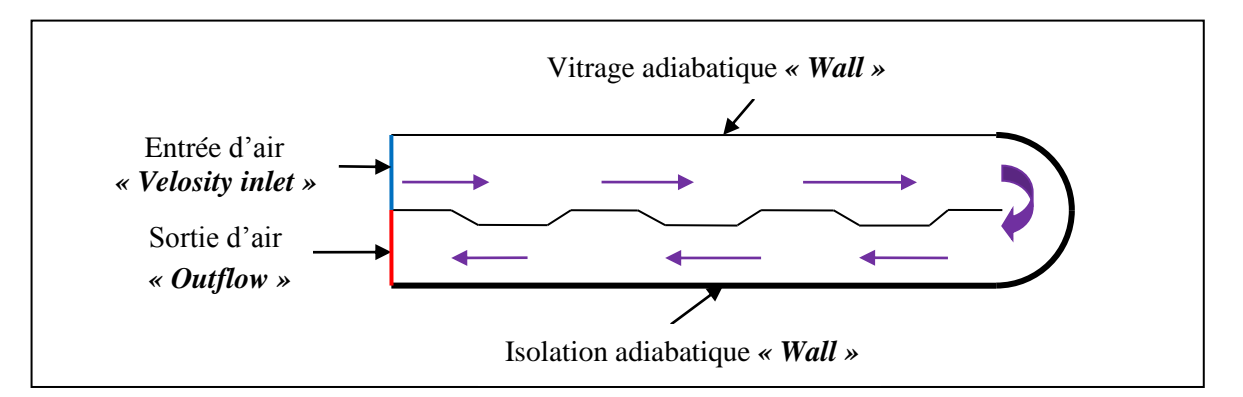

**Figure III.4.** *Schéma des conditions aux limites.*

### **III.6. Présentation du code FLUENT**

 Fluent est un code de calcul qui permet de simuler les écoulements des fluides avec et sans transfert thermique. Le logiciel « Fluent » utilise la méthode des volumes finis. Il est écrit en langage C et utilise pleinement la flexibilité et la puissance offertes par ce langage (allocation de l'espace mémoire dynamique). En outre, il utilise une architecture qui lui permet de s'exécuter en tant que plusieurs processus simultanés sur un seul PC de travail ou sur des machines en parallèles, pour une exécution plus efficace. Le package Fluent s'appuie sur la méthode de volume-fini pour résoudre les équations régissant le mouvement d'un fluide en écoulement et comprend des modèles physiques différents tels que :

- Ecoulements 2D ou 3D;
- Ecoulement stationnaire ou instationnaire;

 Ecoulements incompressibles ou compressibles (subsoniques, transsoniques, supersoniques ou hypersoniques);

Ecoulements non visqueux, laminaires ou turbulents;

 Transfert de chaleur forcé, par conduction, par convection ou les deux (conjugue) ou radiatif;

- Ecoulement avec changements de phases;
- . Ecoulements en milieu poreux. **[33]**

### **III.6.1. Interface du code Fluent**

 La première chose à faire quand vous entrez sous fluent est de choisir le type de résolution que Fluent va avoir à faire : résolution 2D ou 3D, figure suivante. Puis d'ouvrir ou d'importer un maillage (fichier .msh) et ce en suivant la procédure suivante : File  $\rightarrow$  Read  $\rightarrow$  case.

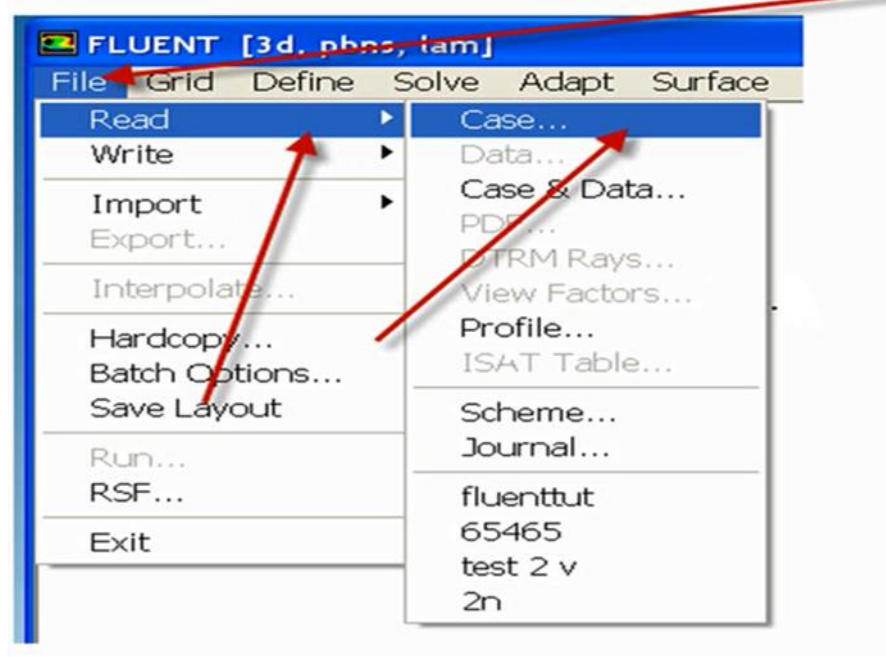

**Figure III.5.** *Vue sur l'importation d'un fichier FLUENT.*

Ensuite l'utilisation de Fluent est simple, il suffit de suivre l'ordre des menus en partant de la gauche pour aller vers la droite :

- **File:** pour les opérations concernant les fichiers : lecture, sauvegarde, importation…etc ;
- **Grid:** pour la vérification et la manipulation du maillage et de la géométrie ;
- **Define:** pour définir les phénomènes physiques, les matériaux et les conditions aux limites
- **Solve:** pour choisir les équations à résoudre, les schémas de discrétisations, les facteurs de sous relaxation, les critères de convergence et pour initialiser et procéder au calcul
- **↑ Adapt:** pour l'adaptation du maillage selon plusieurs paramètres;
- **Surface:** pour créer des points, des lignes et des plans nécessaires à l'affichage des résultats;
- **Display et plot:** pour l'exploitation des résultats;
- \* Report: pour afficher des rapports contenant les détails du problème traité ;
- **Parallel :** pour le calcul parallèle ;
- **Help:** pour l'exploitation du contenu du code.

### *Remarque* :

Pour plus de détails sur les étapes à suivre pour la création de la géométrie et la simulation, voir les annexes **A** et **B.**

### **Conclusion**

 Nous avons vu dans ce chapitre une généralité sur le calcul numérique et ses étapes utilisant pour la résolution numériquement un problème d'écoulement d'un fluide dans un capteur solaire. Dans le chapitre suivant, nous présenterons les résultats obtenues de la simulation numérique et leurs interprétations.

### **Introduction**

 Dans ce chapitre, on va présenter les résultats de l'étude dynamique et thermique de deux capteurs solaire à air à double passes, à plaque trapézoïdale et à plaque plane. L'objectif de notre travail est de voir l'influence du rayonnement solaire et du débit massique sur l'efficacité thermique du capteur solaire dans le cas stationnaire. La simulation numérique par le code de calcul Fluent permet d'obtenir l'évolution des températures et de vitesses de l'air dans les différents composants du capteur et surtout à la sortie du capteur.

 Dans notre étude, le problème posé est essentiellement d'une dynamique relative à un écoulement d'air muni d'un phénomène de transfert de chaleur contrôlé par l'introduction d'obstacles en quelque sorte (la forme trapézoïdale de l'absorbeur) à l'intérieur des veines d'air dynamiques. Ainsi, nous allons présenter les résultats relatifs à des visualisations des contours de la vitesse, de la température.

## **IV.1. Effet du maillage**

Un test sur le maillage numérique pour déterminé la meilleur approximation de convergence et précision.

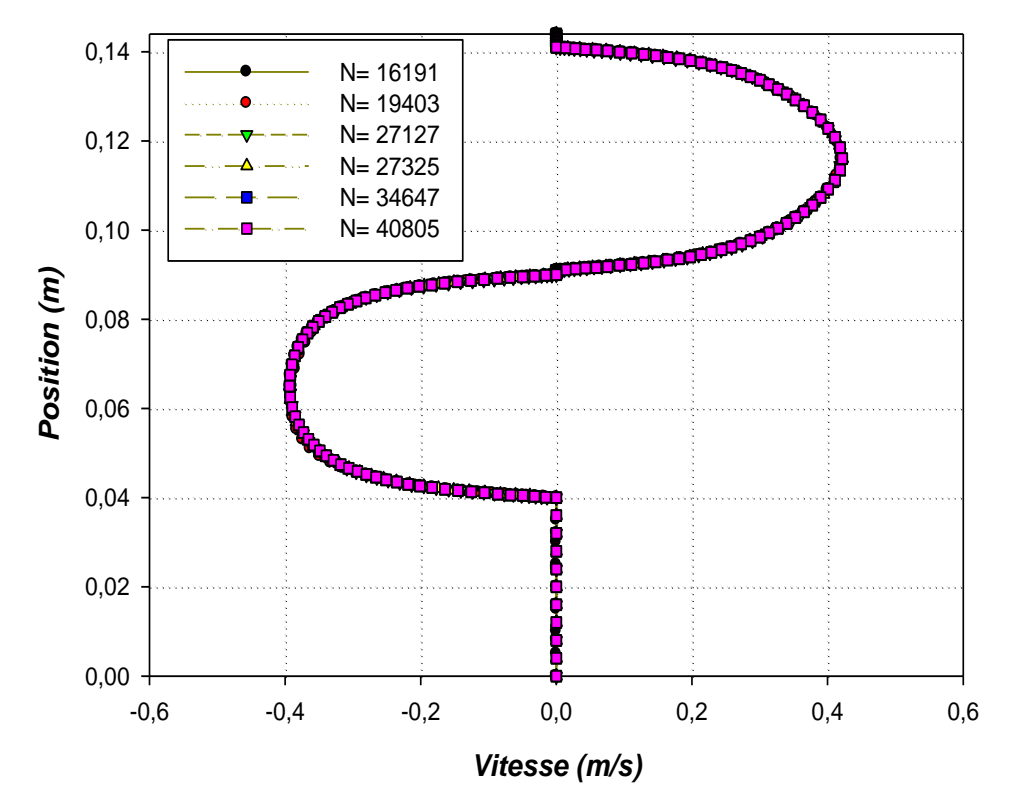

**Figure IV.1.** *Variation de la vitesse axiale à différents maillages pour le capteur solaire à plaque plane.*

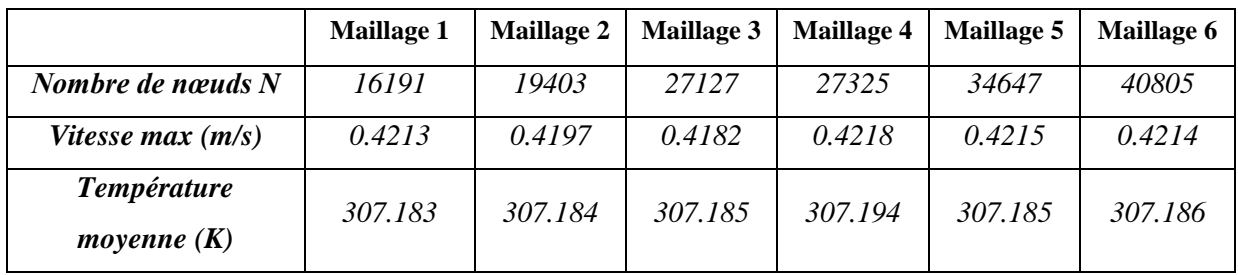

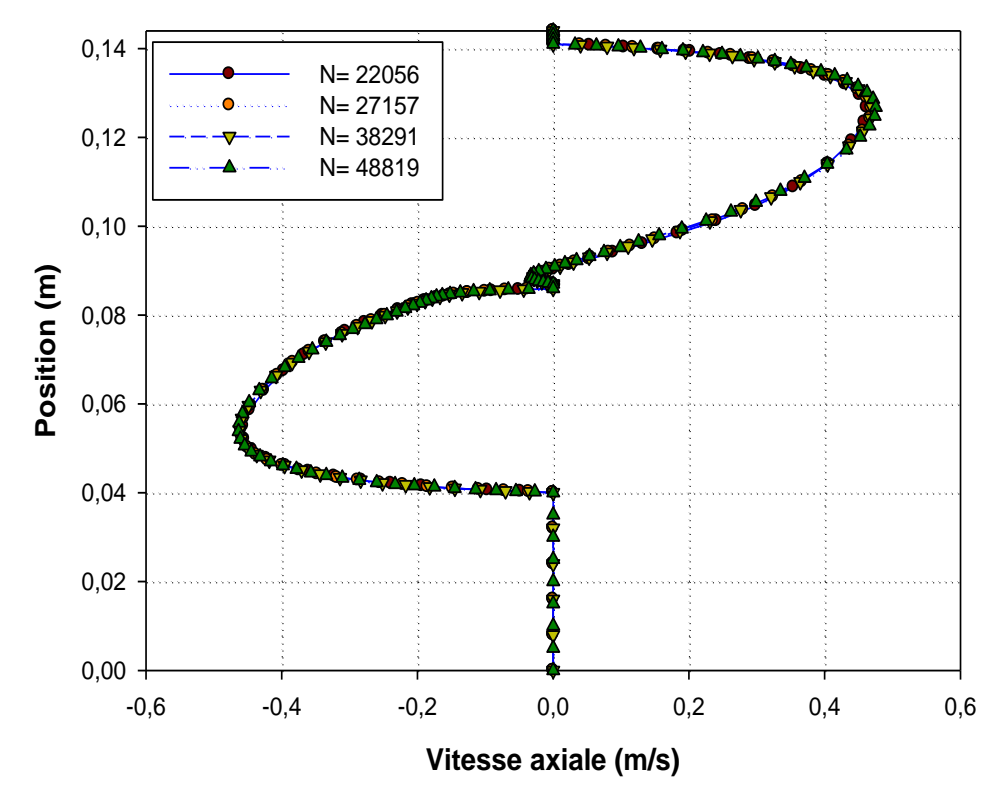

**Figure IV.2.** *Variation de la vitesse axiale à différents maillages pour le capteur solaire à plaque trapézoïdale.*

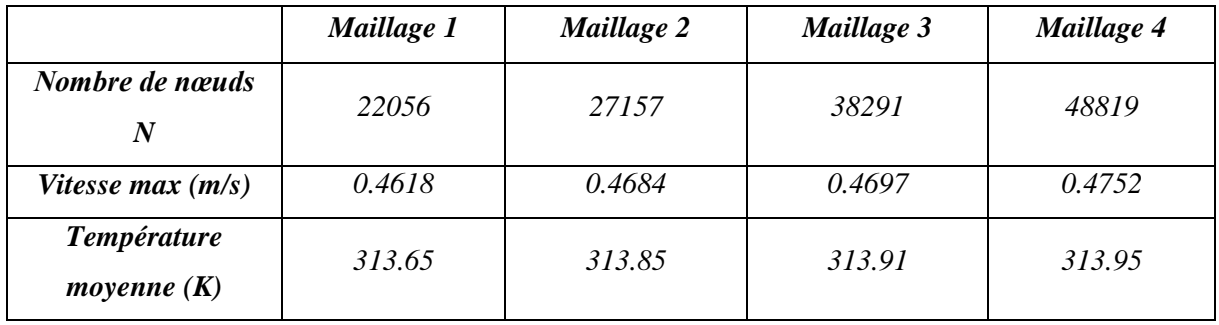

 Les figures IV.1 et IV.2 représentent la variation de la vitesse axiale dans une section x=0.5m en fonction de différents maillage testé, pour un capteur solaire à plaque plane et un capteur solaire à plaque trapézoïdale respectivement.

Il est clair que les profils des vitesses et de température sont presque identiques pour les différents maillages étudiés. Les maillages adoptés sont : 27325 nœuds, pour le capteur solaire à plaque plane, et 38 291 nœuds, pour le capteur solaire à plaque trapézoïdale.

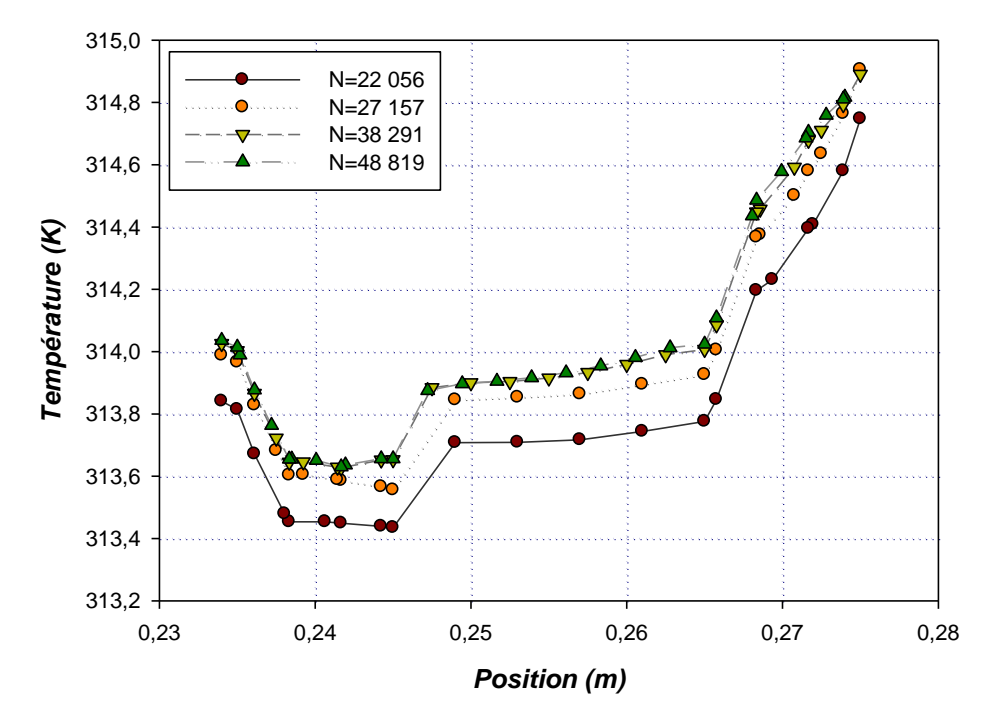

**Figure IV.3.** *Profil de la température moyenne à différents maillages au niveau d'un seul trapèze pour un Re=500.* 

 La figure IV.3 représente la distribution de la température dans une partie de la plaque absorbante trapézoïdale en fonction des différents maillages. La température moyenne du trapèze augmente avec la variation du maillage jusqu'à ce qu'elle se stabilise.

# **IV.2. Etude dynamique**

# **IV.2.1. Présentation du contour de la vitesse axiale**

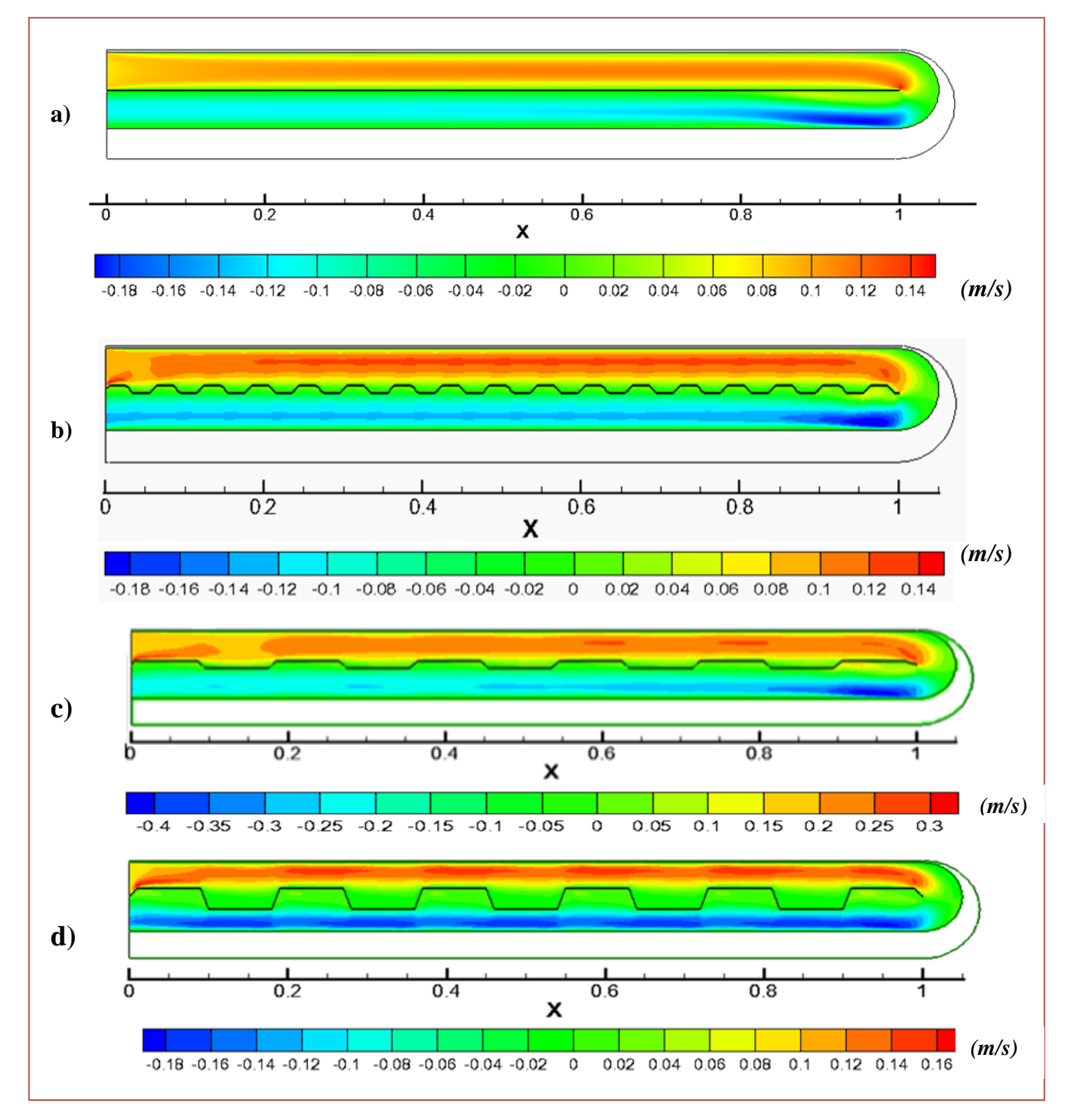

**Figure IV.4.** *Contours de vitesse axiale pour le capteur solaire à air double passes pour Re=500, a) à plaque plane, b) à plaque trapézoïdale l=2cm et e=1cm, c) plaque trapézoïdale l= 8cm et e=1 mm, d) plaque trapézoïdale l=8cm et e= 2mm.*

 La figure IV.4 montre les contours de vitesse axiale dans le capteur solaire à air double passage en contre courant avec plaques d'absorption plane et trapézoïdale, à une vitesse d'entrée de 0.081 m/s.

 On remarque dans ces contours, que de la vitesse axiale évolue dans le premier passage d'une manière nettement élevée par rapport au deuxième passage dans les deux capteurs d'une part. D'autre part, des zones de recirculation sont observées surtout dans la section de retour du fluide caloporteur (coude à 180 °), ces vitesses sont caractérisées par des valeurs négatives. Les vitesses prennent une valeur maximale au centre de la conduite et deviennent nulles aux voisinages des parois.

### **IV.2.2. Profils de la vitesse axiale dans différentes sections**

Pour l'étude hydrodynamique, on propose de choisir cinq sections :  $x = 0.25m$ ;  $x = 0.5m$ ; x=0.75 m et x= 0.9m, pour tracer et comparer la variation du profil de la vitesse.

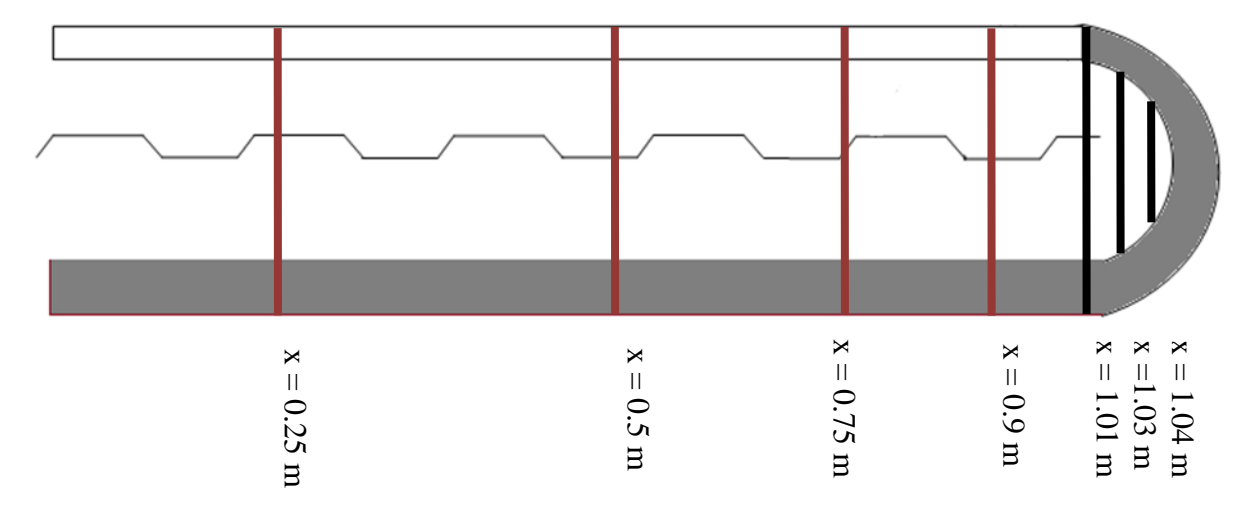

**Figure IV.5.** *Différentes sections choisies.*

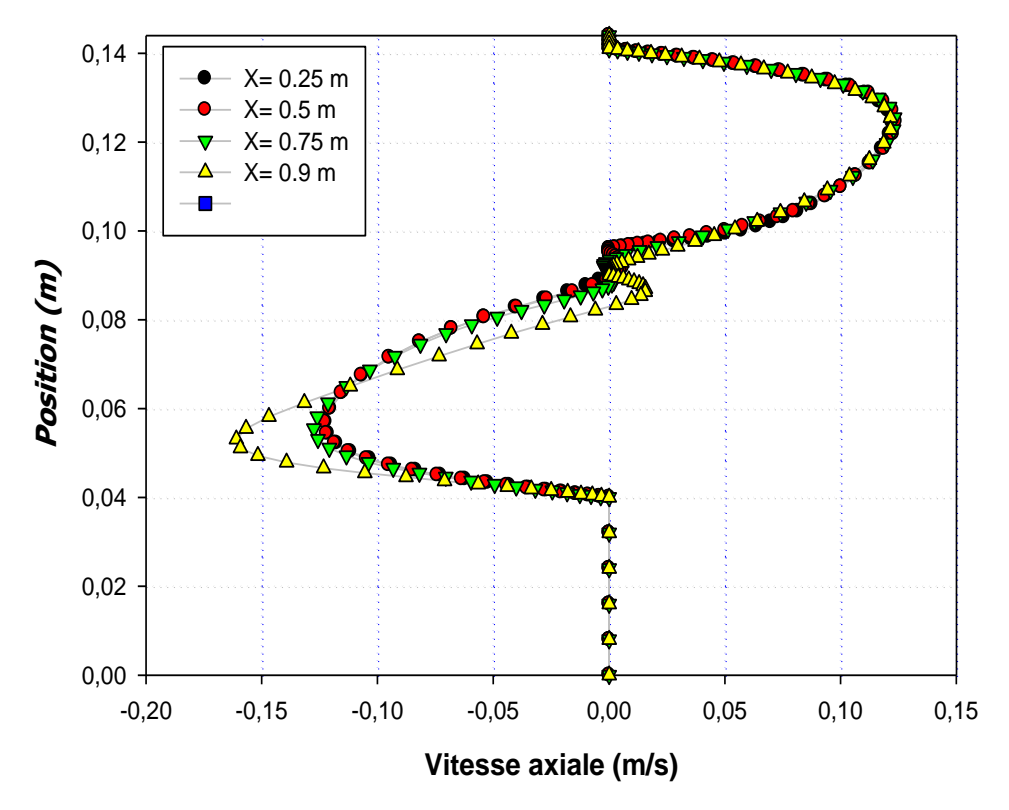

**Figure IV.6.** *Profil de la vitesse axiale pour les 4 différentes sections (Re=500).*

 La figure (IV.6) montre l'évolution de la vitesse axiale dans les sections choisies du capteur solaire à air double passes à plaque trapézoïdale, utilisant une vitesse d'entrée de 0.0811 m/s. On remarque que dans le passage supérieur, la vitesse s'accélère pour atteindre sa valeur maximale et après elle diminue la où le fluide change son sens d'écoulement (à x=1.01m) vers le canal inférieur. Dans le passage inferieur la vitesse prend des valeurs négatives. Ces valeurs négatives caractérisent des zones de recirculation, C'est des zones de retours des particules fluides qui sont générés par la présence d'une singularité (coude à 180 °) dans l'écoulement de fluide.

On propose aussi de choisir trois sections :  $x = 1.01$  m ;  $x = 1.03$  m et  $x=1.04$  m pour étudier le comportement des profils de vitesse au niveau du retour de l'air (coude de 180°) vers le passage inferieur du capteur solaire.

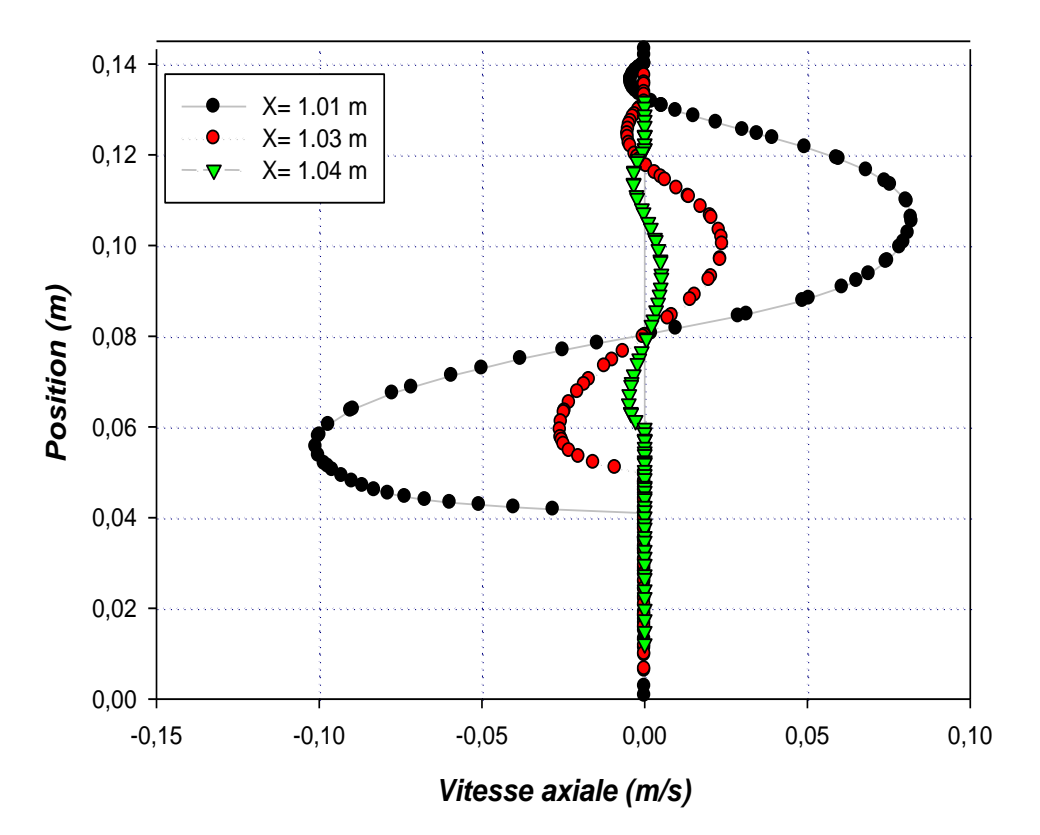

**Figure IV.7.** *Profil de la vitesse axiale pour les 3 différentes sections du coude de 180° (Re=500).*

 On remarque que, la vitesse axiale diminue au fur et au mesures dans la zone où le fluide change son sens d'écoulement (à x=1.01m) vers le canal inférieur. Dans la région du passage supérieure de l'air, on remarque des valeurs négatives de vitesse axiale montrant la présence d'une zone de recirculation du fluide à cause du retour des particules fluide jusqu'à ce qu'elle devient presque nulle à  $x=1.04$ m.

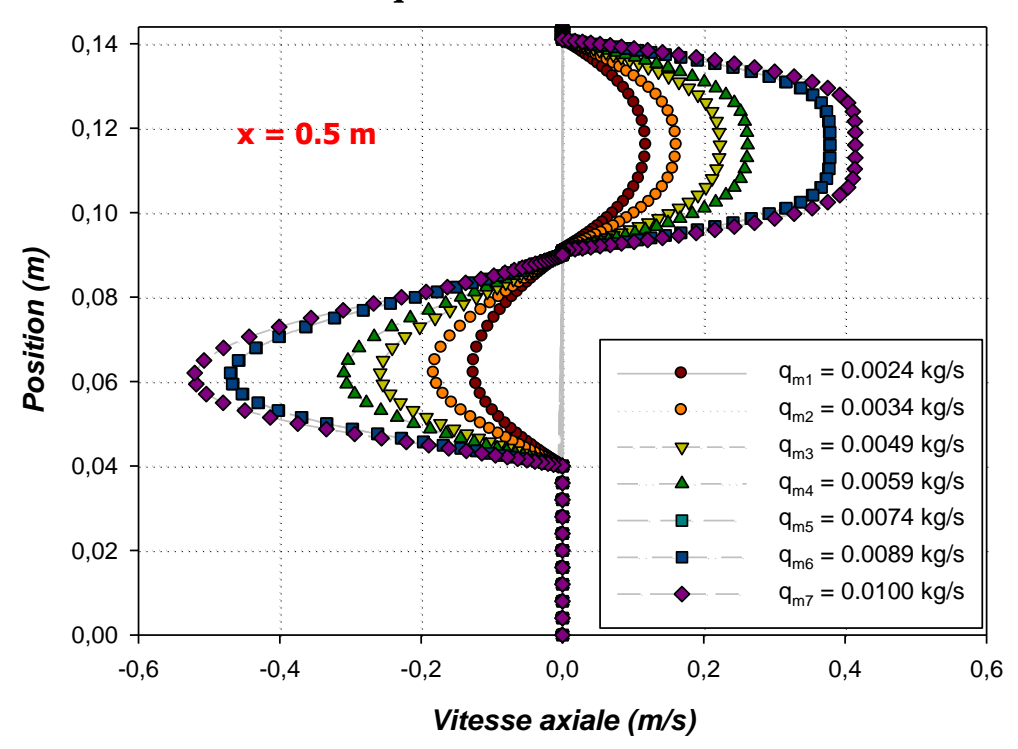

## **IV.2.3 Variation du débit « q<sup>m</sup> »**

**Figure IV.8.** *Effet de la variation du débit sur la vitesse axiale à x=0.5m pour le capteur solaire à plaque plane.*

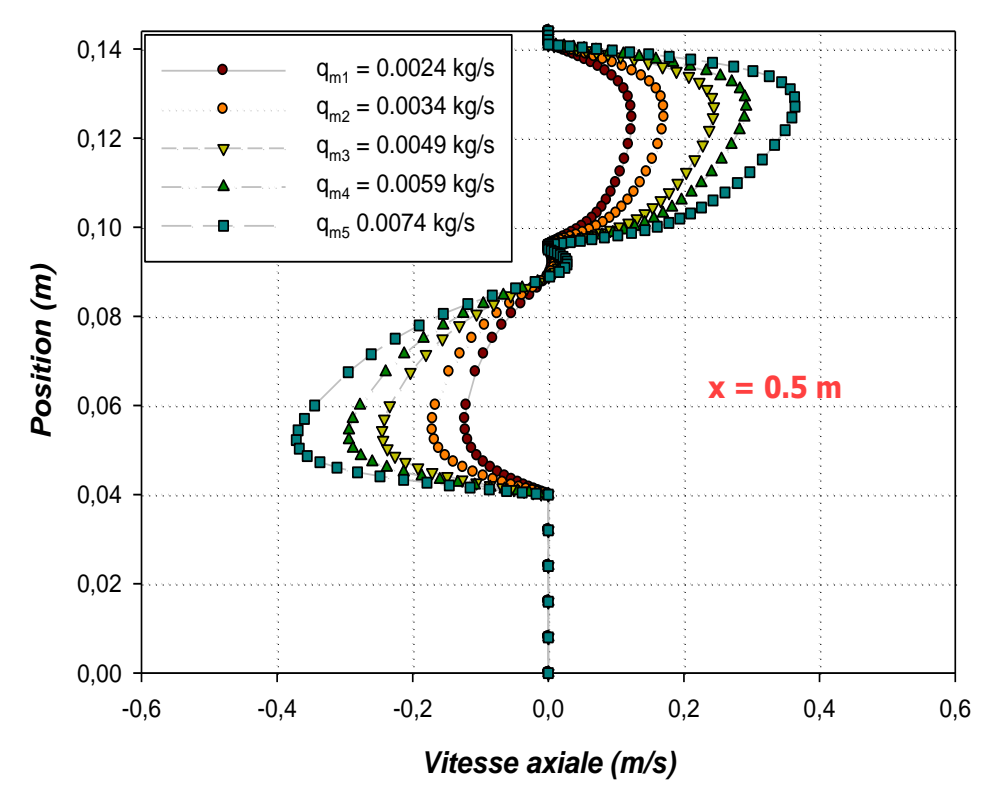

**Figure IV.9.** *Effet de la variation du débit sur la vitesse axiale à x=0.5m pour le capteur solaire à plaque muni de trapèzes.*

 Les figurent IV.8 et IV.9 nous montrent une proportionnalité d'augmentation du débit et de la vitesse axiale de l'air au niveau des deux capteurs solaire double passes avec plaque plane et muni de trapèzes respectivement.

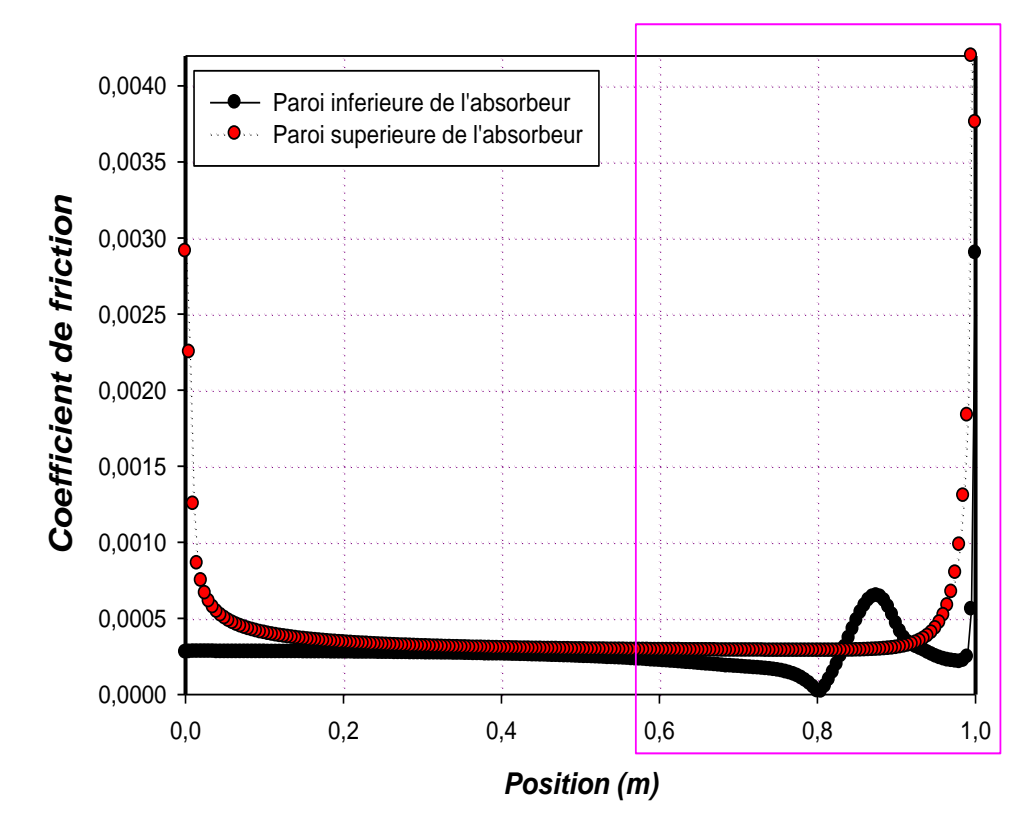

**IV.2.4**. **Profils de coefficient de friction**

**Figure IV.10.** *Variation du coefficient de friction local le long des parois inférieur et supérieure de l'absorbeur pour le capteur solaire plaque plane (Re=500).*

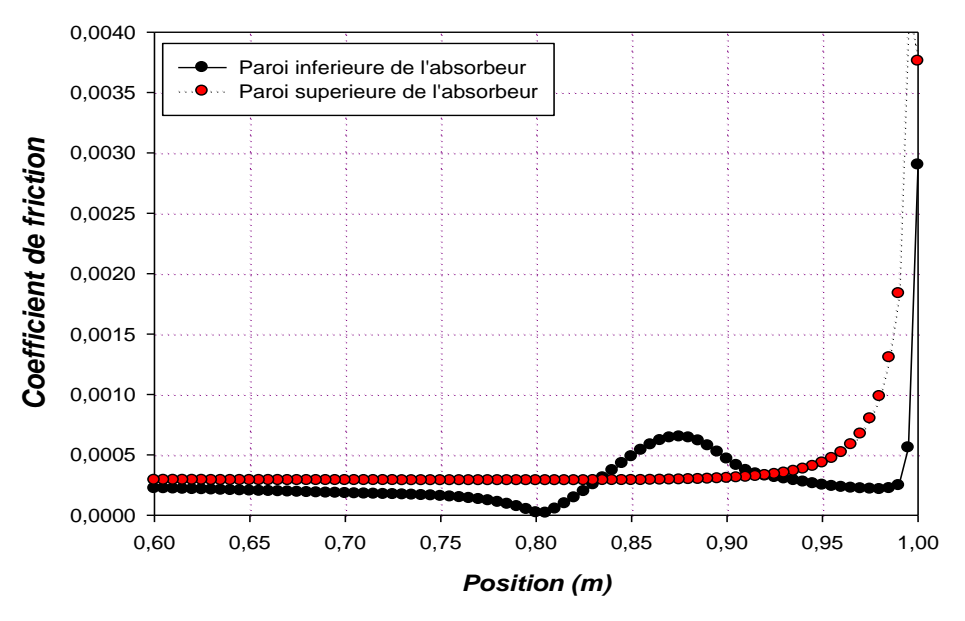

**Figure IV.11.** *La partie zoomée de la figure IV.10.*

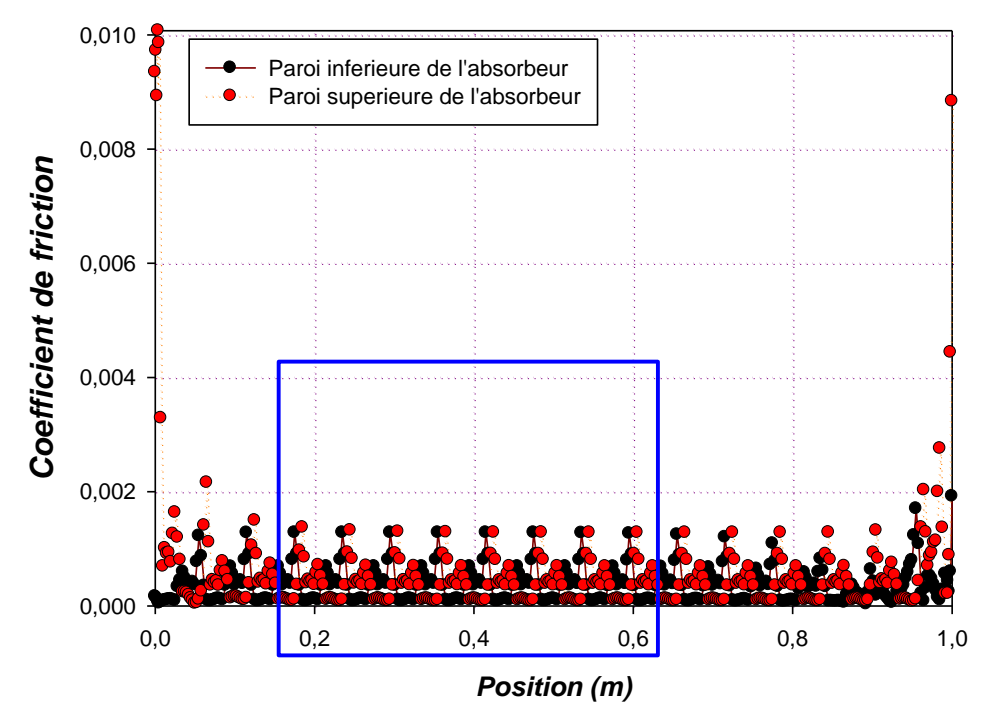

**Figure IV.12.** *Variation du coefficient de friction local le long des parois inférieur et supérieure de l'absorbeur pour le capteur solaire trapézoïdale à Re=500.*

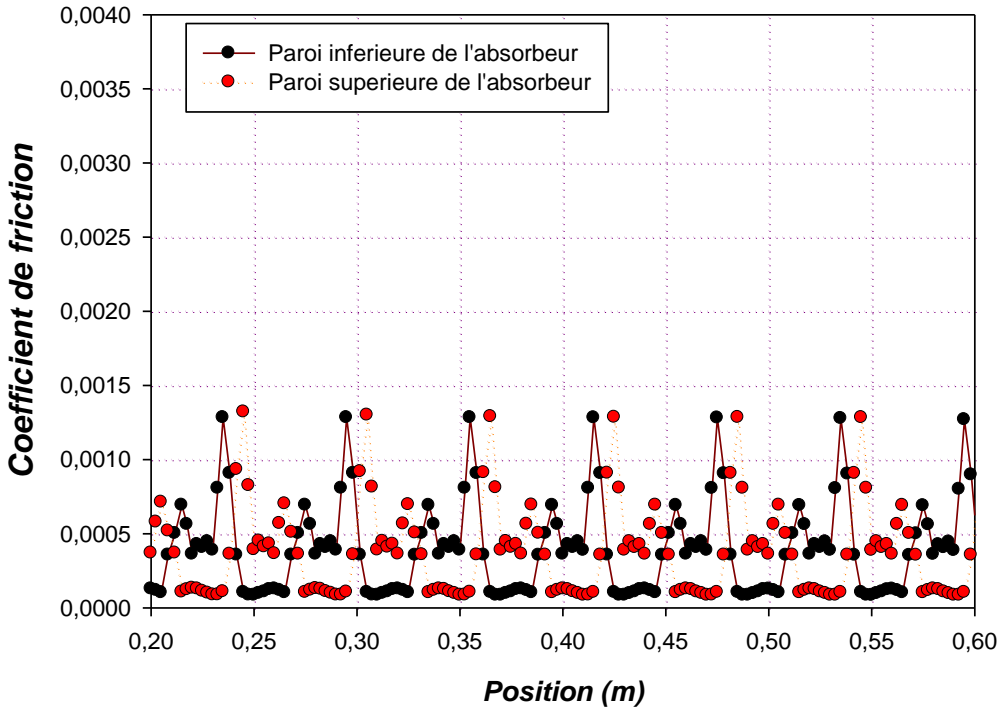

**Figure IV.13.** *La partie zoomée de la figure IV.12.*

 Les deux figures (IV.12) et (IV.13) montrent la variation du coefficient de friction le long de la paroi inférieure du vitrage et la paroi supérieure de l'absorbeur. On remarque que les valeurs les plus élevées du coefficient de friction se trouvent :

### *Pour la plaque plane*

 À l'entrée du capteur solaire où l'air entre avec une grande vitesse ce qui provoque un frottement important au voisinage des parois.

 Au dessous de l'extrémité de l'absorbeur dans la zone arrondi à cause de la recirculation du fluide.

 On remarque aussi que les faibles valeurs du coefficient de friction se trouvent le long du canal vu l'absence des obstacles

### *Pour la plaque trapézoïdale*

 A l'entrée du capteur solaire la ou il y a une grande vitesse de l'air en conséquence le coefficient de frottement prend des grandes valeurs.

 Au niveau de la plaque trapézoïdale a cause des perturbations dues à la forme cette dernière donc il y a une augmentation brusque du coefficient de frottement.

 Au dessous de l'extrémité de l'absorbeur dans la zone arrondi à cause de la recirculation du fluide.

# **IV.3. Etude thermique**

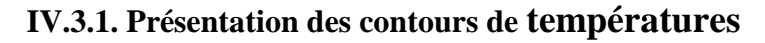

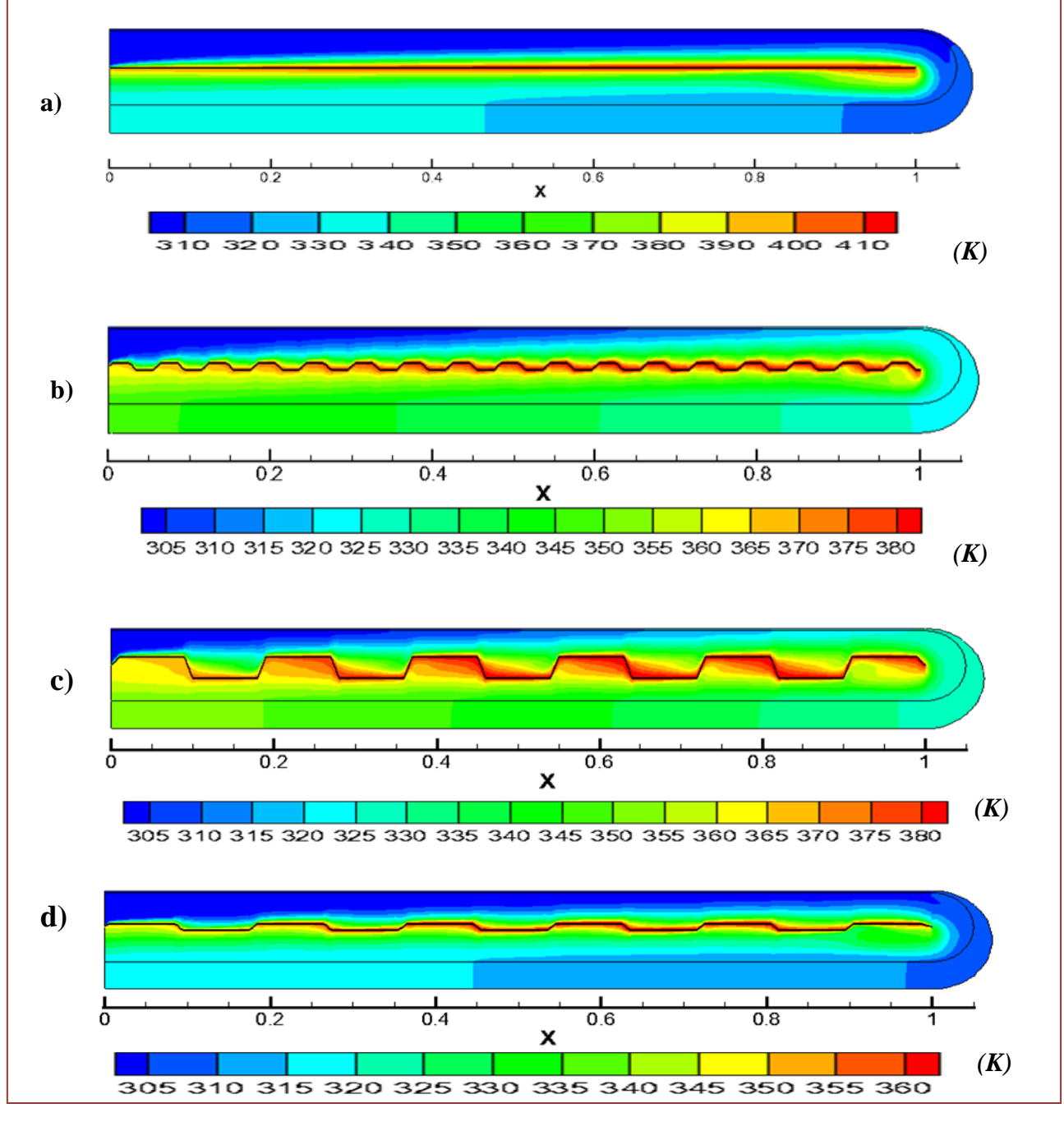

**Figure IV.14.** *Contours de Température pour le capteur solaire à air double passes pour Re=500, a) à plaque plane, b) à plaque trapézoïdale s=2cm et p=1cm, c) plaque trapézoïdale s= 8cm et p=1 mm, d) plaque trapézoïdale s=8cm et p= 2mm.*

 La figure VI.14 présente le champ de température dans le capteur solaire à double passe à plaque plane et trapézoïdale, respectivement, pour un débit massique de 0.0024 Kg/s et un rayonnement solaire de 978W/m<sup>2</sup> **. [11]**

On observe que la température de l'air augmente dans la conduite supérieure dans le même sens des *x* et augmente dans le sens inverse des *x* dans la conduite inferieur par l'effet de l'absorbeur. Les zones les plus chaudes sont localisées au voisinage de l'absorbeur.

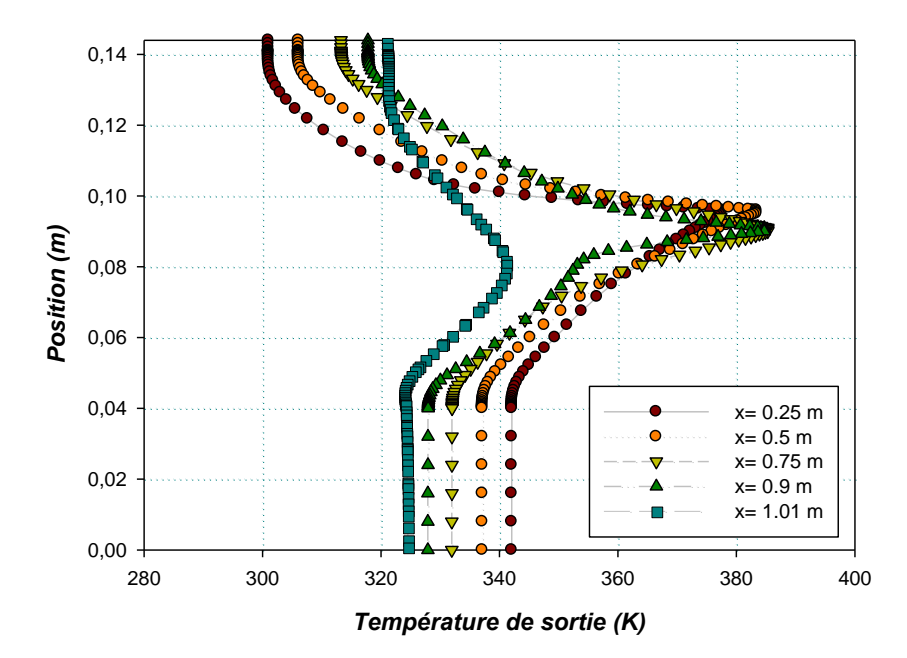

**IV.3.2. Profils de la température dans différentes sections** 

**Figure IV.15.** *Profil de températures totales pour les différentes sections (Re=500)*.

 D'après l'analyse des résultats des profils de la température totale, on remarque une forte augmentation de la température, paradoxalement dans les deux passages et la paroi supérieure du capteur. Et là où on constate une diminution de la température dans le capteur, il existe un changement brusque de sens d'écoulement d'air.

Dans les sections prises au niveau de la partie arrondie du capteur, on observe une perturbation dans les valeurs de la température causée par la présence des zones de recirculation.

# **IV.2.3 Effet de la Variation du débit « q<sup>m</sup> »**

 Les figures IV.16 et IV.17 montrent l'influence du débit sur le profil de la température, on remarque qu'avec l'augmentation du débit, l'écoulement d'air s'accélère dans les deux passages du capteur solaire ce qui handicape le contact du fluide avec la géométrie, donc la température de sortie diminue avec l'augmentation du débit. L'accroissement du débit influe aussi sur la

taille de la zone de recirculation, parce qu'elle provoque l'accélération de l'écoulement qui augmente la taille de ces derniers.

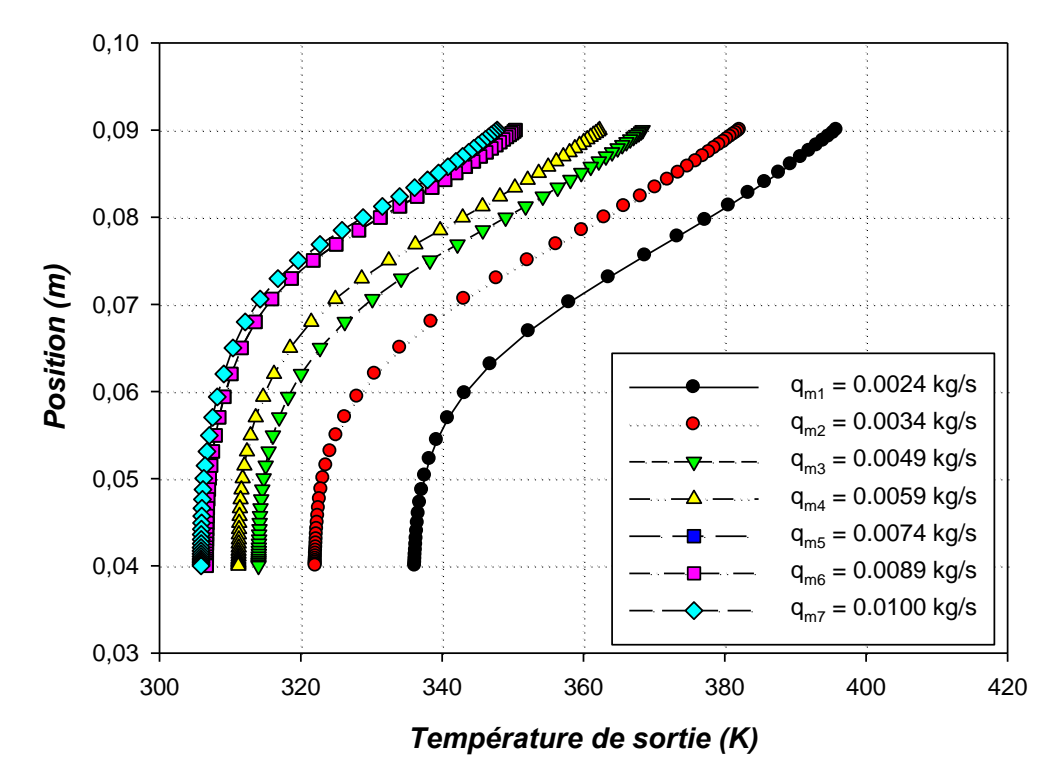

**Figure IV.16.** *Profils de la variation du débit sur la température de sortie du capteur solaire à plaque plane.*

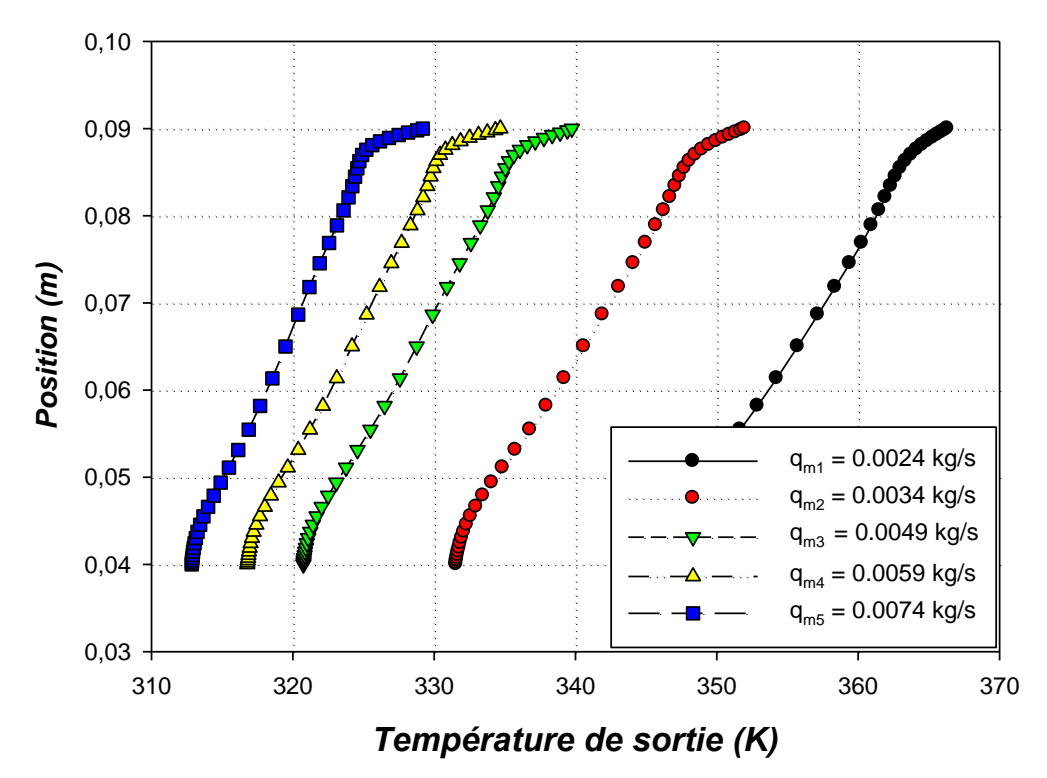

**Figure IV.17.** *Profils de la variation du débit sur la température de sortie du capteur solaire à plaque munie de trapèzes.*

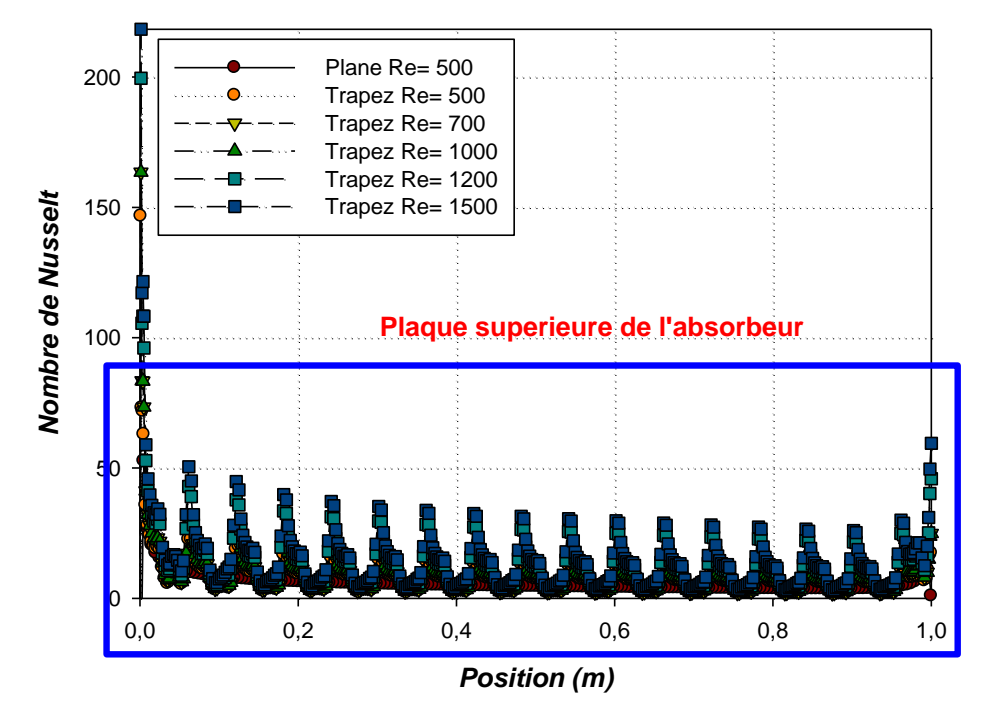

# **IV.2.4. L'effet de la variation du nombre de Reynolds sur le Nusselt**

**Figure IV.18**. *Variation du Reynolds sur le profil du nombre de Nusselt local au niveau de la plaque supérieure de l'absorbeur plat et muni de trapèzes.*

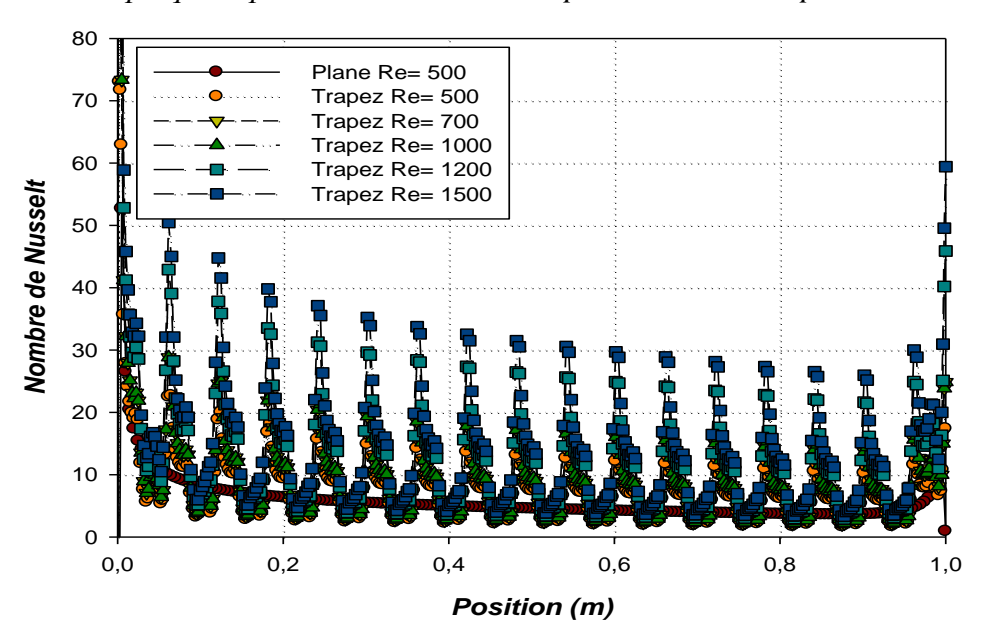

**Figure IV.19***. La partie agrandie de la figure IV.18.*

 On constate d'après la figure IV.18 que l'augmentation du nombre de Reynolds provoque une augmentation considérable du nombre de Nusselt et par conséquent le taux de transfert thermique.

# **IV.3. 5. Variation des paramètres de géométrie**

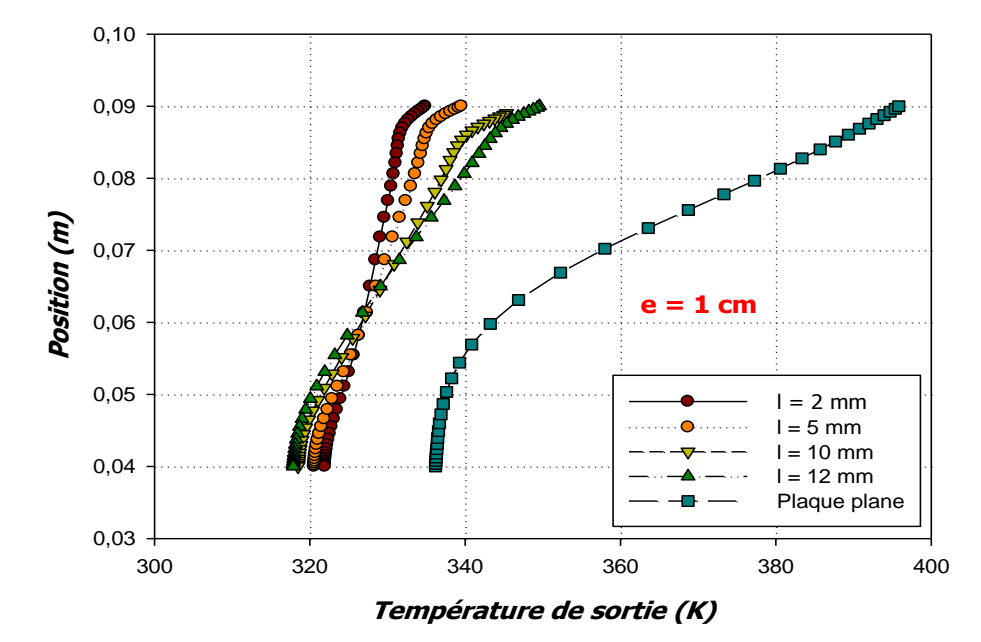

 **IV.3.5.1. Sur la température de sortie**

**Figure IV.20**. *Effet de la variation de la longueur des trapèzes sur la température de sortie du capteur solaire muni de trapèzes à Re=500.*

 On remarque dans la figure IV.20, qu'avec l'augmentation de la longueur des trapèzes, la température augmente car on favorise l'échange thermique entre cette dernière et le fluide caloporteur.

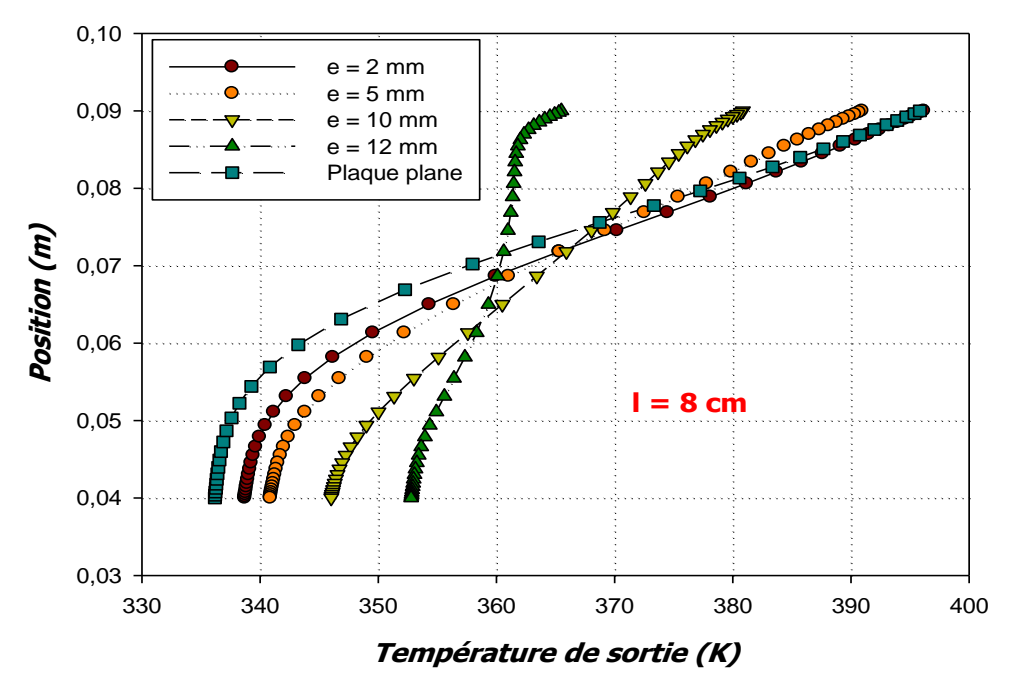

**Figure IV.21**. *Effet de la variation de la longueur des trapèzes sur la température de sortie du capteur solaire muni de trapèzes à Re=500.*

 On remarque dans les figures IV.21 que l'augmentation de la hauteur des trapèzes provoque des perturbations qui causent une instabilité, en effet la température diminue.

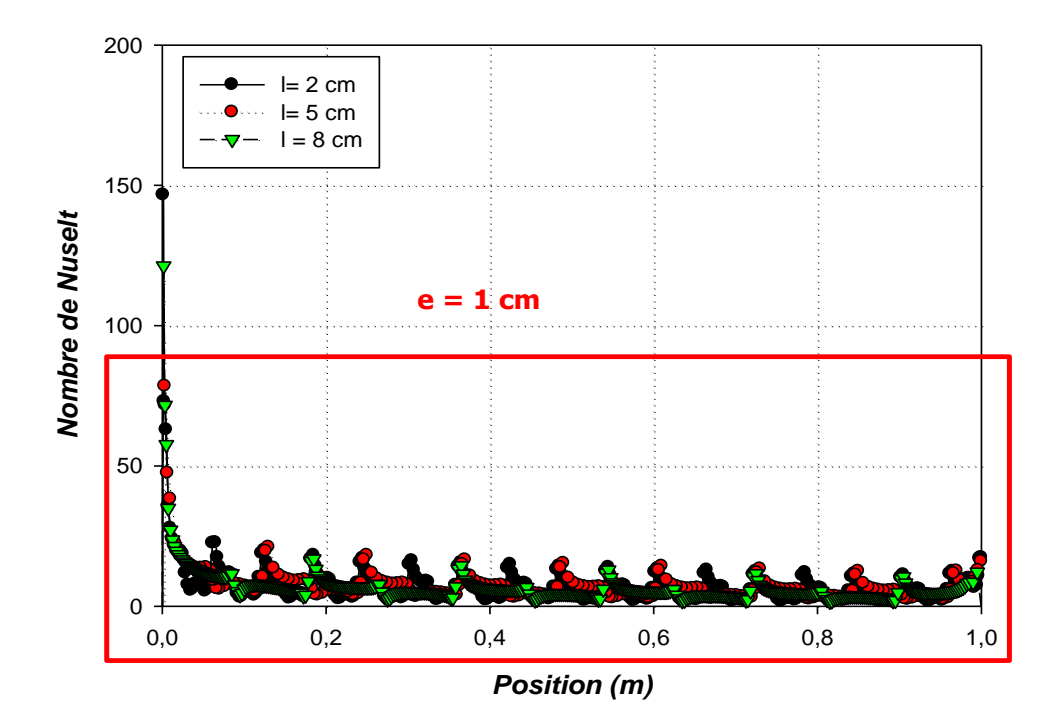

### **IV.3.5.2. Sur le nombre de Nusselt**

**Figure IV.22**. *Variation du pas des trapèzes sur le profil du nombre de Nusselt local au niveau de la plaque supérieure de l'absorbeur muni de trapèzes à Re=500.*

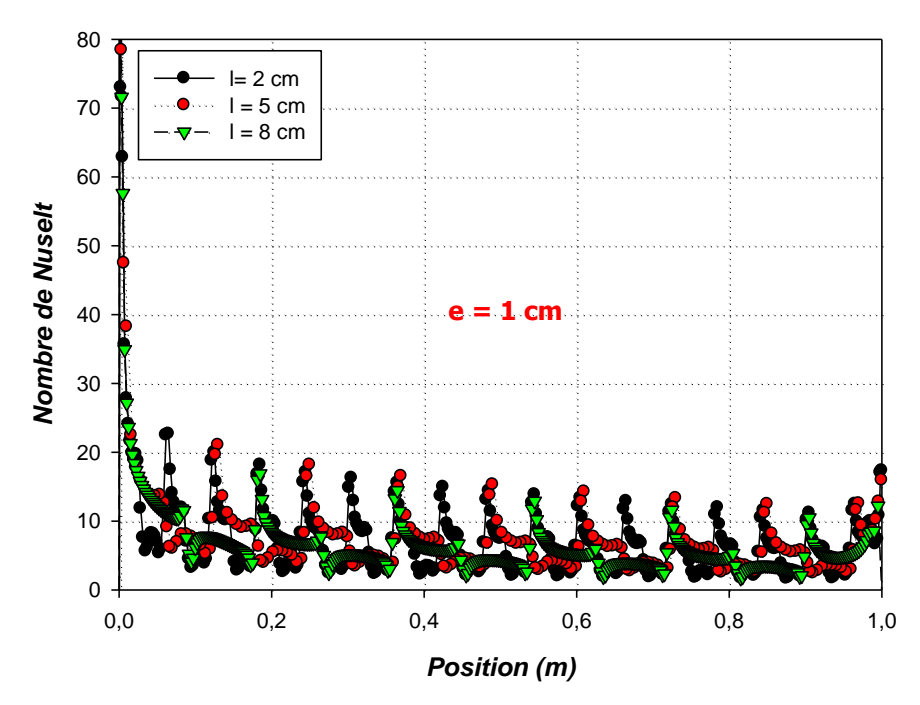

**Figure IV.23.** *La partie zoomée de la figure IV.22.*

 Les figures IV.22 et IV.23 représentent la variation du nombre Nusselt local au niveau de la plaque trapézoïdale supérieure de l'absorbeur (e=1 cm, l=2 - 5 et 8 cm) pour un nombre de Reynolds égale à 500. On peut remarquer qu'il y a une légère augmentation du nombre de Nusselt avec l'augmentation de la longueur « l » des trapèzes, car la variation de la longueur des trapèzes ne crée pas une grande perturbation de l'air dans le conduit, chose qui devrait être nécessaire pour un meilleur transfert de chaleur.

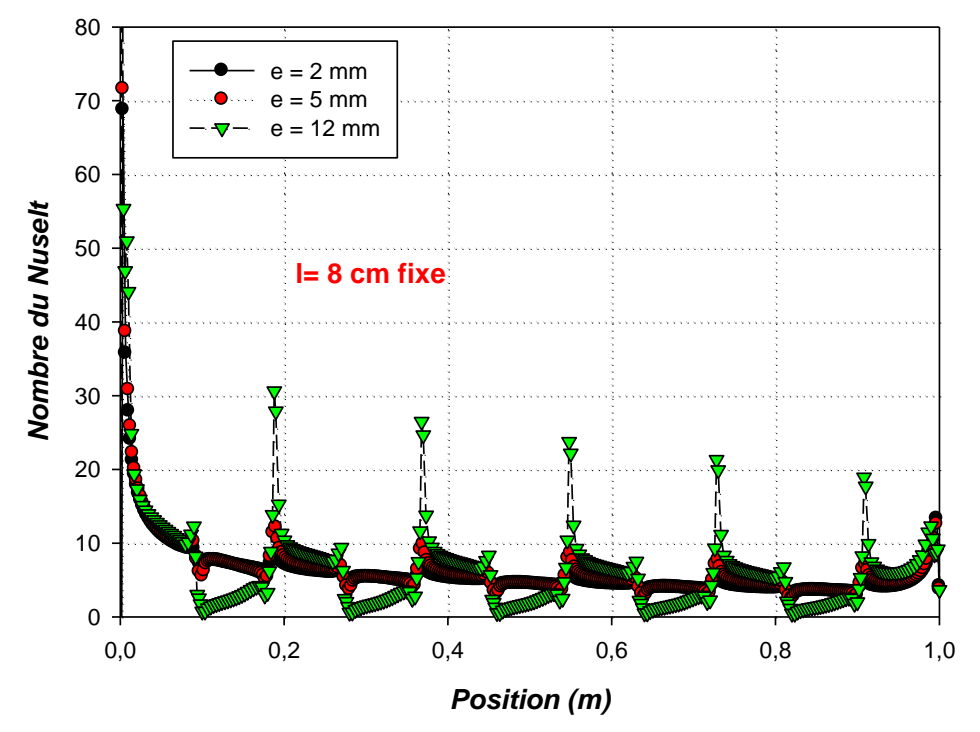
**Figure IV.24**. *Variation de la hauteur des trapèzes sur le profil du nombre de Nusselt local au niveau de la plaque supérieure de l'absorbeur muni de trapèzes à Re=500.*

 La figure IV.24 représente la variation de la hauteur des trapèzes « e » avec une longueur fixe de l= 8cm à un nombre de Reynolds de 500. On remarque alors que la variation de la hauteur « e » des trapèzes influe sur l'augmentation du nombre de Nusselt et par conséquent sur le transfert de chaleur.

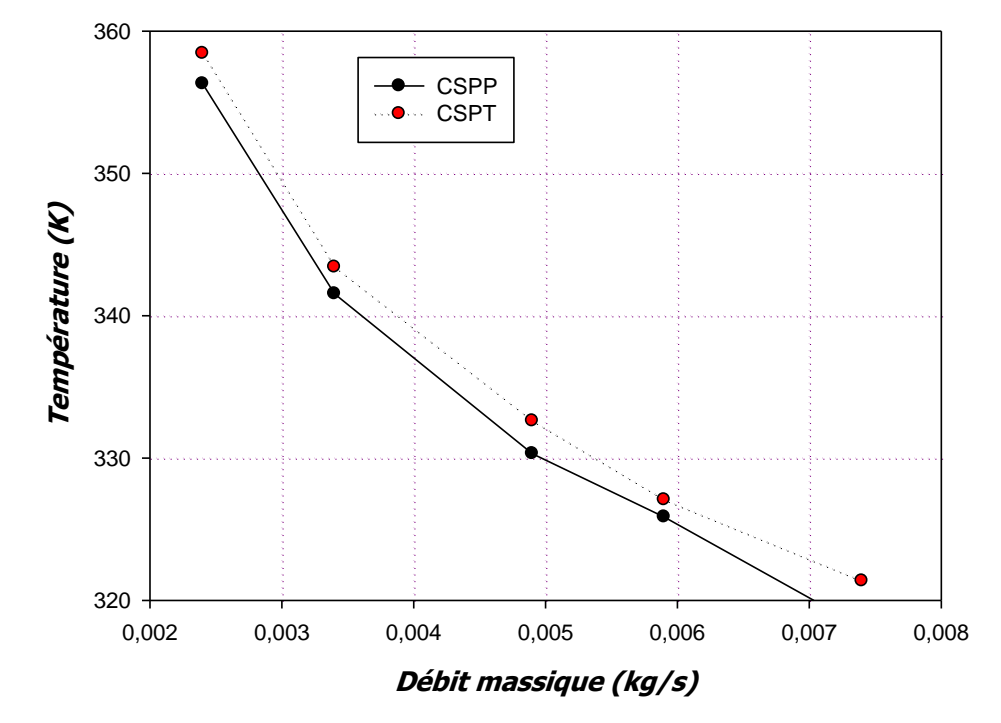

**IV.3.6. la Température de sortie moyenne de l'air des deux capteurs**

**Figure IV.25***. Profil de température des deux capteurs en fonction du débit.*

 La figure IV.25 nous montre l'évolution de la température moyenne de l'air à la sortie des deux capteurs solaires à air double passes à plaque plane et à plaque muni de trapèzes de l= 2cm et e= 1cm (CSPP et CSPT). On constate une amélioration de température de sortie remarquable au niveau du CSPT par rapport au CSPP en fonction du débit massique.

#### **Conclusion**

 Dans ce chapitre, nous avons présenté et interprété les résultats obtenus par la simulation numérique en configuration (2D). Il s'agit de l'écoulement de l'air à l'intérieur d'un capteur solaire à air double passes dont les deux veine d'air dynamiques sont munis de trapèzes.

Les résultats obtenus à l'issue des simulations numériques effectuées, ont permis de proférer plusieurs constatations en ce qui concerne l'effet que subissent les structures hydrodynamiques et thermiques de l'écoulement de l'air, suite à la variation des paramètres considérés dans l'étude.

# *Conclusion générale*

Ce travail présente une contribution pour l'amélioration des performances d'un capteur solaire à air double passes avec une plaque comportant des trapèzes.

 L'amélioration des performances des capteurs solaires consiste à limiter les déperditions thermiques entre l'absorbeur et l'ambiance avec un choix judicieux des composants des capteurs. En particulier la circulation du fluide caloporteur autour de la plaque absorbante, c'est pourquoi on a pensé à remplacer la plaque plane par une plaque comportant des trapèzes.

 La résolution par la méthode des volumes finis consiste à utiliser les équations qui asservirent l'écoulement d'un fluide comme les équations de la conservation de la quantité du mouvement, de la conservation de masse (continuité), et d'énergie.

 La simulation numérique du problème posé aboutie à la fixation de l'évolution des températures des différents composants du capteur solaire et le profil de la vitesse axiale dans plusieurs sections du canal, ainsi que l'influence de

 Certains paramètres sur son efficacité thermique. Cette étude à été réalisée à l'aide du code de calcul fluent basé sur la méthode des volumes finis.

 Deux sortes de capteurs sont réalisés un contre courant, et le deuxième co-courant pour faire une comparaison avec un capteur contenant une plaque en forme V ondulé réalisé par **El-Sebaii** et **al [3]**.

 Des modifications ont été faites au niveau de l'absorbeur, en changeant la longueur et la hauteur des trapèzes afin de voir l'effet de la géométrie sur le rendement thermique du capteur.

 Une augmentation du nombre de Reynolds signifie une augmentation de la vitesse en conséquence le fluide n'épouse pas la géométrie donc l'échange thermique diminue, aussi l'augmentation de cette dernière dans la région de retour (entrée du canal inférieur) du capteur est observée entrainant des zones de recirculation qui résultent un changement brusque du sens de l'écoulement.

 Les zones les plus chaudes sont localisées au voisinage de l'absorbeur car il absorbe la grande partie du rayonnement solaire grâce à son bon coefficient d'absorption.

 Les profils et la distribution de la température totale dans le capteur ont été obtenus pour tous les composants du capteur. L'évolution de la vitesse axiale, le coefficient de frottement et la distribution de la température sont traités le long du capteur et pour différents valeurs de débit massique.

 Les résultats obtenus à partir de la simulation sont bons, reste à faire une réalisation de ce capteur.

Enfin, en perspective, cette étude peut être vaste en s'intéressant à :

- Etudier le problème en (3D);
- Une application d'un flux variable dans le temps et l'espace ;
- Introduction du milieu poreux dans le canal inferieur ;
- Etudier le capteur pour différentes conditions climatiques ;
- Un changement du dimensionnement du capteur par exemple augmenter sa longueur ;
- Etablir une étude expérimentale du problème.

 Apres avoir ouvert GAMBIT, on commence tout d'abord par créer les points de la géométrie souhaitée, dans notre thèse on a réalisé une géométrie d'un capteur solair double passe.

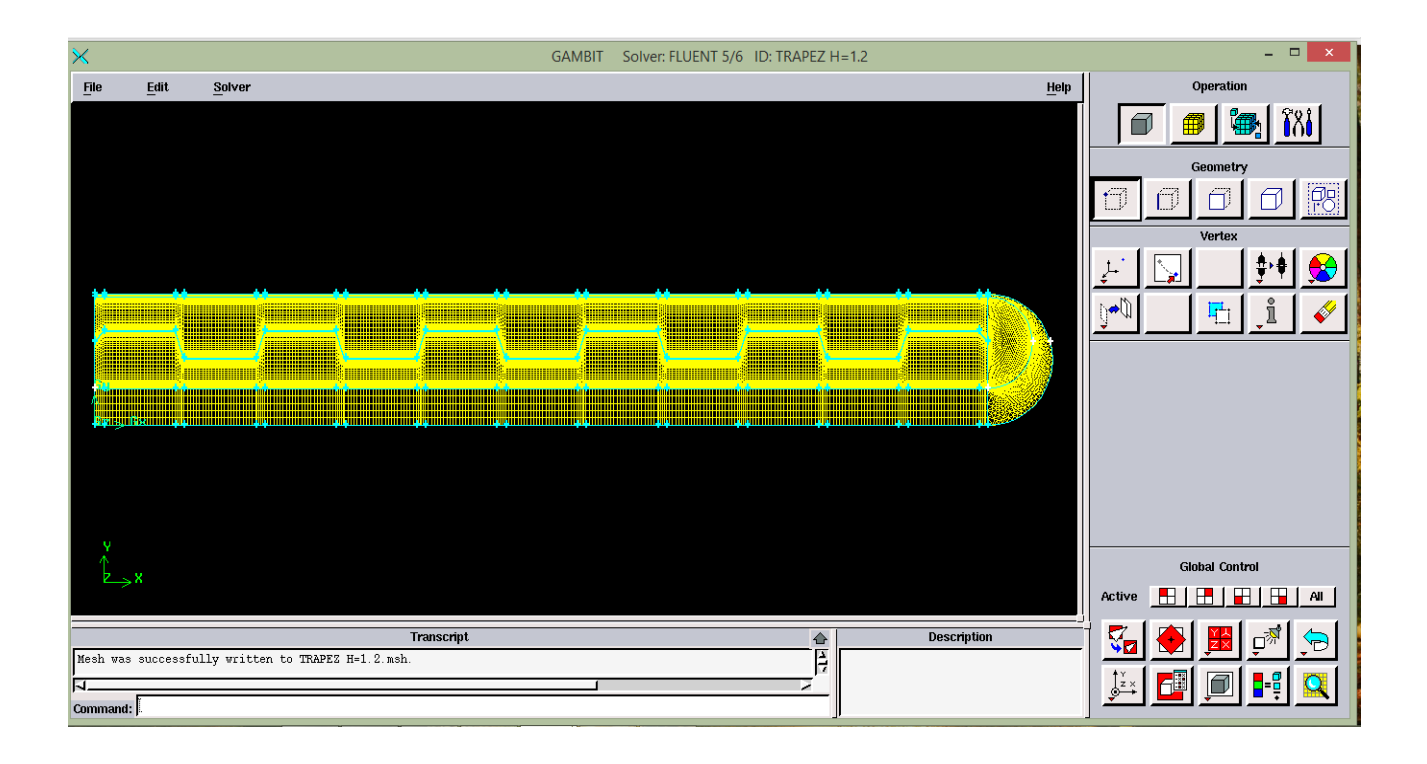

 On fait entrer les valeurs des coordonnes de X et Y si on est dans la 2D (notre cas) , on ajoute la valeur de Z si on est dans la 3D.

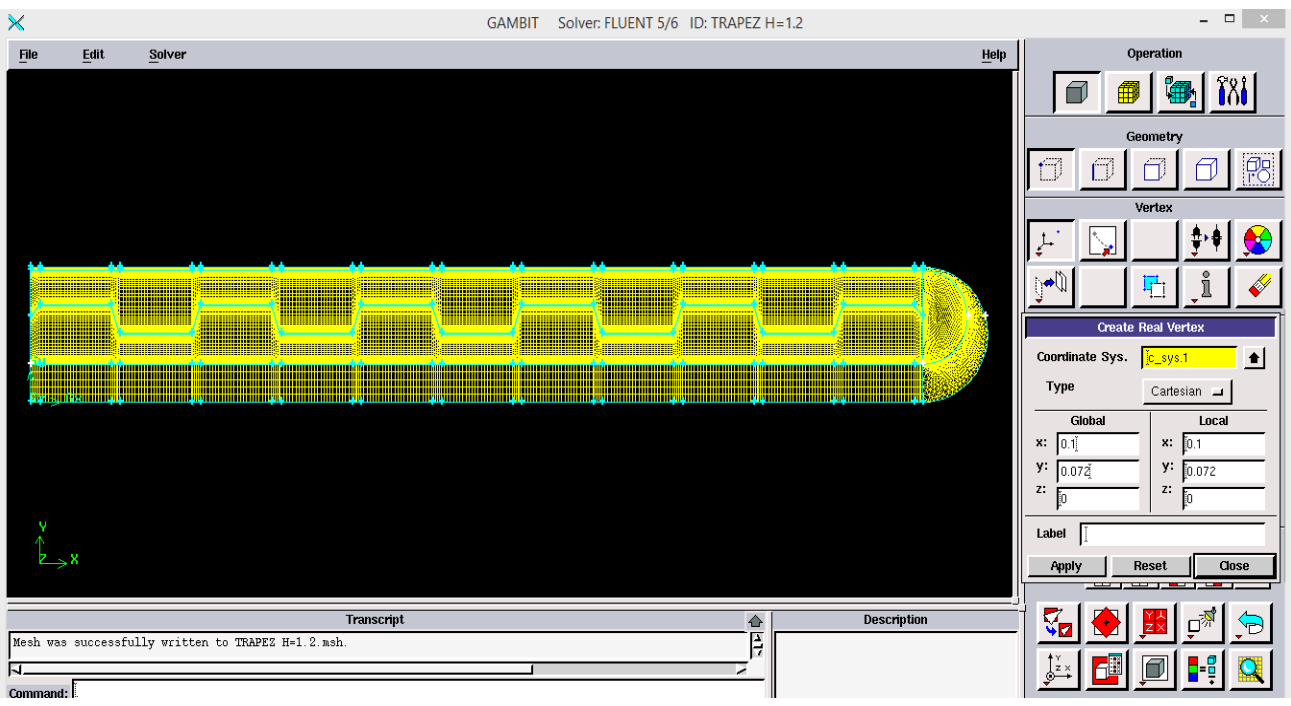

> Puis on selectionne deux points pour créer une ligne, quand on accorde tout les points on obtiendra la géométrie souhaiée.

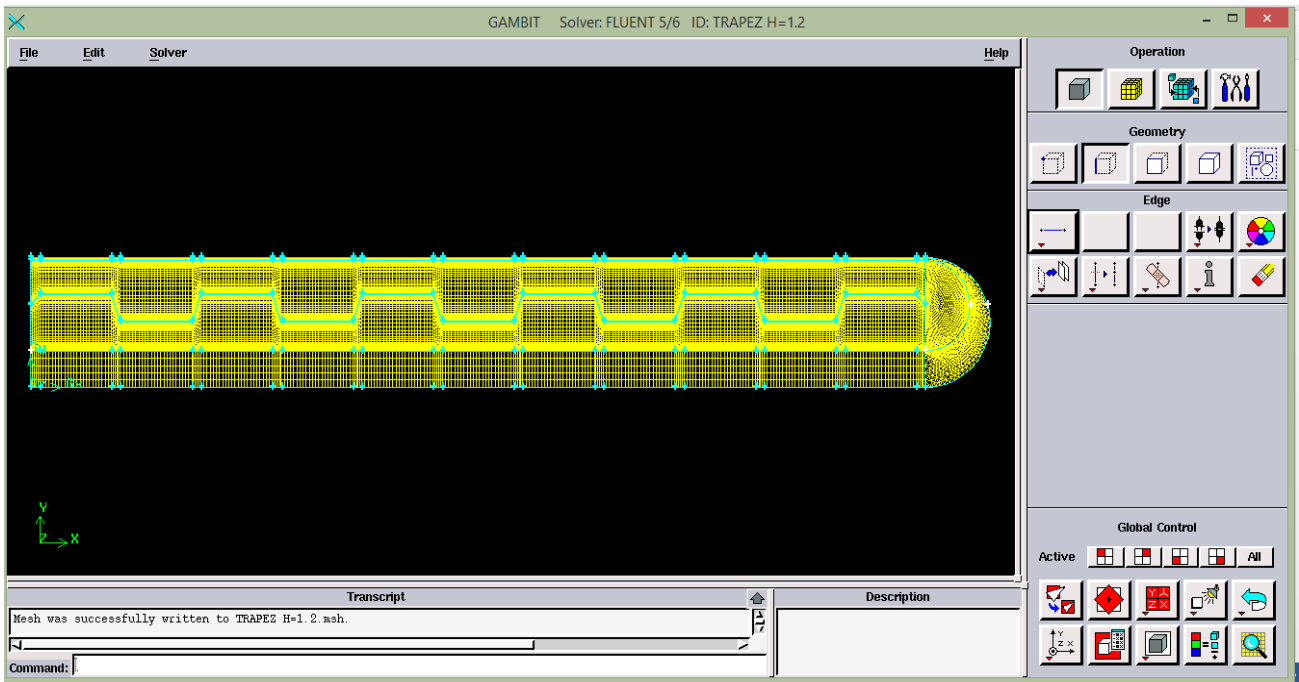

 On peut aussi créer un arc, un cercle, une elipse … on cliquant sur le coté droit de la souris la ou il y a la ligne, plusieurs options serons affichés a vous de choisir celle qui vous covient.

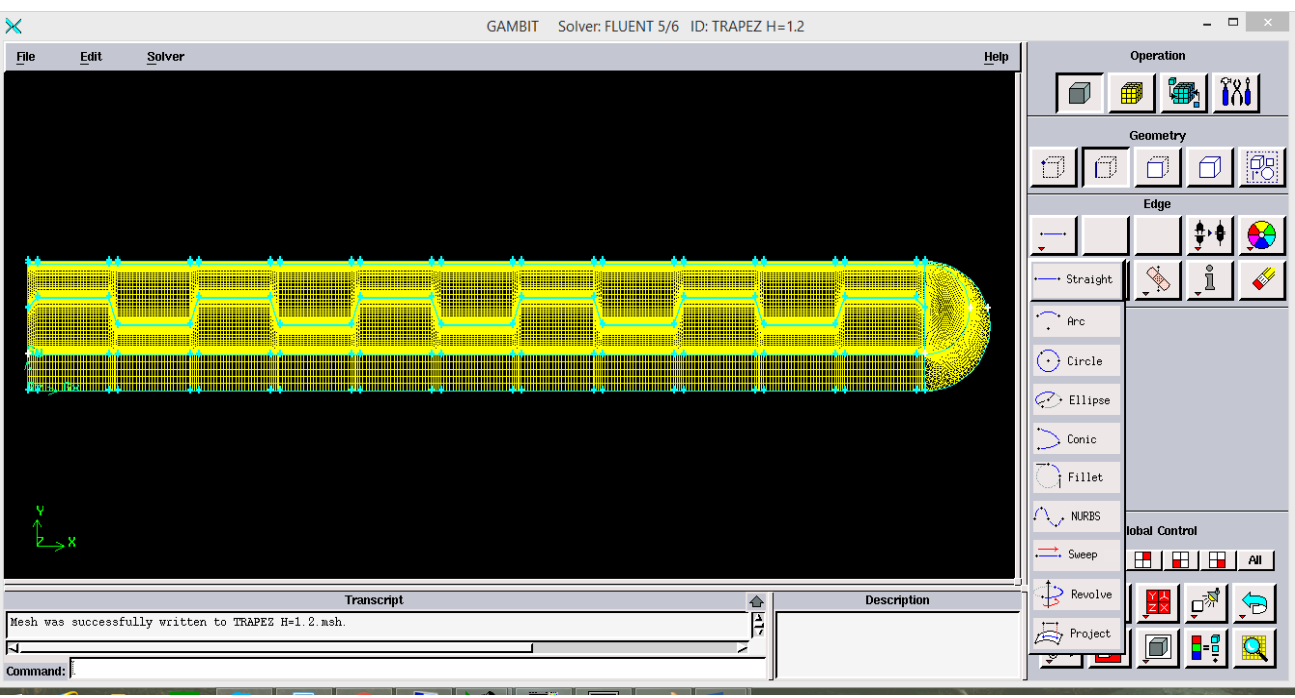

 Place à la surface maintenant, on clique sur face pour créer les surfaces, par exemple ici on a sept surfaces y compris l'épaisseur de l'absorbeur et du vitrage, on sélectionne les surfaces une après l'autre ainsi la géométrie devient bleu après être jaune au par avant.

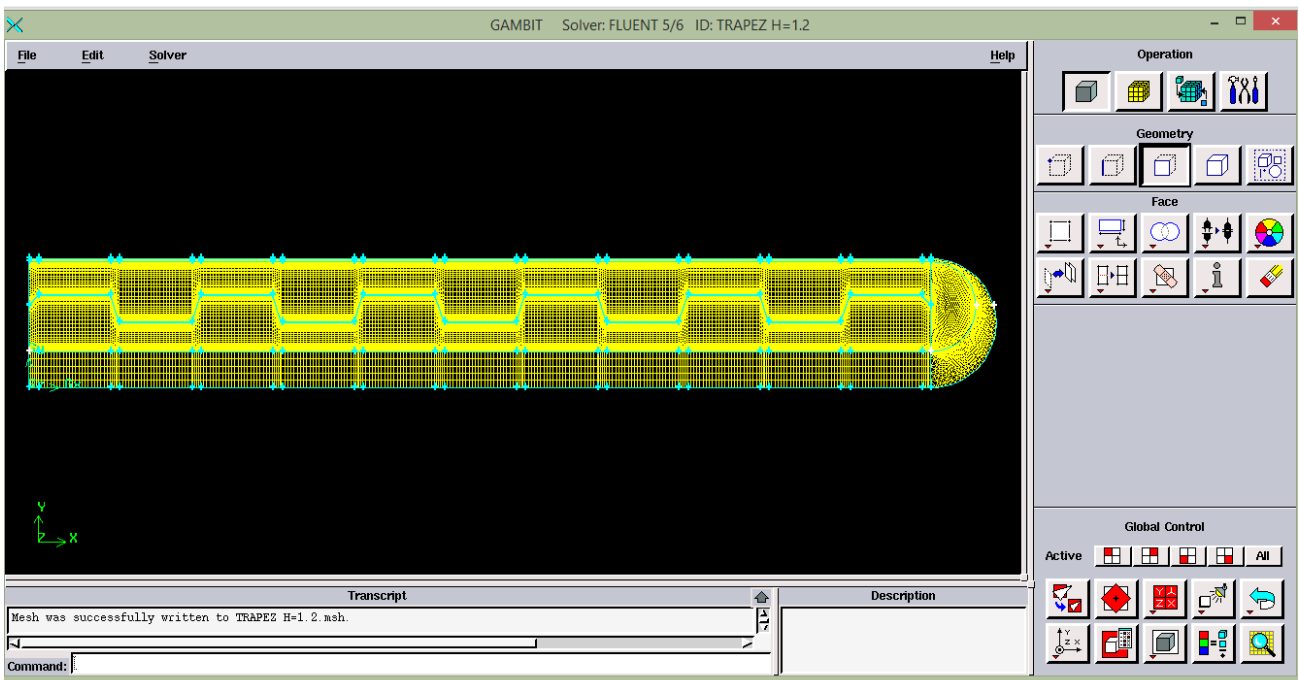

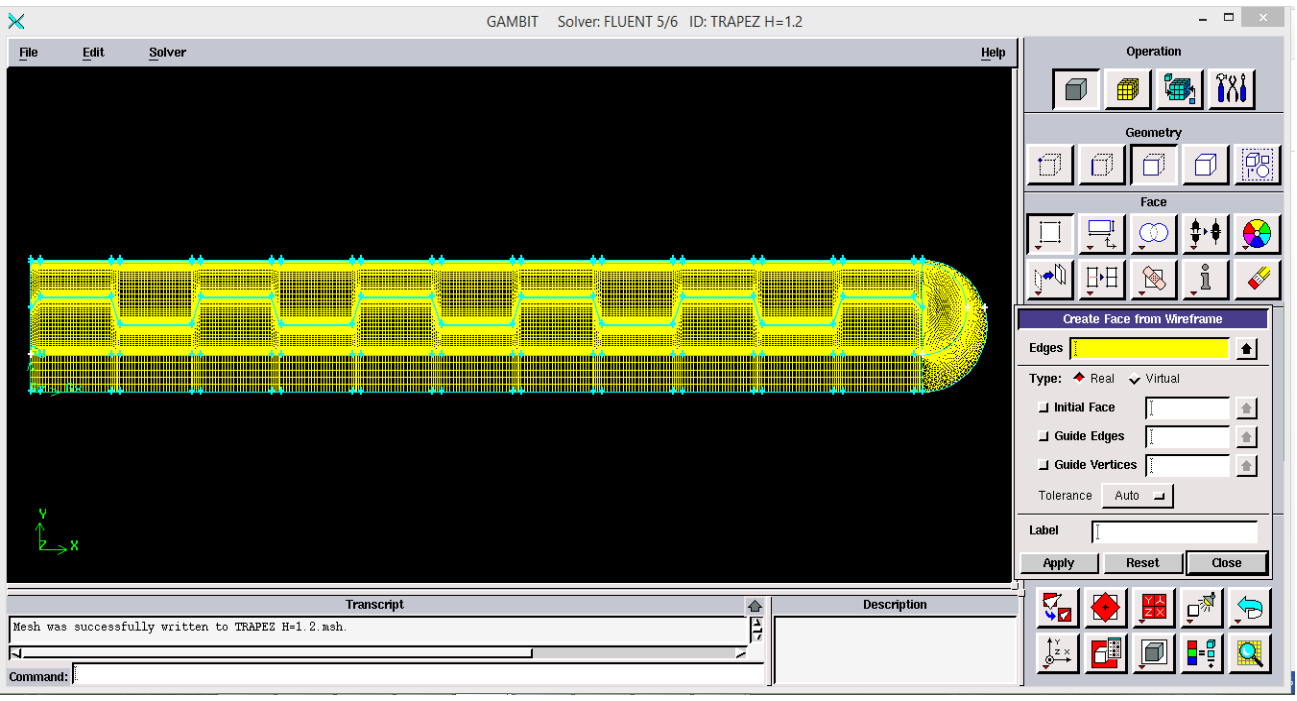

 On passe au maillage c'est le point essentiel à GAMBIT, on clique sur **Mesh,** plusieurs types de maillages sont affichés.

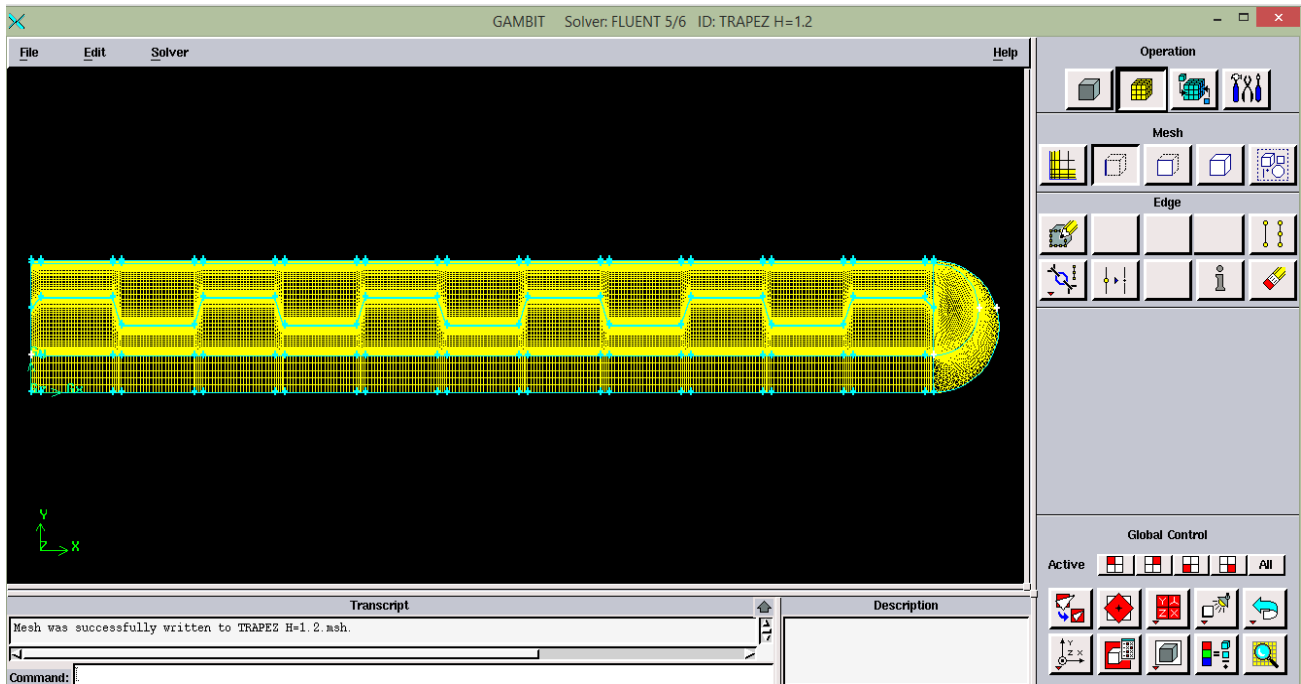

 On choisit le maillage par ligne car il est plus précis que le maillage de la surface directement donc on sélectionne ligne par ligne et on la maille, celles qui sont en parallèle prenne le même nombre de nœuds.

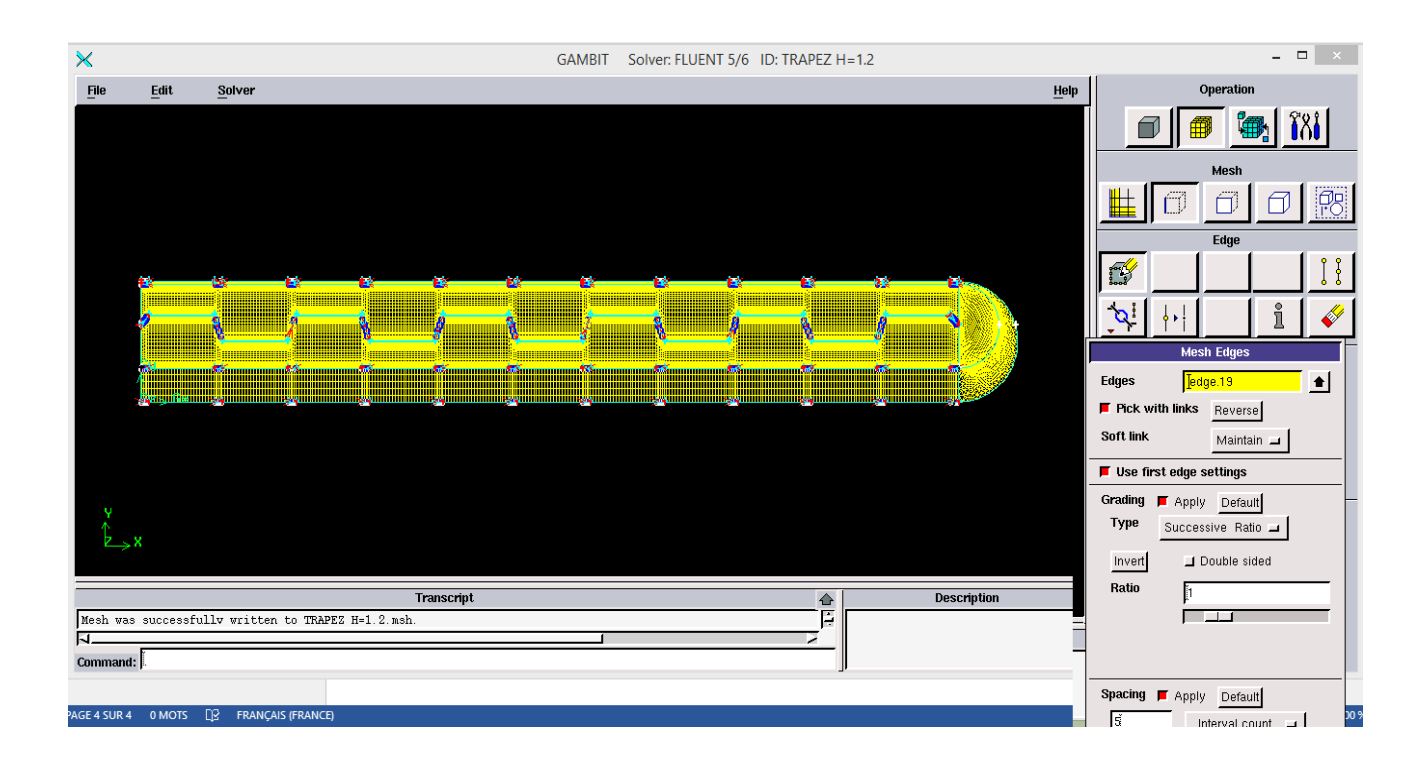

 Apres avoir maillé tout les lignes on passe à la surface, il y a aussi plusieurs façons de mailler la surface on choisit la plus simple.

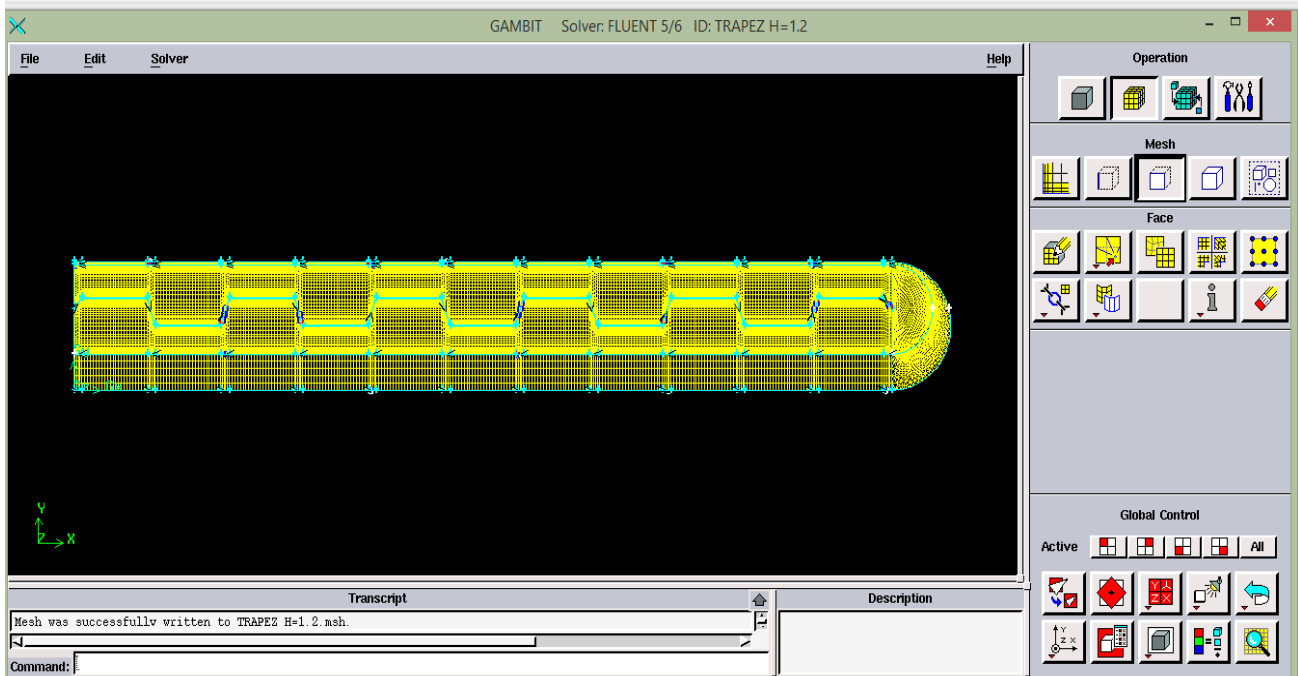

 On maille surface par surface chaque surface prenne un maillage spécial par exemple le rectangle qui présente l'isolation se maille avec un maillage quadratique par contre le demi cercle se maille triangulairement.

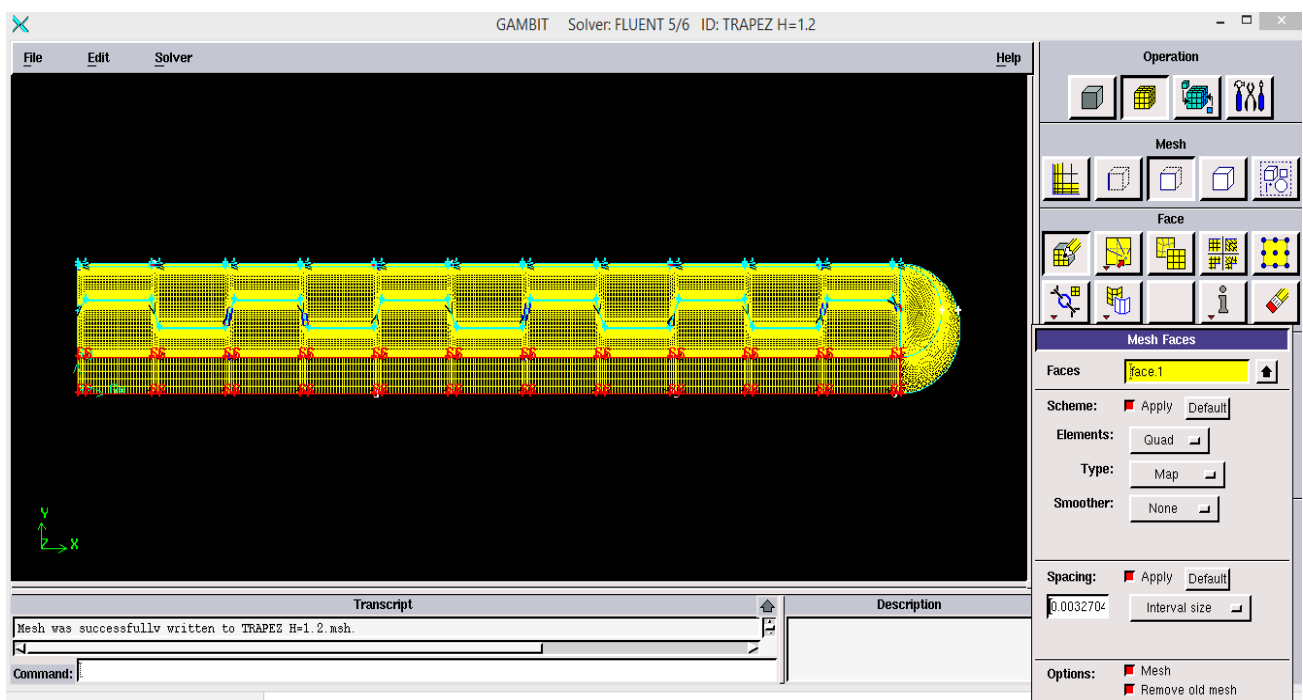

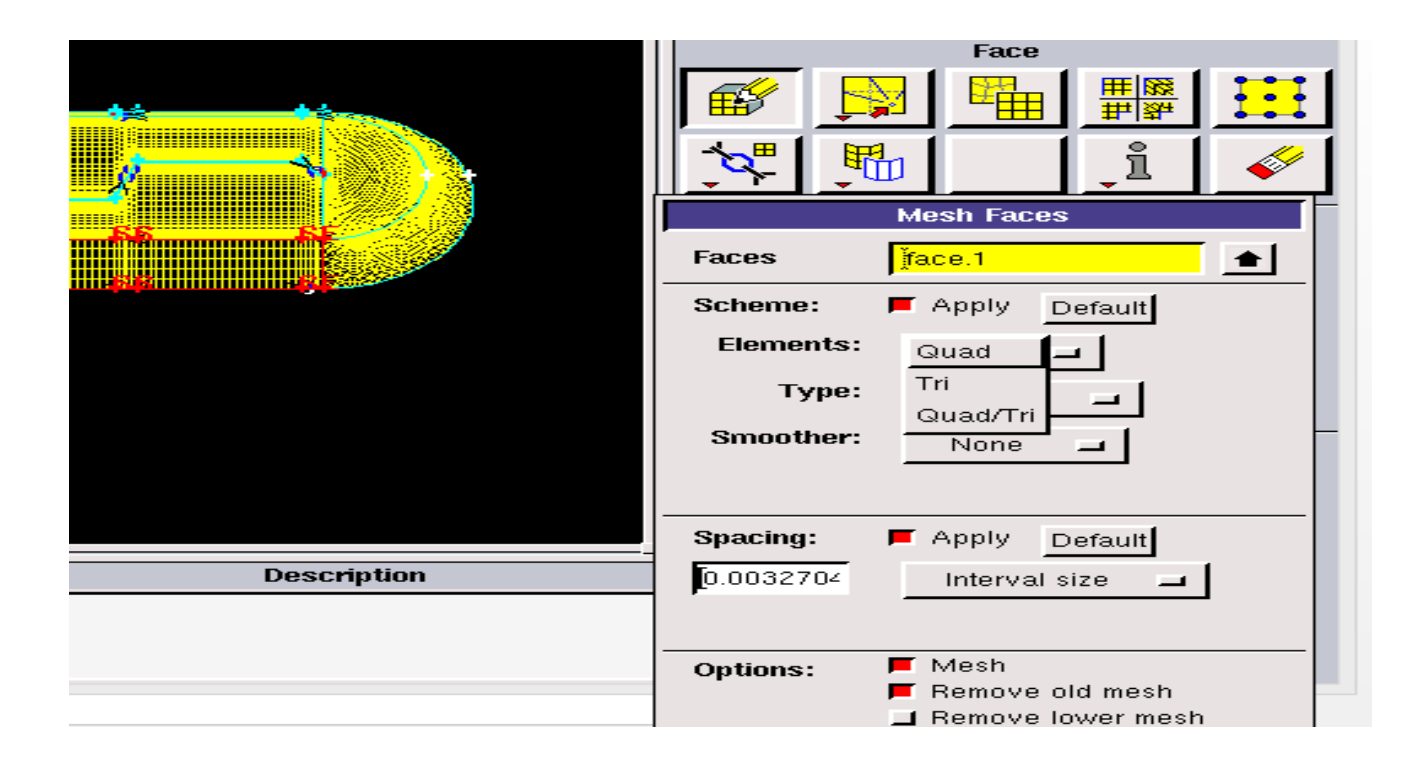

On utilise aussi l'icone **Volume** si on est dans la 3D.

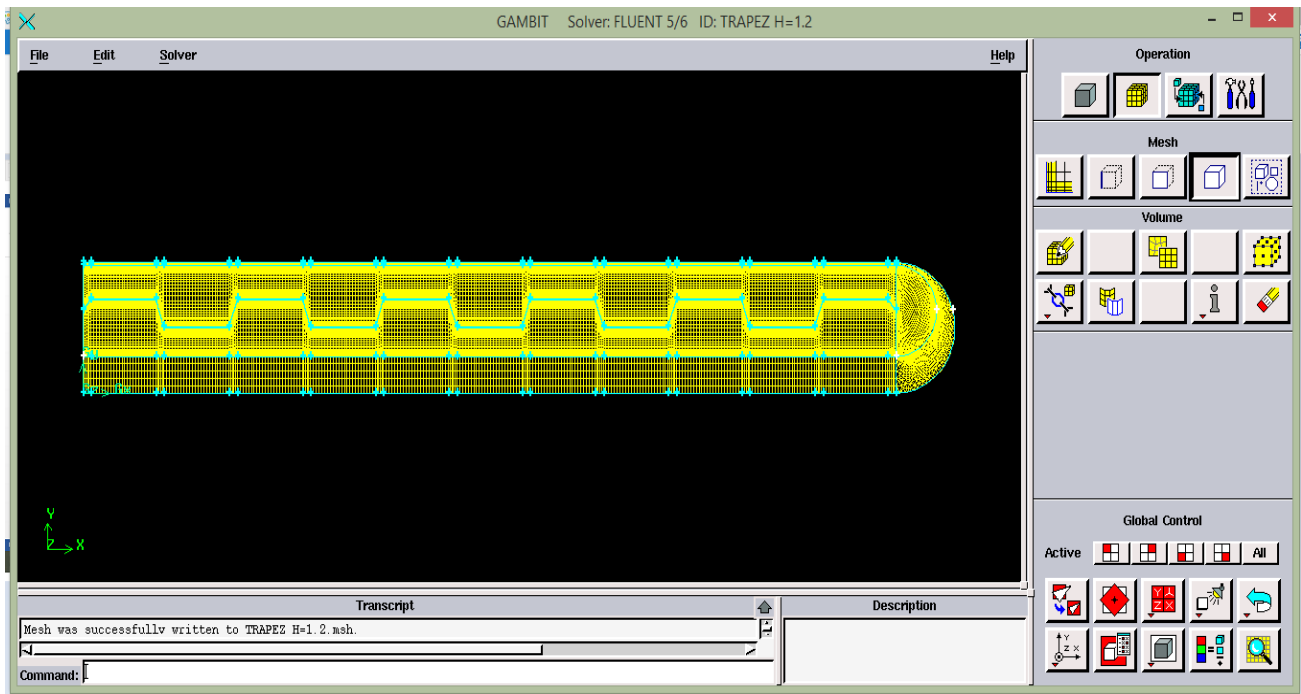

 La dernière étape sur GAMBIT c'est bien les conditions aux limites , la ou il y a un cube bleu .

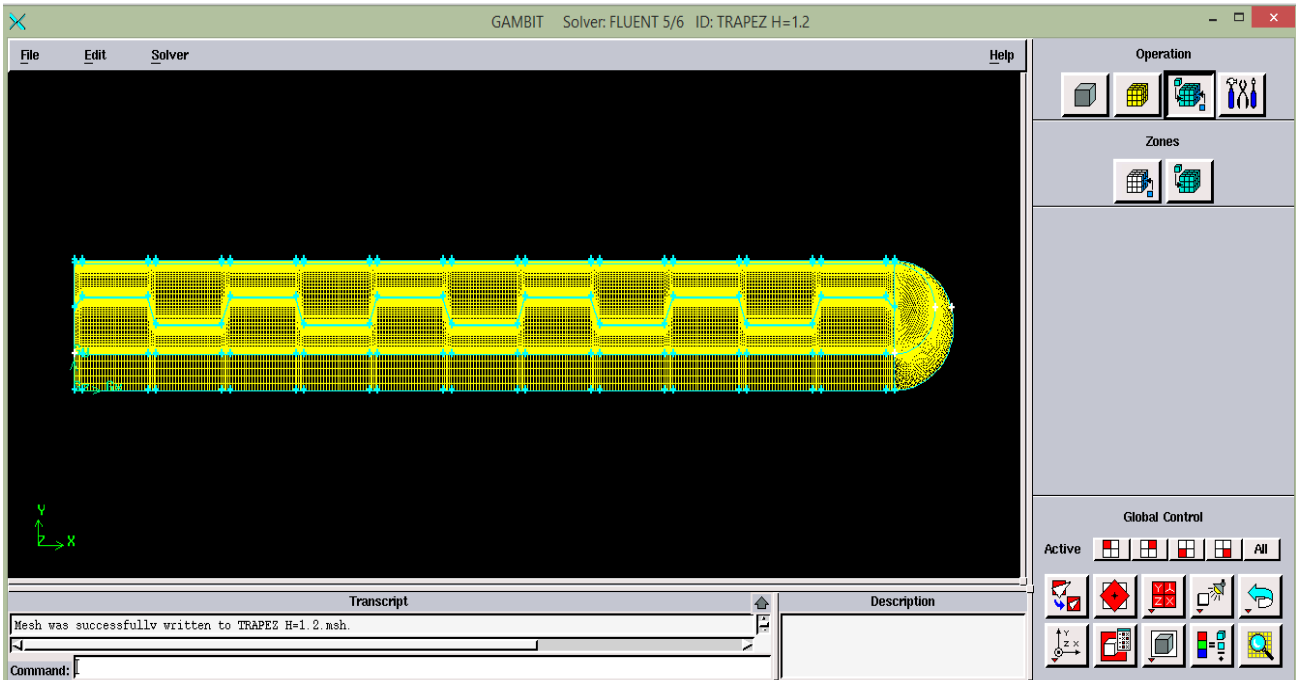

 $\triangleright$  On clique sur le cube gauche pour introduire les conditions aux limites dans notre cas il y a une vitesse à l'entrée un débit à la sortie, on considère le vitrage et l'isolation comme des murs.

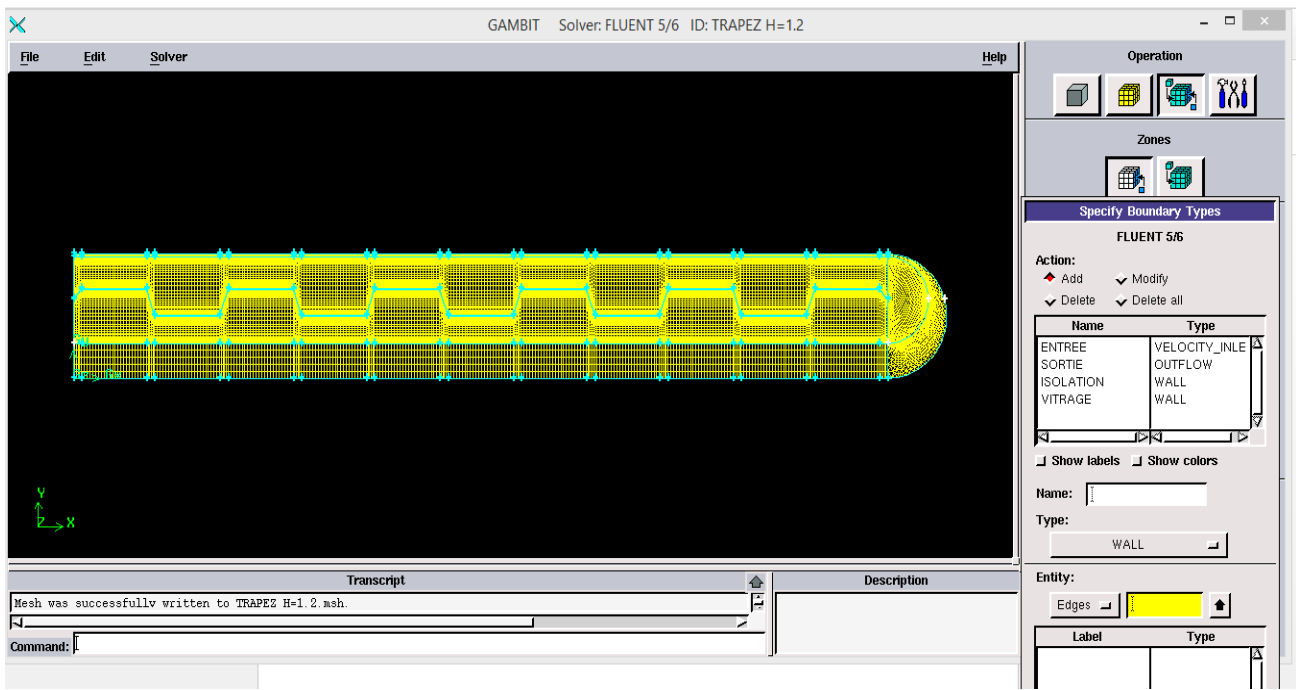

 Apres on passe au cube d'adroite là ou on motionne le type du matériau si c'est un solide ou un fluide, on nomme chaque surface et on selectionne son type , dans notre canal supérieur et inferieur on a un fluide on le nomme air, le vitrage est un solide l'isolation pareille, le demi cercle contient l'air.

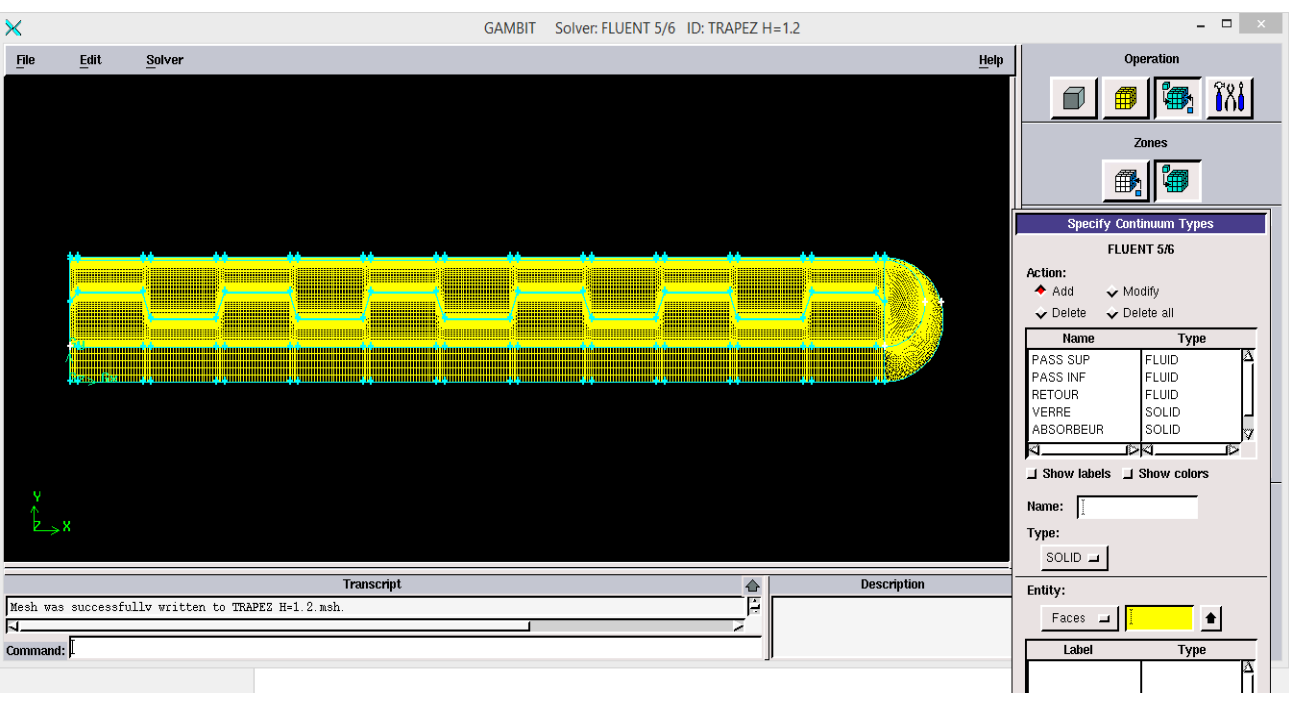

 Apres avoir terminer de réaliser la géométrie, on sauvegarde notre travail, on cliquant sur **File** puis **Save**.

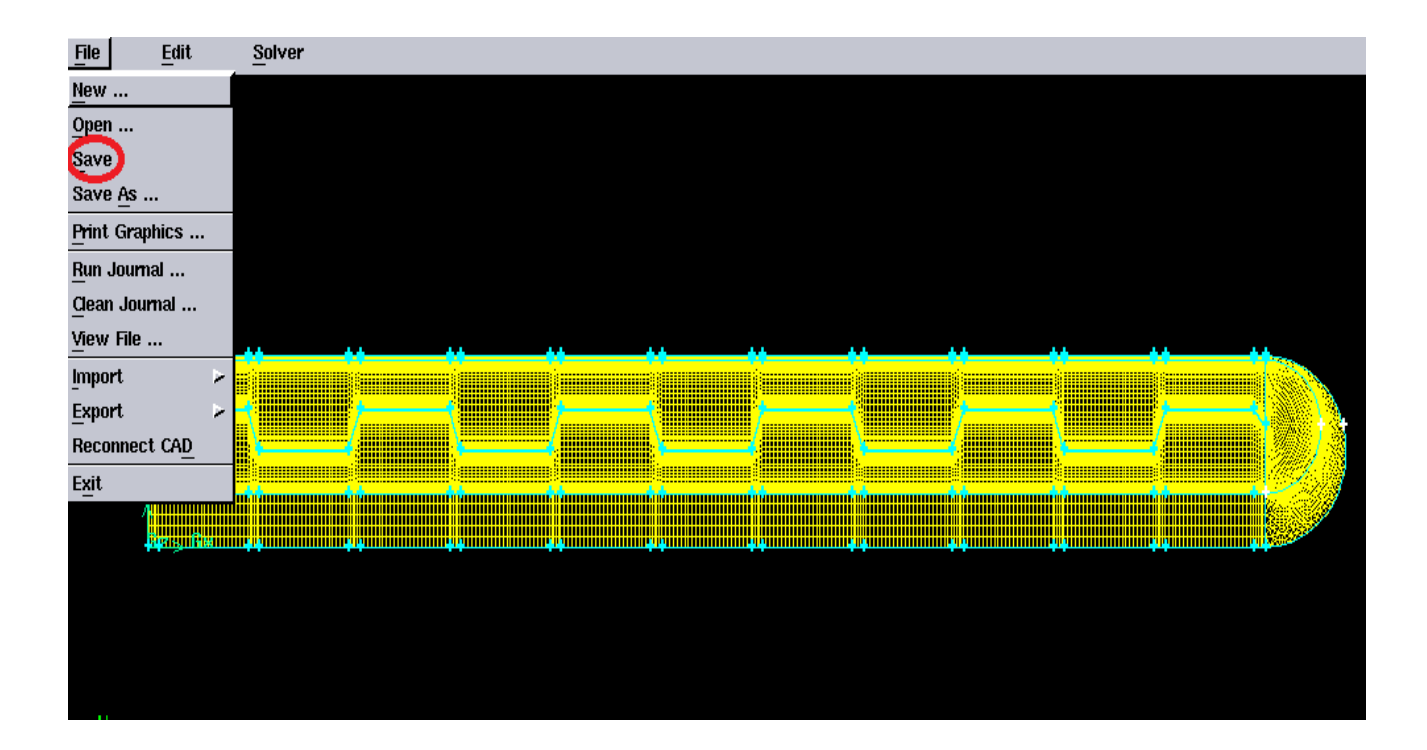

 On exporte notre travail pour pouvoir le lire sur fluent, on appuis sur **File** puis sur **Export** après sur **Mesh**.

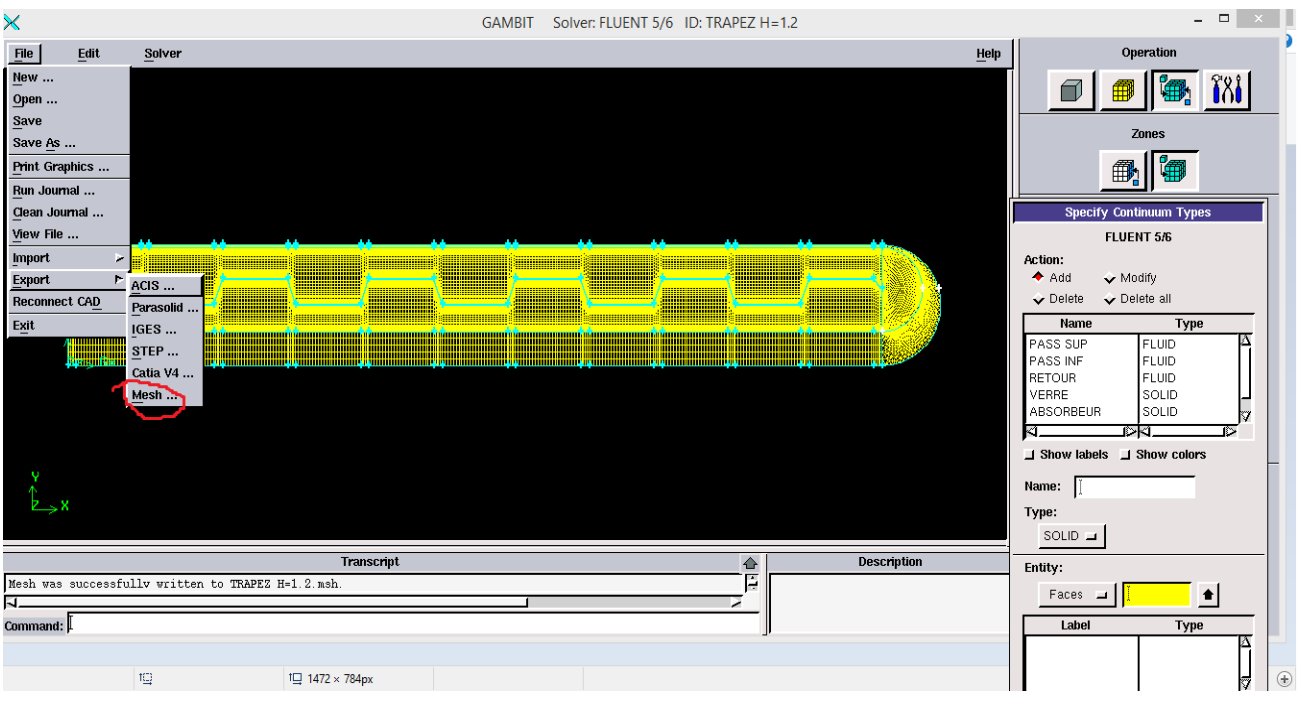

 Puis on coche sur 2D si c'est en 2D et si c'est en 3D on coche directement sur **Accept** après avoir nommé le fichier.

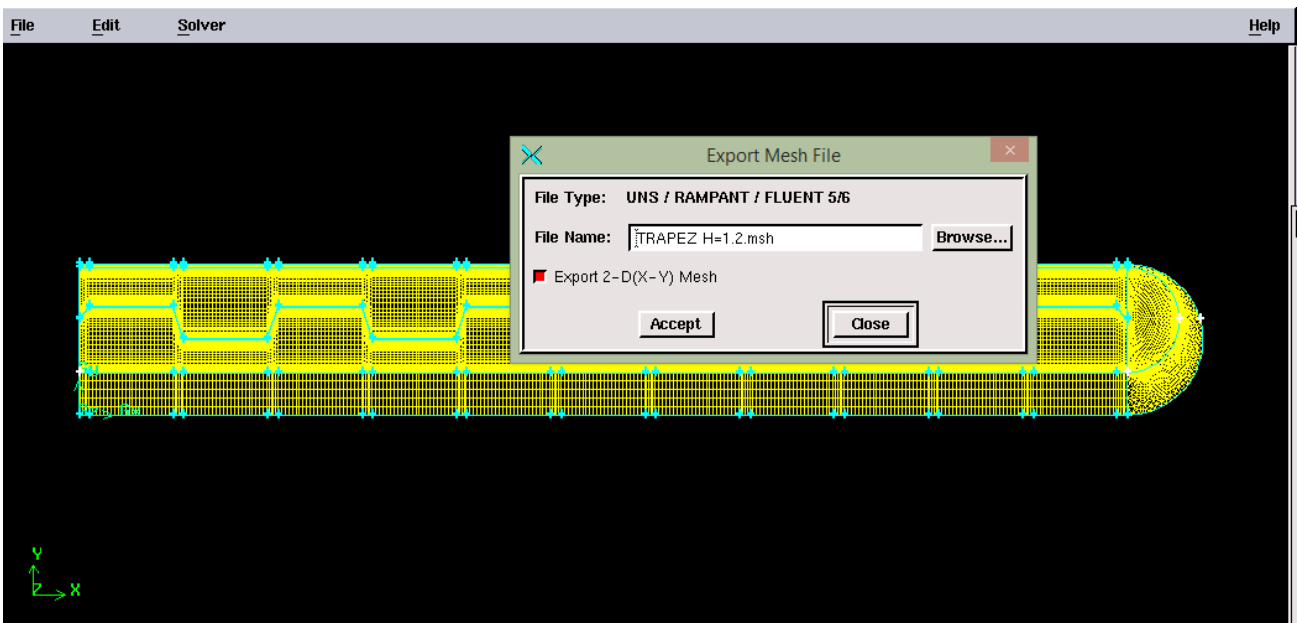

#### **File…..**

Après avoir exporté le fichier (.mesh) du logiciel GAMBIT, on l'ouvre pour pouvoir le lire sur FLUENT, comme le montre la figure ci-dessous.

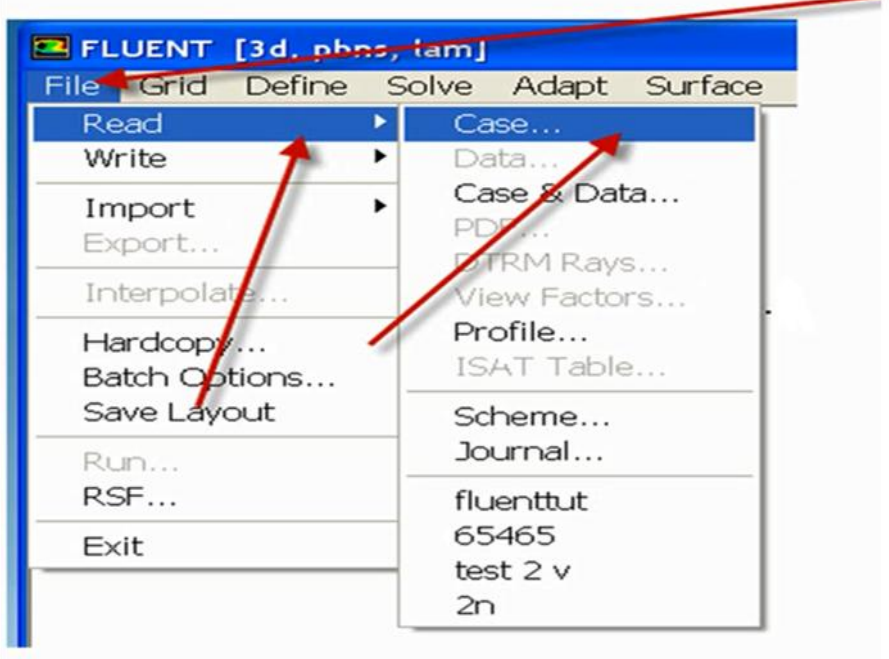

# $\triangleright$  Grid.....

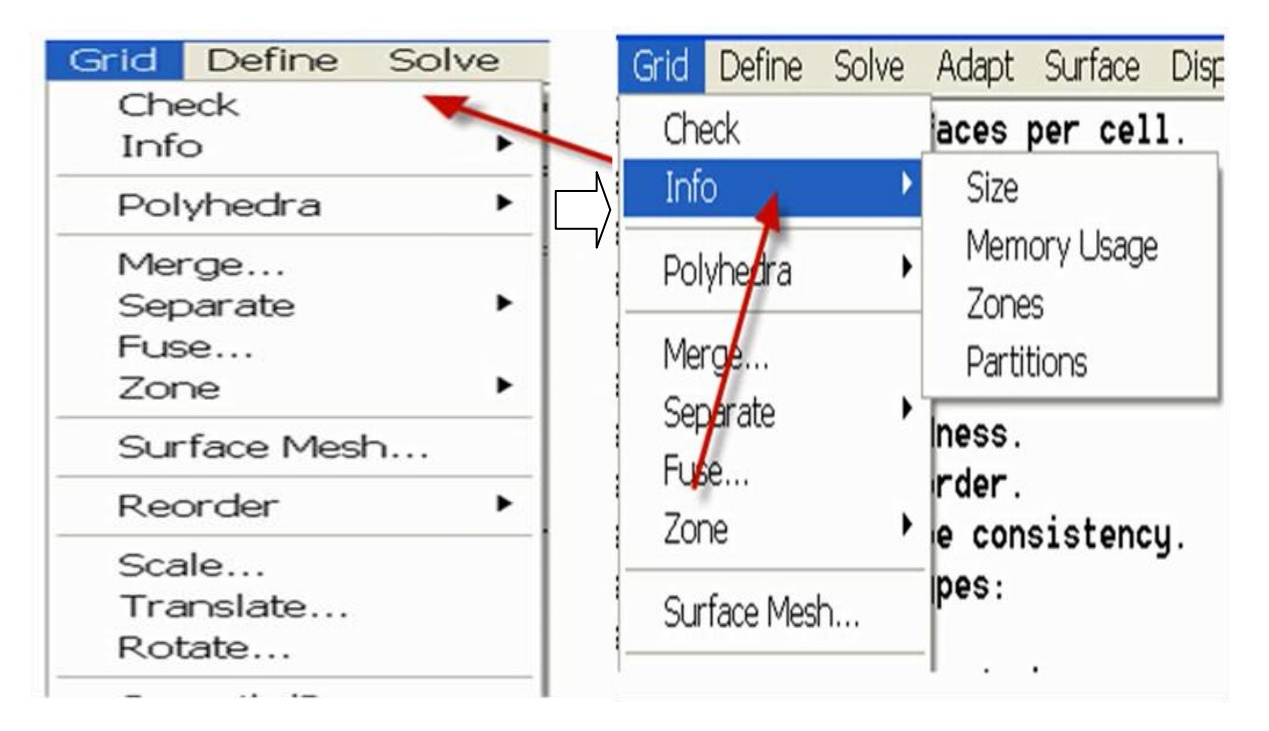

**Define….**

**Models**

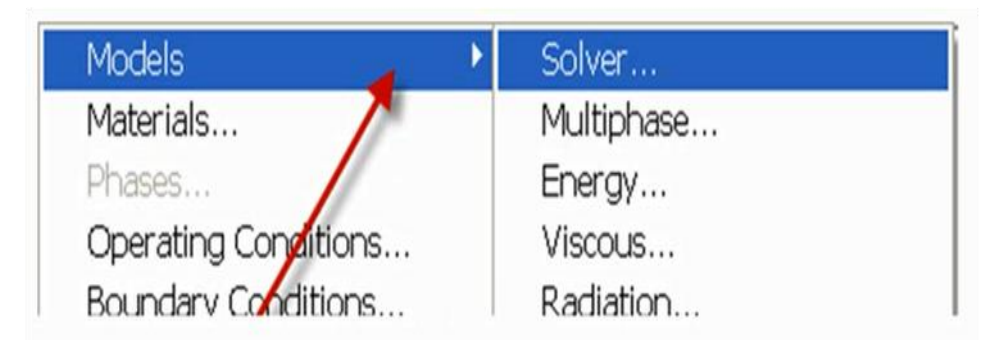

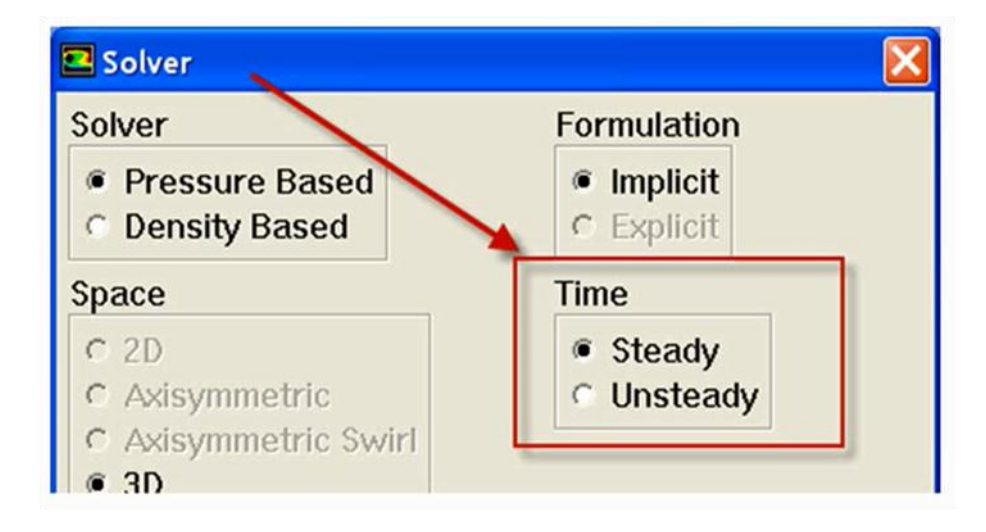

 $\Rightarrow$  Dans notre étude on a travaillé en 2D.

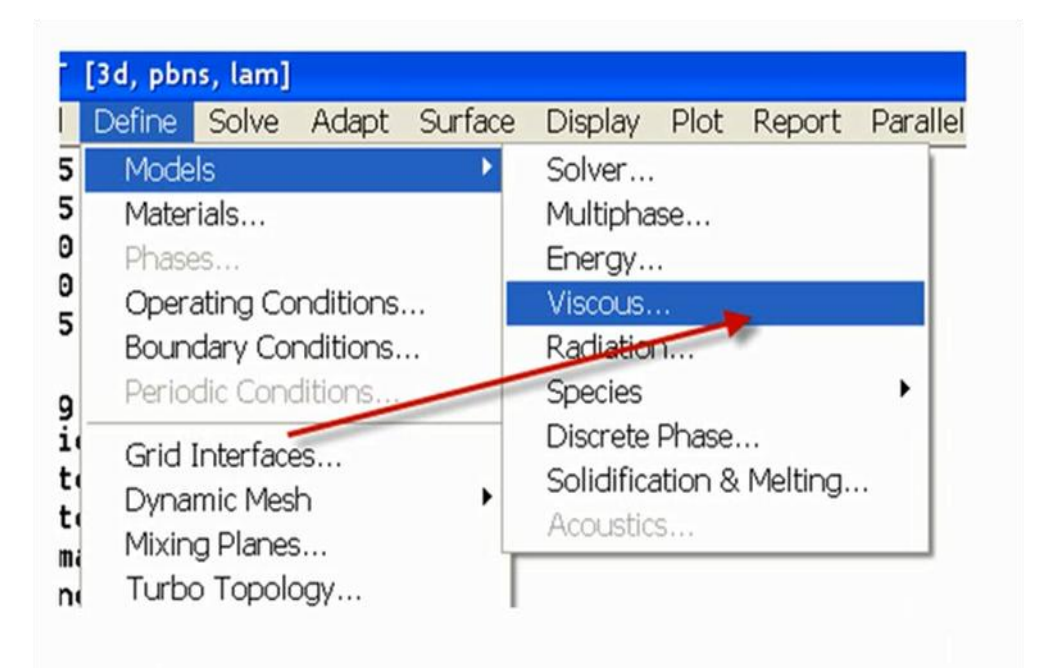

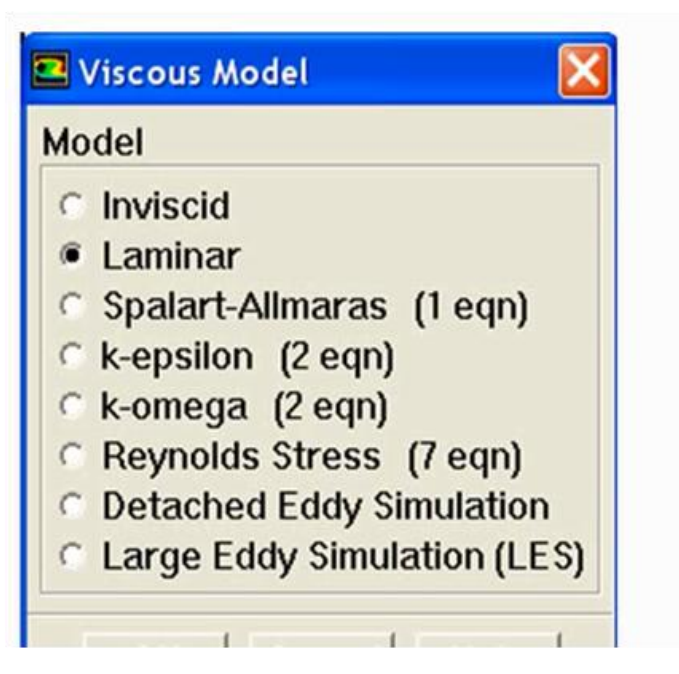

**Materials**

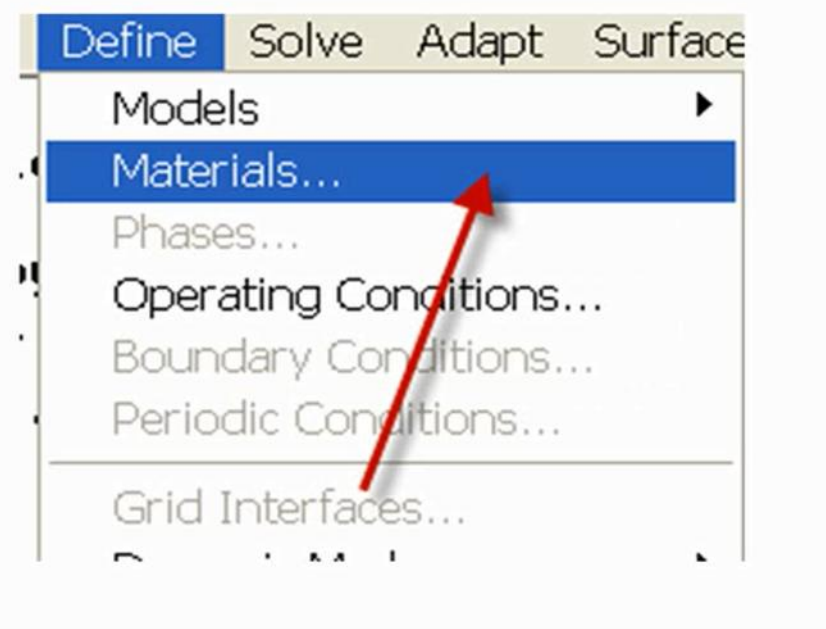

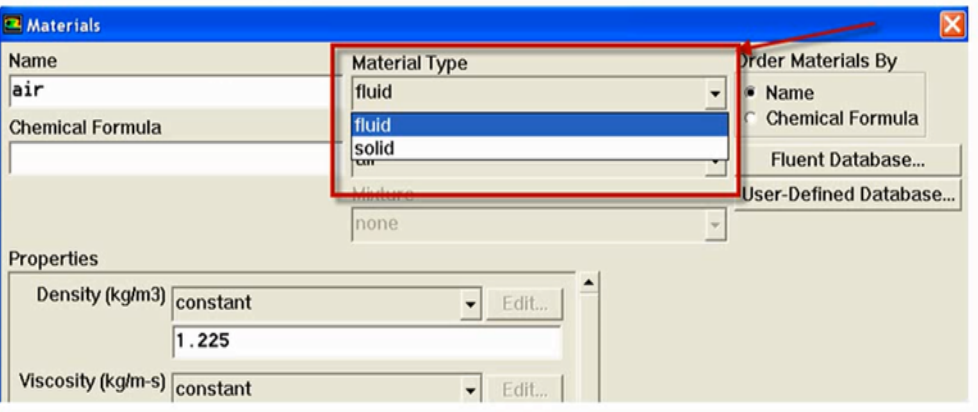

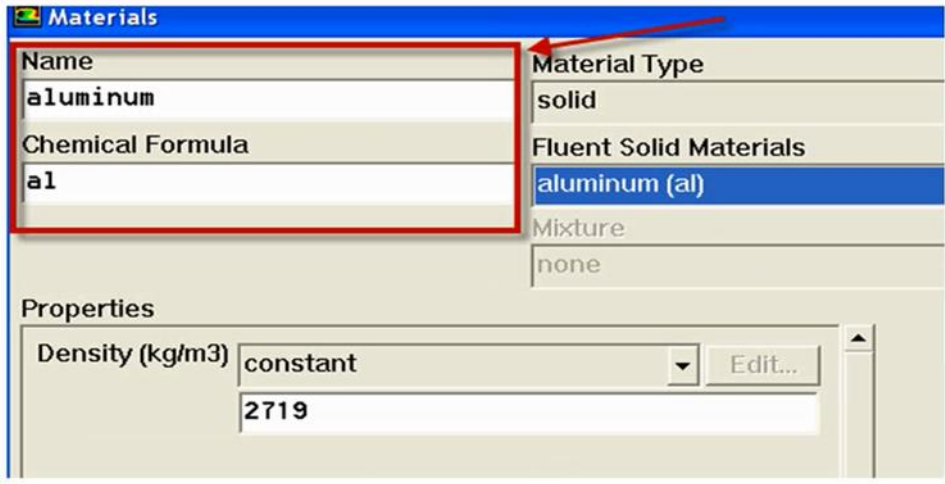

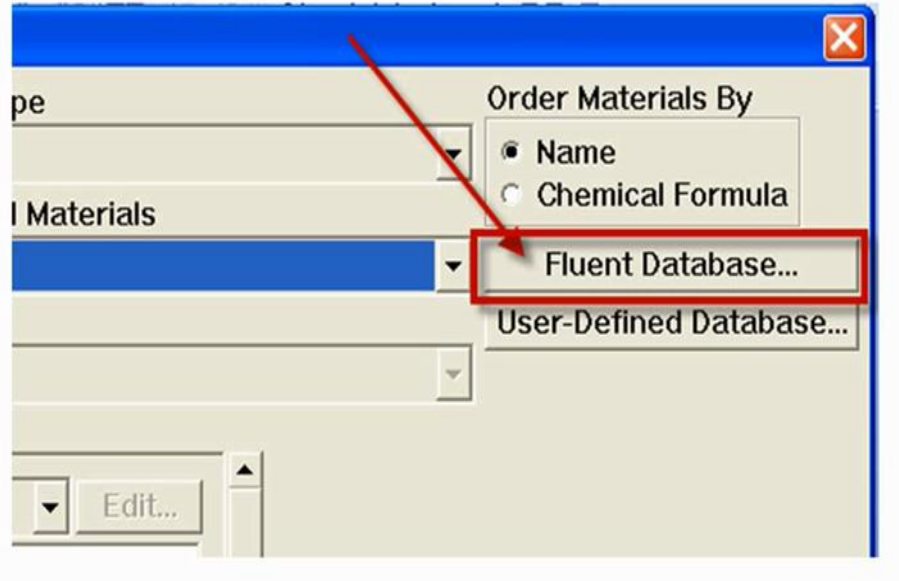

# **Boundary conditions**

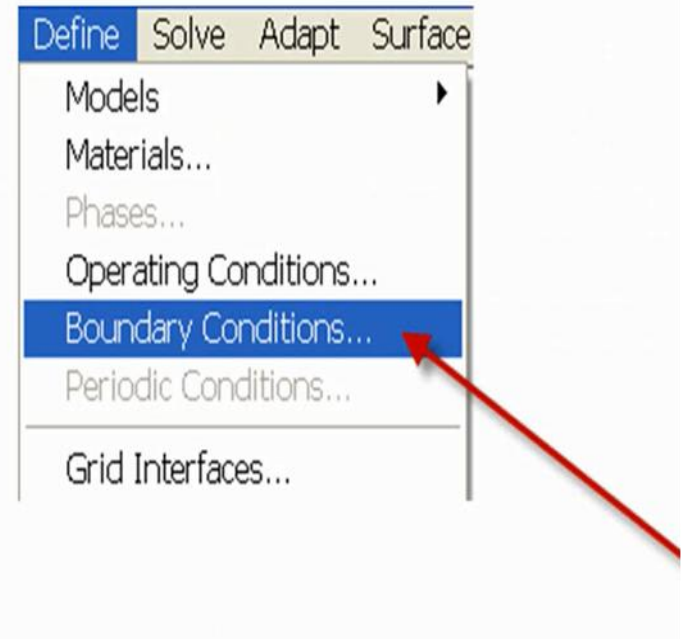

 $\Rightarrow$  Pour l'entrée on a mis une vitesse.

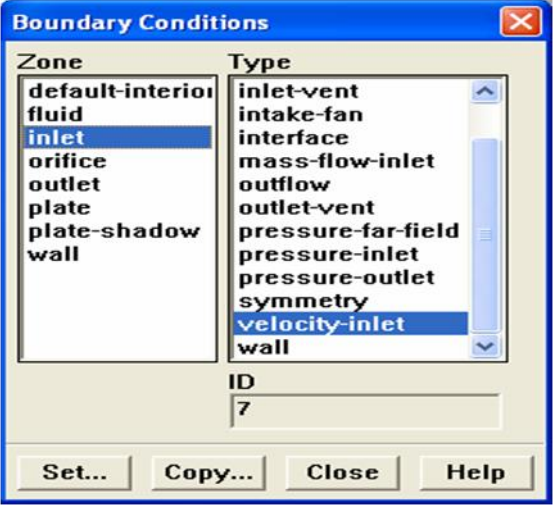

- **Solve…**
- **Controls**

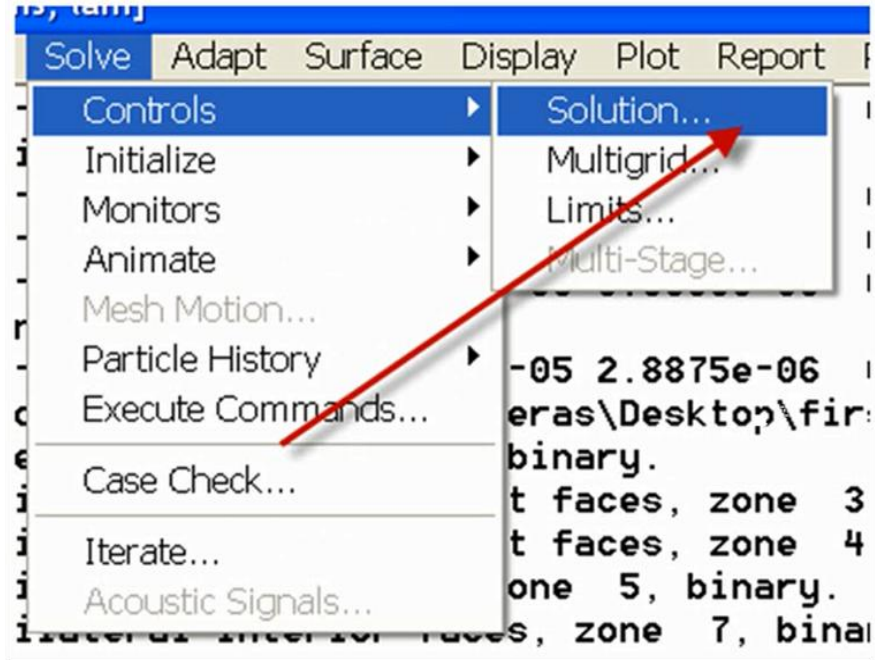

**Initialize**

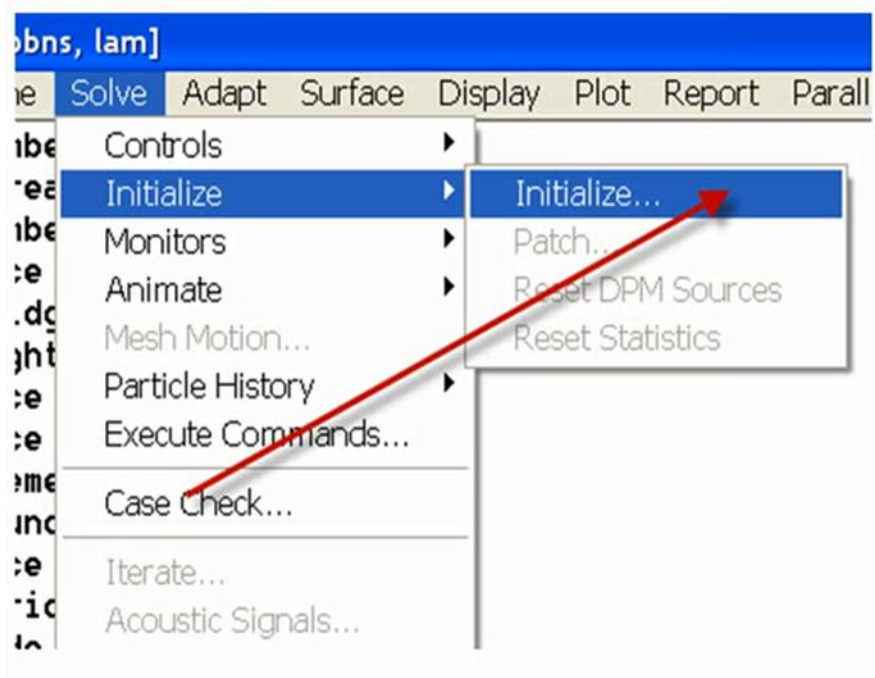

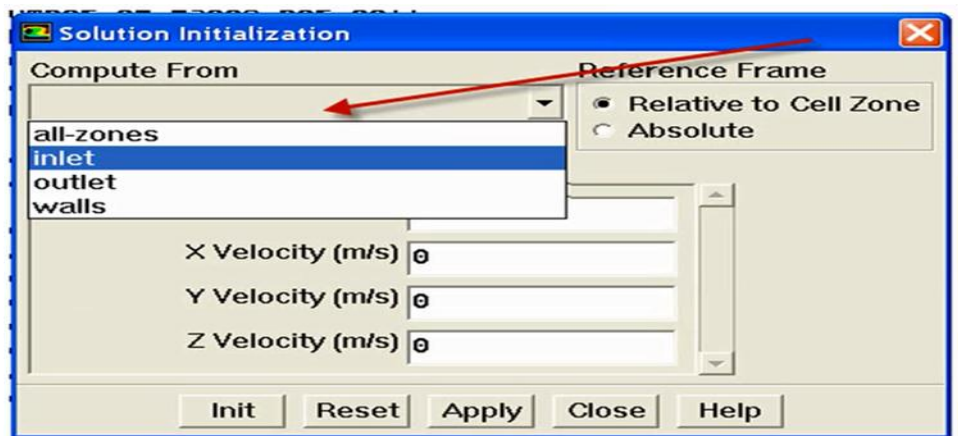

**Monitors**

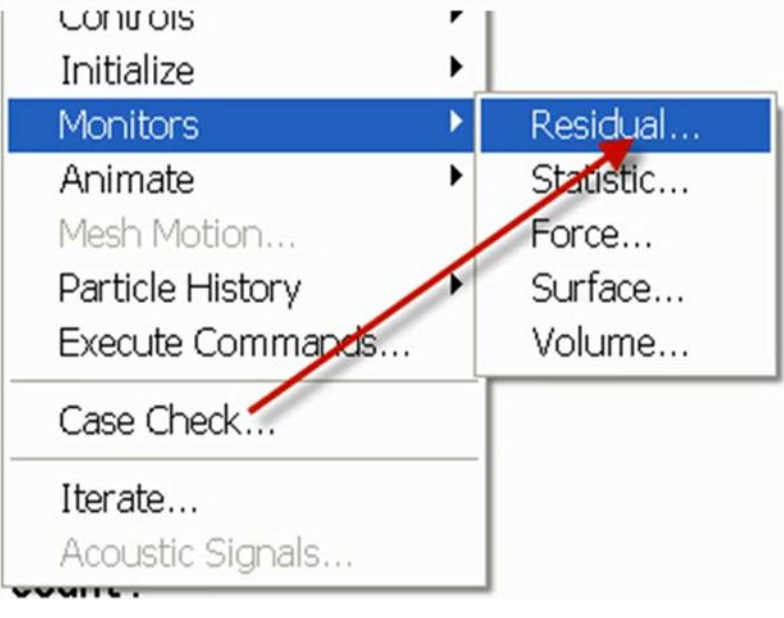

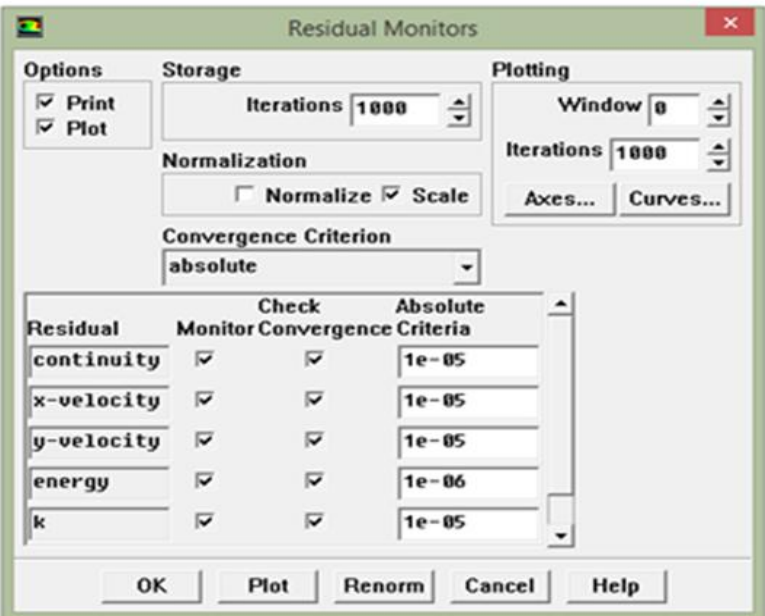

#### **Iterate**

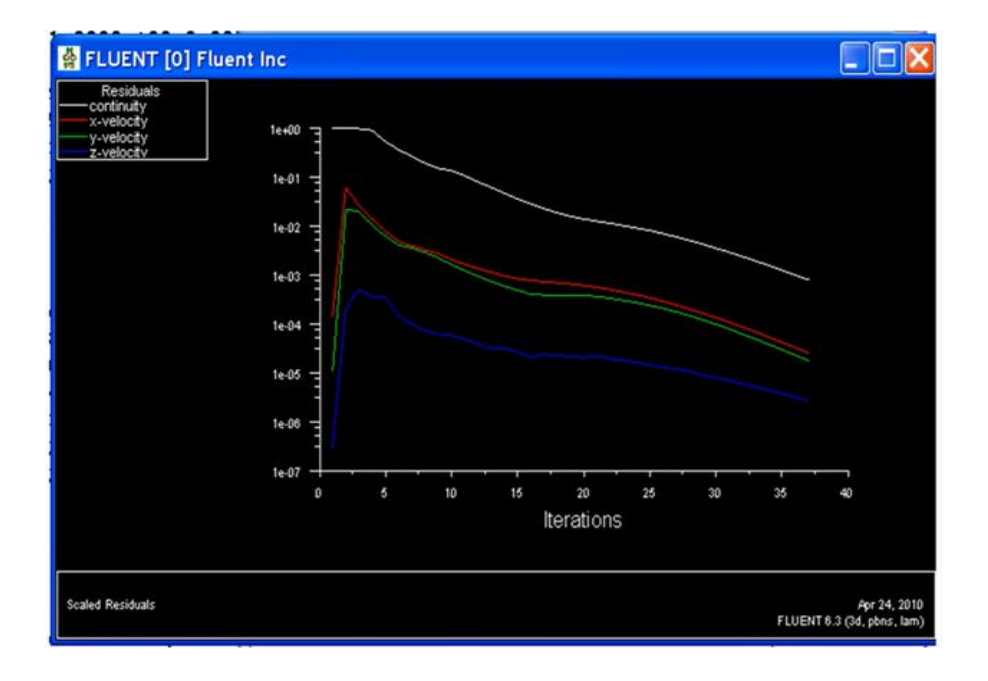

**Display…**

- **Grid :** c'est pour voir et vérifier la géométrie et son maillage.
- **Contours :** sert à vérifier les différents contours (vitesse, température, lignes de courant,…etc).

#### **Plot…**

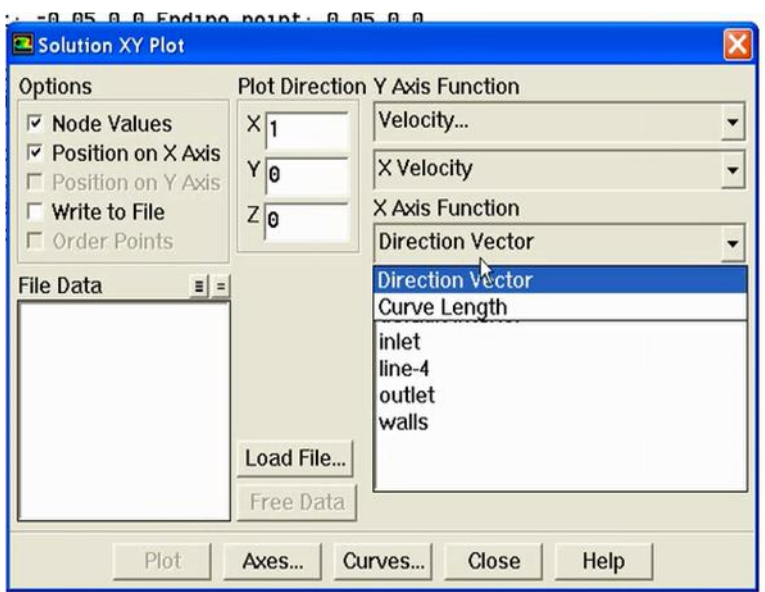

# *References bibliographiques*

- 1. **Soteris Kalogirou.A.** "Solar thermal collectors and applications". Progress in Energy and Combustion Science, vol 30, (2004), pages 231–295.
- 2. **Tabet Ismail**. « Etude, réalisation et simulation d'un capteur solaire ». Thèse de doctorat, université de Constantine, Algérie 2016.
- 3. **El-Sebaii.A.A, Aboul-Enein.S, Ramadan.M.R.I, Shalaby.S.M, Moharram.B.M**. "Investigation of thermal performance of-double pass-flat and v-corrugated plate solar air heaters". Energy, vol 36, (2011), pages 1076-1086.
- 4. **Paisarn Naphon, Bancha Kongtragool.** "Theoretical study on heat transfer characteristics and performance of the flat plat solar air heaters". Int Comm Heat Mass Transfer, vol 30, (2003), pages 1125-1136.
- 5. **Alejandro Hernández.L, José Quiñonez.E.** "Analytical models of thermal performance of solar air heaters of double-parallel flow and double-pass counter flow". Renewable Energy, vol 55, (2013), pages 380-391.
- 6. **Naphon.P.** On the performance and entropy generation of the double-pass solar air heater with longitudinal fins. Renewable Energy, vol 30, (2005), pages 1345–1357.
- 7. **Fudholi Ahmad , Kamaruz zaman Sopian**, Mohd Hafidz Ruslan, Mohd Yusof Othman. "Performance and cost benefits analysis of double-pass solar collector with and without fins". Energy Conversion and Management, vol 76, (2013), pages 8–19.
- 8. **Korti Abdel Illah Nabil.** "Numerical Heat Flux Simulations on Double-Pass Solar Collector with PCM Spheres Media". International Journal of Air-Conditioning and Refrigeration, vol 24, (2016), 13 pages.
- 9. **Sopian. K, Supranto, Daud.W.R.W, Othman.M.Y, Yatim.B**. "Thermal performance of the double-pass solar collector with and without porous media". Renewable Energy, vol 18, (1998), pages 557-564.
- 10. **Naphon.P.** "Effect of porous media on the performance of the double-pass flat plate solar air heater". International Communications in Heat and Mass Transfer, vol 32, (2005), pages 140–150.
- 11. **Korti Abdel Illah Nabil**. "Numerical 3-D heat flow simulations on double pass solar collector with and without porous media". Journal of Thermal Engineering, (2015), pages 10-23.
- 12. **Hedayatizadeh Mahdi, Faramarz Sarhaddi, Safavinejad Ali, Faramarz Ranjbar, Chaji Hossein.** "Exergy loss-based efficiency optimization of a double-pass/glazed v-corrugated plate solar air heater". Energy, vol 94, (2016), pages 799-810.
- 13. **Ekadewi Handoyo.A, Djatmiko Ichsani, Prabowo, Sutardi**. "Numerical studies on the effect of delta-shaped obstacles spacing on the heat transfer and pressure drop in v-corrugated channel of solar air heater". Solar Energy, vol 131, (2016), pages 47–60.
- 14. **Tabish Alam, Man-Hoe Kim**. "Numerical study on thermal hydraulic performance improvement in solar air heater duct with semi ellipse shaped obstacles". [Energy,](http://econpapers.repec.org/article/eeeenergy/) vol 112 (2016), pages 588-598.
- 15. **Khouya Ahmed, Benabdelouhab Jaˆafar, Draoui Abdeslam.** « Simulation numérique des transferts thermiques dans un système de séchage solaire du bois ». Jean-Jacques BEZIAN, (2007), 5 pages.
- 16. **Cemil Yamali***,* **Ismail Solms.** "Theoretical investigation of a humidification dehumidification desalination system configured by a double-pass flat plate solar air heater". Desalination, vol 205, (2007), pages 163–177.
- 17. **González Silvina Mariana, Larsen Silvana Flores, Hernández Alejandro, Lesino Graciela**. "Thermal evaluation and modeling of a double-pass solar collector for air heating"**.** Energy Procedia, vol 57 (2014), pages 2275– 2284.
- 18. **Ho.C.D, Yeh. H.M, Cheng.T.W, Chen.T.C, Wang R.C.** "The influences of recycle on performance of baffled double-pass flat-plate solar air heaters with internal fins attached". Applied Energy, vol 86 (2009), pages 1470–1478.
- 19. **Krishnananth.S.S, Kalidasa Murugavel.K.** "Experimental study on double pass solar air heater with thermal energy storage". Journal of King Saud University – Engineering Sciences, vol 25, (2013), pages 135–140.
- 20. **Kalaiarasi.G, Velraj.R, Muthusamy, Swami.V.** "Experimental energy and exergy analysis of a flat plate solar air heater with a new design of integrated sensible heat storage". Contents lists available at ScienceDirect, (2016), pages 609-619.
- 21. **El-Sebaii. A.A, Aboul-Enein. S, Ramadan. M.R.I, El-Bialy. E.** "Year round performance of double pass solar air heater with packed bed". Energy Conversion and Management, vol 48, (2007), pages 990–1003.
- 22. **Shameer Mohamed.P, Nishath Mohamed.P.** "Designing and Fabrication of Double Pass Solar Air Heater Integrated with Thermal Storage". International Journal of Science and Research (IJSR) ISSN (Online), (2013), pages 2319-7064.
- 23. **Ramani. B.M, Akhilesh Gupta, Ravi Kumar**. "Performance of a double pass solar air collector". Solar Energy, vol 84, (2010), pages 1929–1937.
- 24. **Ho Chii-Dong, Chang Hsuan, Lin Chun-Sheng, Chao Chun-Chieh, Tien Yi-En.** "Analytical and experimental studies of wire mesh packed double-pass solar air heaters under recycling operation". Energy Procedia, vol 75, (2015), pages 403 – 409.
- 25. **Mahmood. A.J, Aldabbagh. L.B.Y, Egelioglu. F**. "Investigation of single and double pass solar air heater with transverse fins and a package wire mesh layer". Energy Conversion and Management, vol 89, (2015), pages 599–607.
- 26. **Avdhesh Sharma, Varun, Prashant Kumar, Gaurav Bharadwaj**. "Heat transfer and friction characteristics of double pass solar air heater having V-shaped roughness on the absorber plate". JOURNAL OF RENEWABLE AND SUSTAINABLE ENERGY, vol 5, (2013), pages 023-109.
- 27. **Kumar Arvind, Bhagoria. J.L, Sarviya. R.M.** "Heat transfer and friction correlations for artificially roughened solar air heater duct with discrete W-shaped ribs". Energy Conversion and Management, vol 50, (2009), pages 2106–2117.
- 28. **Ozgen Filiz, Esen Mehmet, Esen Hikmet.** "Experimental investigation of thermal performance of a double-flow solar air heater having aluminum cans". Renewable Energy, vol 34, (2009), pages 2391–2398.
- 29. **Li.S, Wang.H, Meng.X, Wei.X.** "Comparative study on the performance of a new solar air collector with different surface shapes". Applied Thermal Engineering (2016), doi: <http://dx.doi.org/10.1016/j.applthermaleng.2016.12.026>
- 30. **Azharul Karim Md, Hawlader.M.N.A.** "Performance investigation of flat plate, vcorrugated and finned air collectors". Energy, vol 31, (2006), pages 452–470.
- 31. **Labed.A, Moummi.N, Aoues.K, Benchabane.A**. "Solar drying of henna (Lawsonia Inermis) using different models of solar flat plate collectors: An experimental investigation in the region of Biskra (Algeria)". *Journal of Cleaner Production*  (2015), doi: 10.1016/j.jclepro.2015.10.058.
- 32. **Mahfoud Omar**. "Étude dynamique et thermique de l'écoulement de l'air dans un collecteur solaire dont le conduit utile est garni de rugosités artificielles ».Thèse de doctorat, Université de Biskra, Algérie 2015.
- 33. **Sandali Messaoud**. « Etude dynamique et thermique d'un capteur solaire à air à double passe avec milieu poreux ». Thèse de Magister, Université de Tlemcen, Algérie 2014.